# SISTEM DIAGNOSA CITRA HISTOPATOLOGI KANKER GINJAL MENGGUNAKAN METODE CNN MODEL GOOGLENET

# **SKRIPSI**

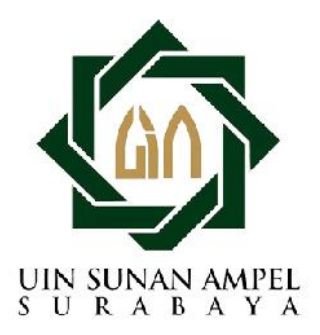

Disusun Oleh ALFI NUR FITRI ALI HASBY H92218040

PROGRAM STUDI MATEMATIKA FAKULTAS SAINS DAN TEKNOLOGI UNIVERSITAS ISLAM NEGERI SUNAN AMPEL **SURABAYA** 

2022

# PERNYATAAN KEASLIAN

Saya yang bertanda tangan di bawah ini.

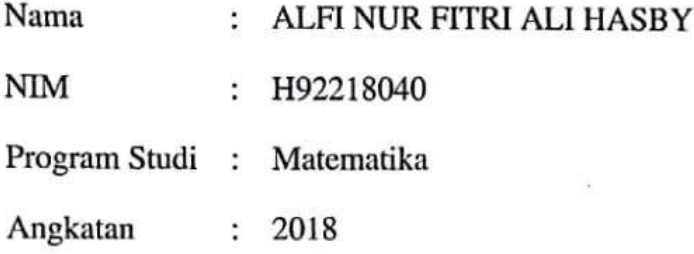

Menyatakan bahwa saya tidak melakukan plagiat dalam penulisan skripsi saya yang berjudul "SISTEM DIAGNOSA CITRA HISTOPATOLOGI KANKER GINJAL MENGGUNAKAN METODE CNN MODEL GOOGLENET". Apabila suatu saat nanti terbukti saya melakukan tindakan plagiat, maka saya bersedia menerima sanksi yang telah ditetapkan.

Demikian pernyataan keaslian ini saya buat dengan sebenar-benarnya.

Surabaya, 28 Januari 2022

Yang menyatakan, EKAI<br>MPEL 795885478 N HASBY ALFI NUR FITRY AT NIM. H92218040

# LEMBAR PERSETUJUAN PEMBIMBING

Skripsi oleh

Nama

: ALFI NUR FITRI ALI HASBY

**NIM** : H92218040

Judul Skripsi :

telah diperiksa dan disetujui untuk diujikan.

Pembimbing I Dian Candra Rilli Novitasari, M. Kom NIP. 198511242014032001

Pembimbing II

Lutfi Hakim, M.Ag NIP. 197312252006041001

Mengetahui, Ketua Program Studi Matematika Ampel urabaya **UIN Sunar** Aris Fanani, M.Kom NIP. 198701272014031002

# PENGESAHAN TIM PENGUJI SKRIPSI

Skripsi oleh

Nama : ALFI NUR FITRI ALI HASBY **NIM** : H92218040 Judul Skripsi : SISTEM **DIAGNOSA CITRA HISTOPATOLOGI KANKER** GINJAL MENGGUNAKAN **METODE** CNN MODEL GOOGLENET

> Telah dipertahankan di depan Tim Penguji pada tanggal 19 Januari 2022

> > Mengesahkan, Tim Penguji

Penguji I

Aris Fanani, M.Kom NIP. 198701272014031002

Penguii III Dian Candra Rihi Novitasari, M. Kom NIP. 198511242014032001

Penguji II Yuniar Farida, M.T NIP. 197905272014032002

Penguji IV Lutfi Hakim, M.Ag

NIP. 197312252006041001

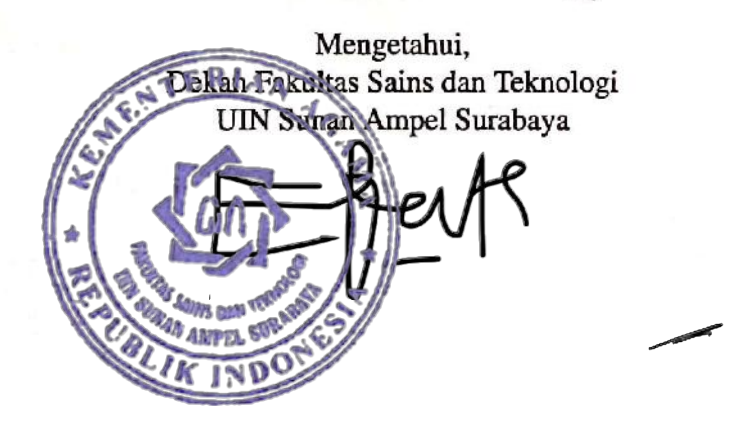

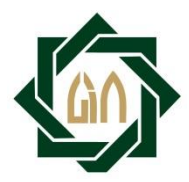

# **KEMENTERIAN AGAMA UNIVERSITAS ISLAM NEGERI SUNAN AMPEL SURABAYA PERPUSTAKAAN**

Jl. Jend. A. Yani 117 Surabaya 60237 Telp. 031-8431972 Fax.031-8413300 E-Mail: perpus@uinsby.ac.id

## LEMBAR PERNYATAAN PERSETUJUAN PUBLIKASI KARYA ILMIAH UNTUK KEPENTINGAN AKADEMIS

Sebagai sivitas akademika UIN Sunan Ampel Surabaya, yang bertanda tangan di bawah ini, saya:

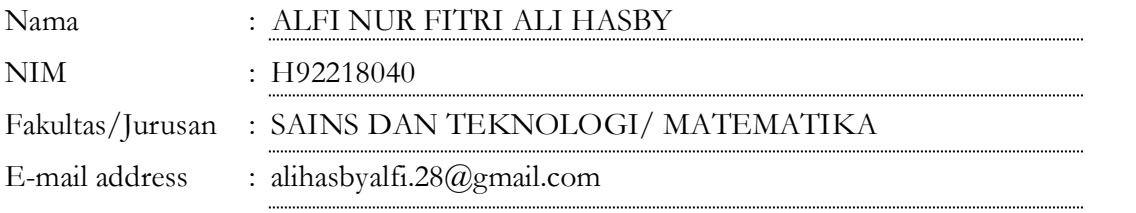

Demi pengembangan ilmu pengetahuan, menyetujui untuk memberikan kepada Perpustakaan UIN Sunan Ampel Surabaya, Hak Bebas Royalti Non-Eksklusif atas karya ilmiah : Sekripsi Tesis Desertasi Lain-lain (……………………………) yang berjudul :

## SISTEM DIAGNOSA CITRA HISTOPATOLOGI KANKER GINJAL MENGGUNAKAN METODE CNN MODEL GOOGLENET

beserta perangkat yang diperlukan (bila ada). Dengan Hak Bebas Royalti Non-Ekslusif ini Perpustakaan UIN Sunan Ampel Surabaya berhak menyimpan, mengalih-media/format-kan, mengelolanya dalam bentuk pangkalan data (database), mendistribusikannya, dan menampilkan/mempublikasikannya di Internet atau media lain secara **fulltext** untuk kepentingan akademis tanpa perlu meminta ijin dari saya selama tetap mencantumkan nama saya sebagai penulis/pencipta dan atau penerbit yang bersangkutan.

Saya bersedia untuk menanggung secara pribadi, tanpa melibatkan pihak Perpustakaan UIN Sunan Ampel Surabaya, segala bentuk tuntutan hukum yang timbul atas pelanggaran Hak Cipta dalam karya ilmiah saya ini.

Demikian pernyataan ini yang saya buat dengan sebenarnya.

Surabaya, 18 April 2022

Penulis

(ALFI NUR ELTRI ALI HASBY)

# DAFTAR ISI

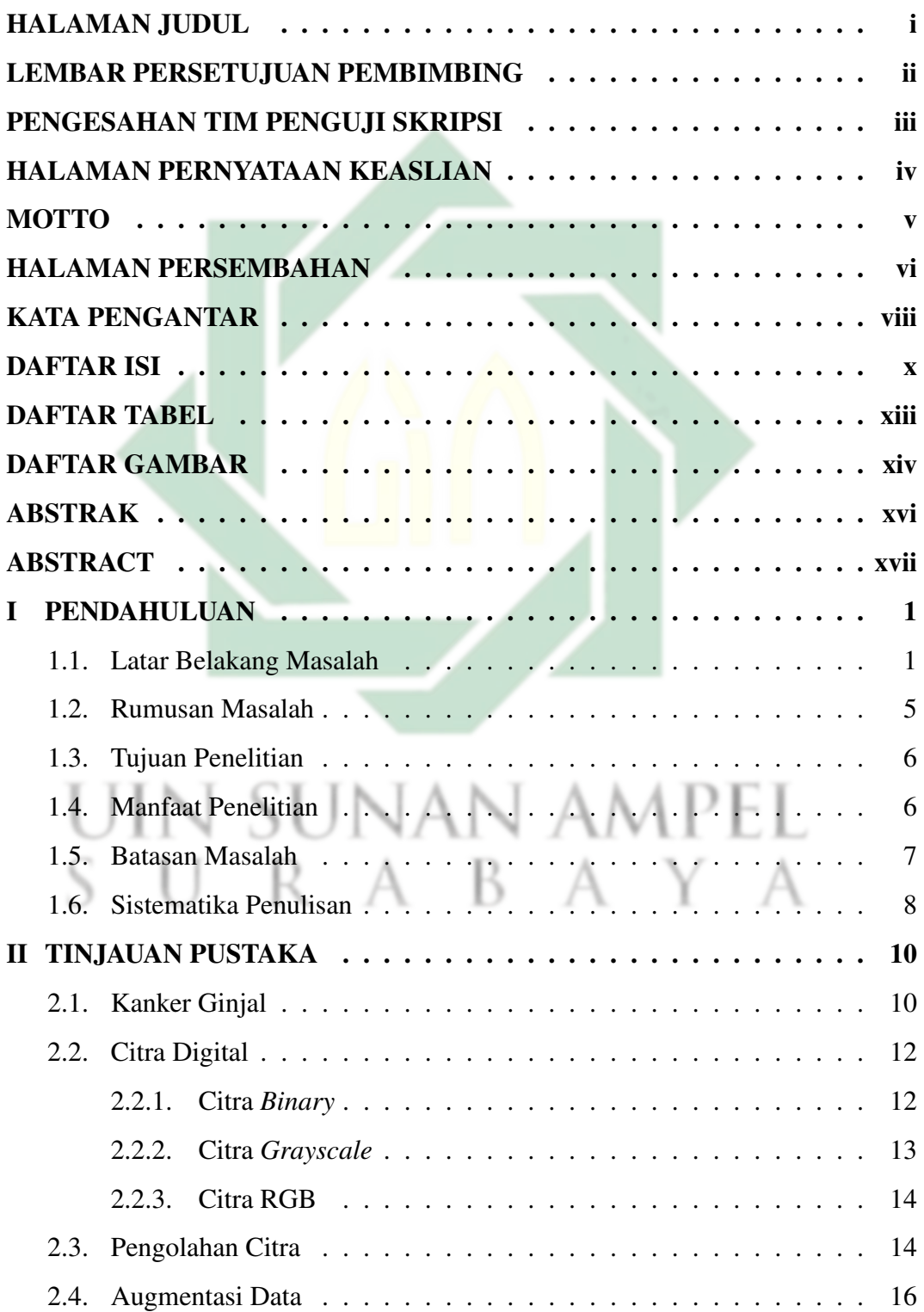

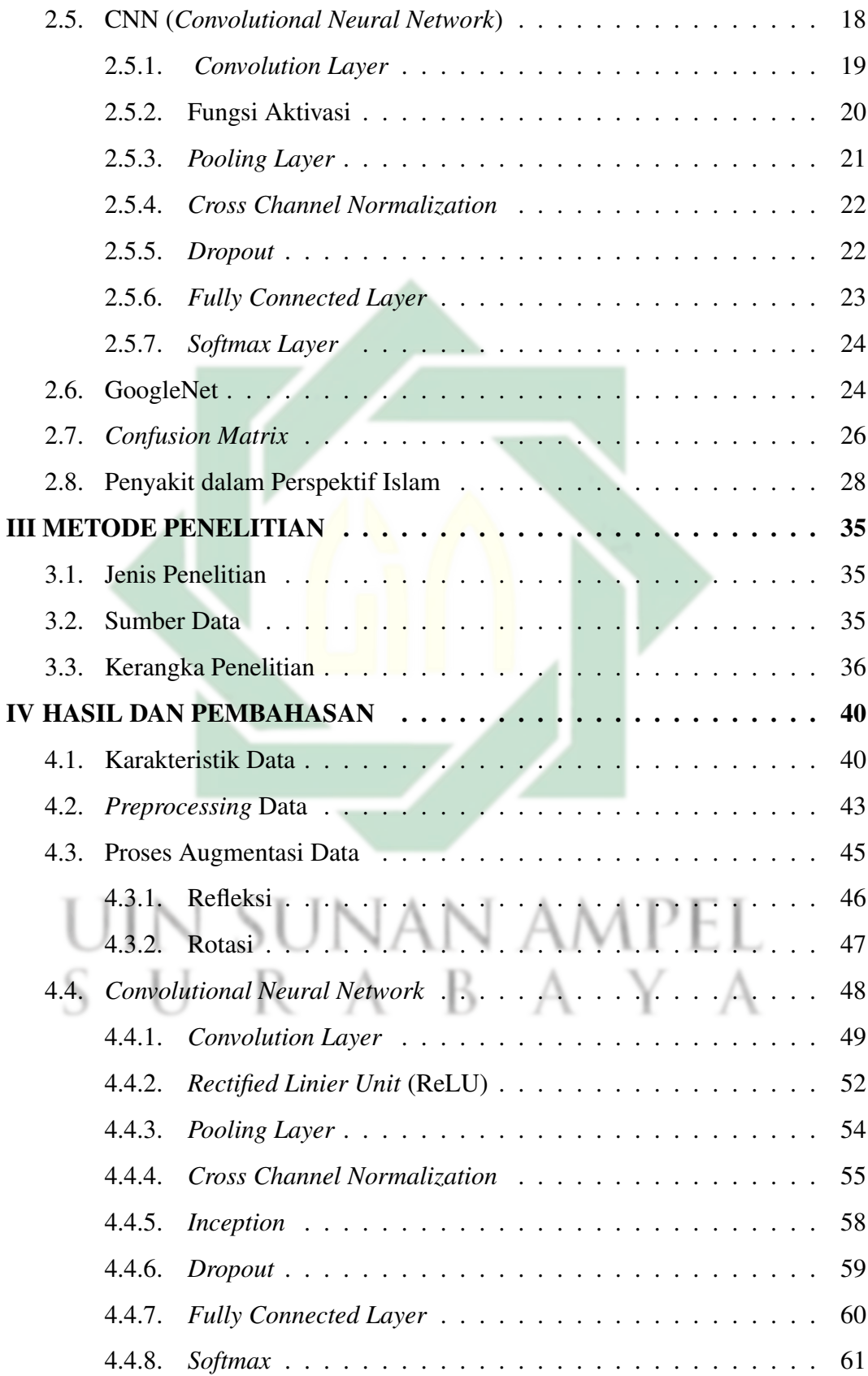

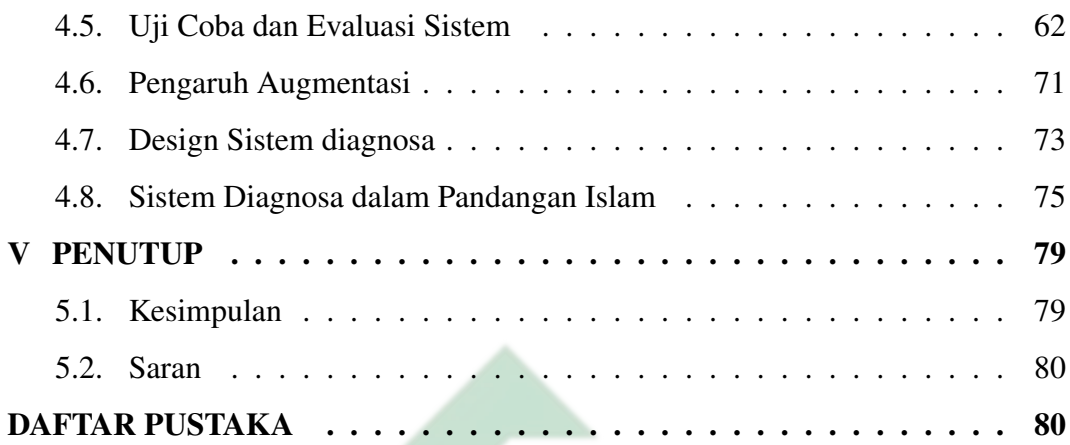

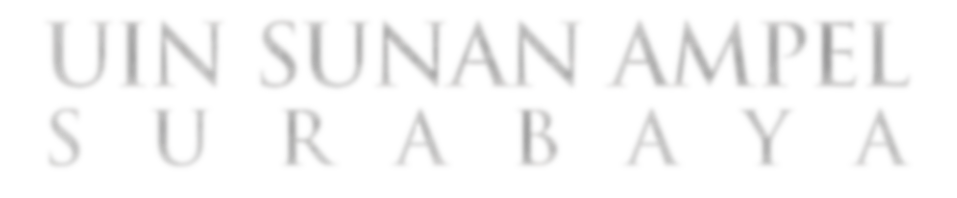

http://digilib.uinsby.ac.id/http://digilib.uinsby.ac.id/http://digilib.uinsby.ac.id/

xii

# DAFTAR TABEL

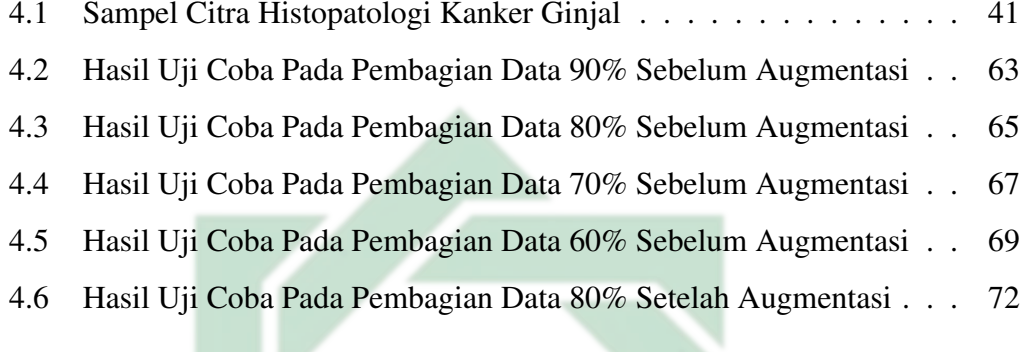

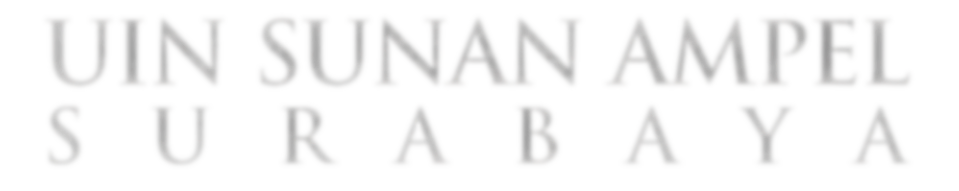

http://digilib.uinsby.ac.id/http://digilib.uinsby.ac.id/http://digilib.uinsby.ac.id/

# DAFTAR GAMBAR

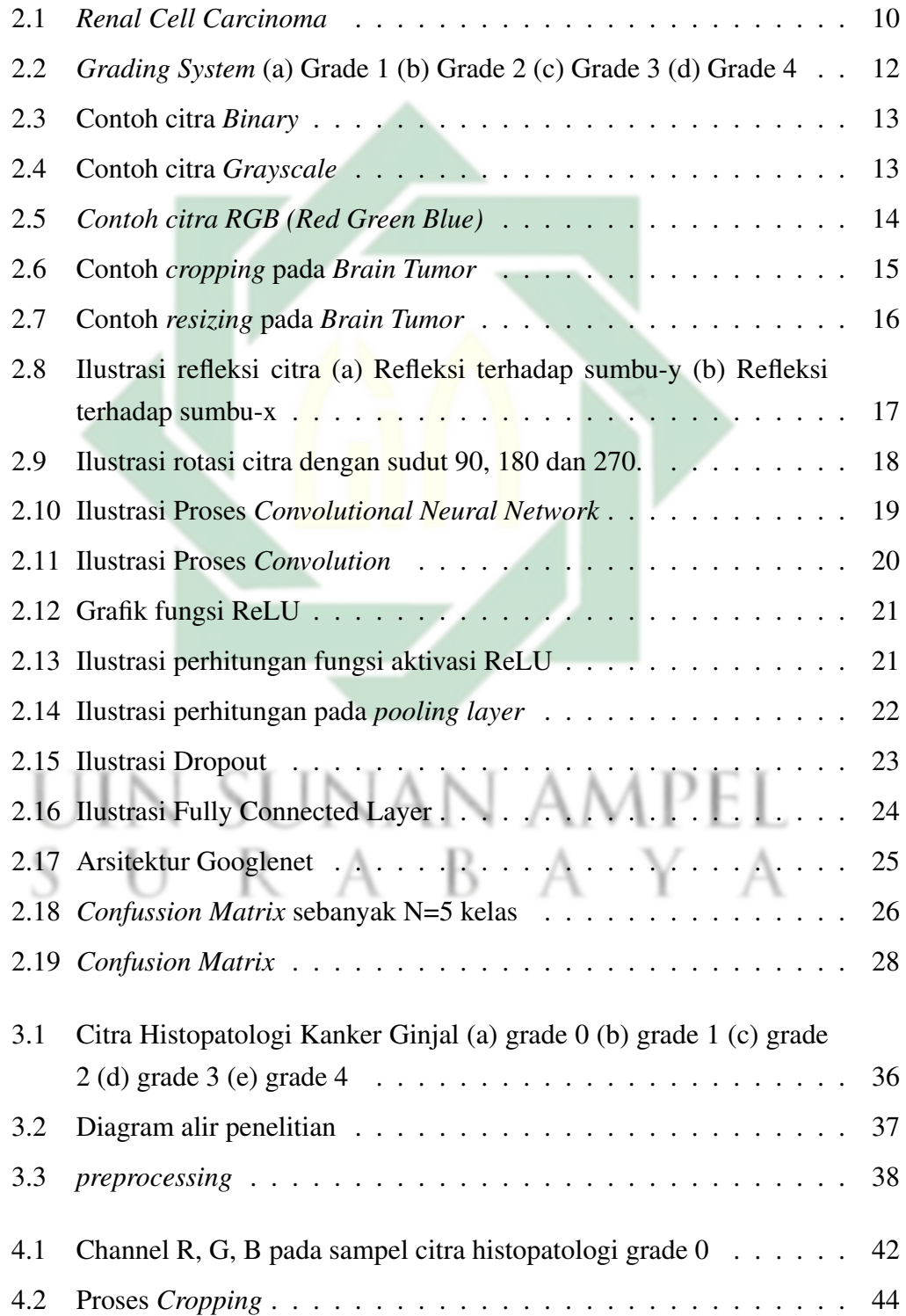

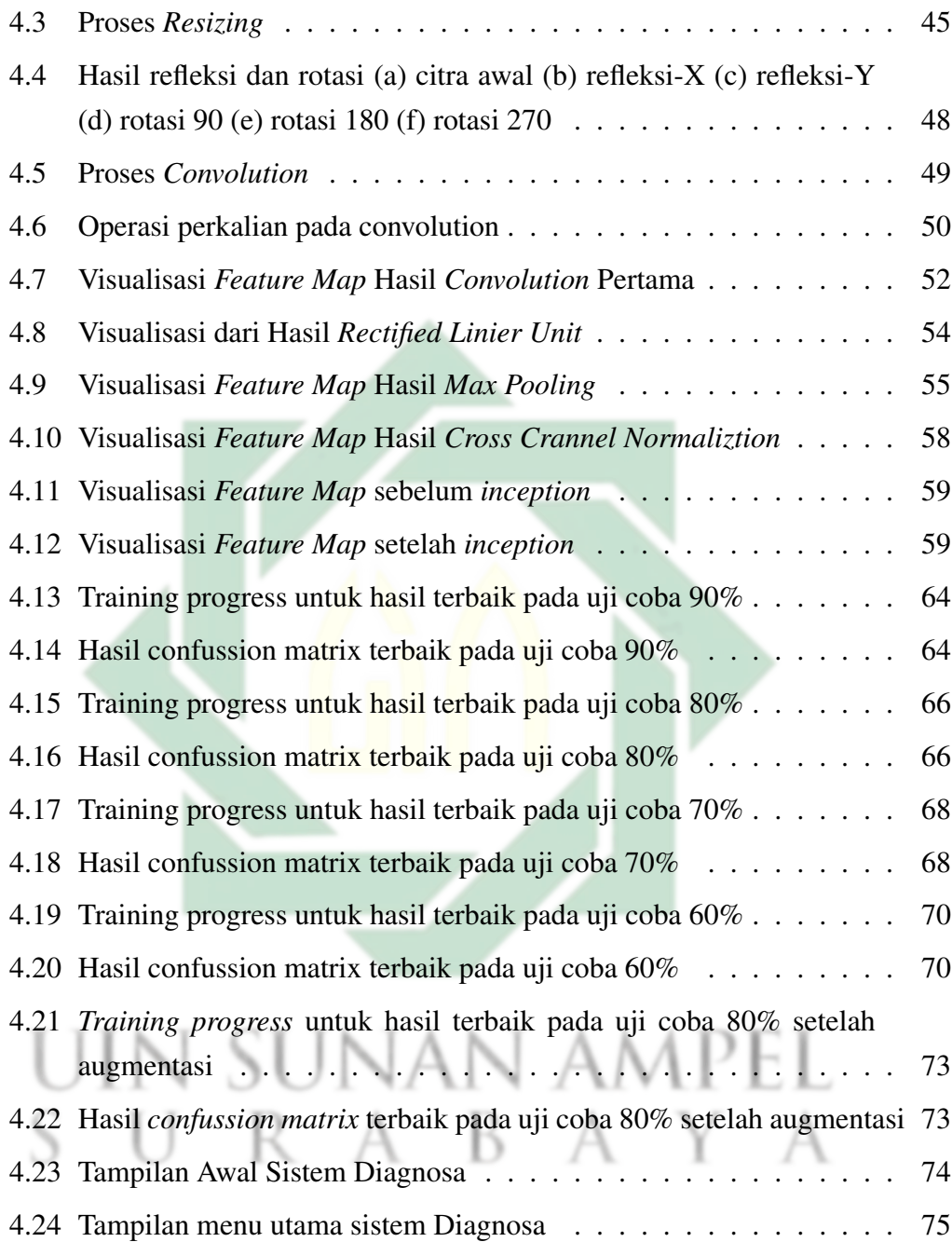

## ABSTRAK

# SISTEM DIAGNOSA CITRA HISTOPATOLOGI KANKER GINJAL MENGGUNAKAN METODE CNN MODEL GOOGLENET

Kanker sering menjadi penyebab kematian seseorang. Secara umum, ada 3 penyebab kanker yaitu faktor genetik, faktor gaya hidup dan faktor karsinogen. Kanker yang penderitanya sebagian besar orang tua adalah kanker ginjal (*Kidney Cancer*). Hampir setengah dari penderita kanker ginjal berakhir dengan kematian, sehingga sangat perlu adanya pemeriksaan dini dan penanganan khusus. Penelitian ini bertujuan melakukan diagnosis pada sel kanker berdasarkan citra histopatologi yang diambil dari website Kaggle. Metode yang digunakan penelitian ini adalah CNN (*Convolutional Neural Network*) dengan model GoogleNet untuk klasifikasi 5 kelas yaitu grade 0, grade 1, grade 2, grade 3, dan grade 4. Hasil dari uji coba yang telah dilakukan tanpa augmentasi data memperoleh akurasi dalam rentang 82% sampai 96%. Sedangkan akurasi yang didapatkan setelah augmentasi data berada di antara 97% hingga 100%. Akurasi terbaik didapatkan pada beberapa uji coba menggunakan pembagian data 80% dengan batchsize 8. Peningkatan akurasi juga dipengaruhi oleh proses augmentasi data, karena semakin banyak data dalam proses pengenalan pola akan semakin baik sistem dalam proses diagnosa.

IN SUNAN AMPEL

SURABAYA

Kata kunci: Kanker, *Kidney Cancer*, CNN, GoogleNet

http://digilib.uinsby.ac.id/http://digilib.uinsby.ac.id/http://digilib.uinsby.ac.id/

## **ABSTRACT**

# HISTOPATHOLOGY IMAGE DIAGNOSTIC SYSTEM OF KIDNEY CANCER USING THE CNN METHOD GOOGLENET MODEL

Cancer is often the cause of someone's death. In general, there are 3 causes of cancer, namely genetic factors, lifestyle factors and carcinogenic factors. The cancer whose sufferers are mostly older people is kidney cancer (*Kidney Cancer*). Almost half of patients with kidney cancer end in death, so it is very necessary for early examination and special treatment. This study aims to diagnose cancer cells based on histopathological images taken from the Kaggle website. The method used in this study is CNN (*Convolutional Neural Network*) with a GoogleNet model for the classification of 5 classes, namely grade 0, grade 1, grade 2, grade 3, and grade 4. The results of trials that have been carried out without data augmentation obtain accuracy in the range of  $82\%$  to 96%. While the accuracy obtained after data augmentation is between 97% to 100%. The best accuracy is obtained in several trials using 80% data division with batchsize 8. The increase in accuracy is also influenced by the data augmentation process, because the more data in the pattern recognition process, the better the system in the diagnostic process.

Keywords: Cancer, *Kidney Cancer*, CNN, GoogleNet

UIN SUNAN AMPEL SURABAYA

## BAB I

# PENDAHULUAN

#### 1.1. Latar Belakang Masalah

Manusia merupakan makhluk Allah Swt., yang tidak pernah berhenti diuji oleh Allah Swt. Menurut (Shihab, 2020) ujian adalah keniscayaan hidup, di mana ujian tersebut bertujuan untuk mengetahui siapa yang lebih baik amal nya. Ujian dapat dikarenakan tuntutan atau kewajiban-kewajiban yang diacuhkan. Namun boleh jadi ujian itu berbentuk hal yang disenangi untuk melihat sikap dalam menghadapinya seperti harta dan anak-anak. Terdapat sebuah ungkapan dalam hadits yang diriwayatkan oleh Imam Muslim berbunyi:

عَنْ أَبِي هُرَيْرَةَ ۖ قَالَ: قَالَ رَسُولُ اللَّهِ صَلَّى اللَّهُ عَلَيْهِ وَسَلَّمَ : الدُّنْيَا سِجْنُ الْمُؤْمِنِ وَجَنَّةُ الْكَافِرِ

Artinya : Dari Abu Hurairah ra., ia berkata, Rosulullah Saw. bersabda: "Dunia adalah tahanan bagi orang mukmin, dan surga bagi orang kafir". [HR. Muslim No. 2392]

Ungkapan tersebut menunjukkan bahwa dunia diumpamakan seperti penjara bagi orang-orang yang beriman, namun menjadi tempat untuk bersenang-senang tanpa terikat aturan bagi orang kafir. Karena bagi orang mukmin setiap hal memiliki aturan dan diharuskan menahan diri dan diperintahkan untuk melakukan ibadah. Tidak ada yang benar-benar menyenangkan, karena semua kenikmatan Allah Swt. adalah ujian untuk menahan hawa nafsu dan berbagai macam kesusahan juga menjadi ujian kesabaran bagi manusia. Sebagai muslim perlu untuk waspada atas kesenangan duniawi dan meyakini bahwa dunia merupakan kesenangan yang penuh tipu daya (Halimi and Khambali, 2021).

Beberapa ujian yang telah dijelaskan oleh Allah Swt. dalam firman-Nya Surat Al-Baqarah ayat 155 yang berbunyi:

Artinya : "Dan sesungguhnya akan aku berikan ujian kepadamu sedikit ketakutan, kelaparan, kekurangan harta, jiwa dan buah-buahan. Dan berikanlah berita gembira pada orang-orang yang sabar." [QS. Surat Al-Baqoroh : 155]

Diantara cobaan yang diberikan oleh Allah Swt. adalah sebuah ketakutan. Ketakutan dalam menghadapi sesuatu yang meresahkan hati dan tidak menyenangkan akan terjadi. Seperti takut terkena penyakit, ketakutan dalam kelaparan dan ketakutan tentang kematian. Namun, di akhir ayat dijelaskan bahwa akan ada berita gembira bagi orang yang sabar. Sabar dalam menghadapi cobaan, dan sabar dengan cara berikhtiar/berusaha. Jika cobaan itu berupa penyakit, maka bersabar dan terus berusaha untuk mencari kesembuhan dengan harapan dapat beribadah dengan sempurna kepada Allah (Maulana, 2020).

Salah satu penyakit yang dapat dialami oleh manusia adalah kanker dengan berbagai macam jenisnya. Kanker merupakan penyakit di mana terdapat sel-sel yang tumbuh secara abnormal hingga menyerang organ-organ tubuh. Kanker sebagai salah satu faktor utama mortalitas dan morbiditas di seluruh dunia (World Health Organization, 2018). Pada 134 Negara, kanker menjadi penyebab kematian kedua dari 184 negara di dunia. Sebanyak 9,6 juta jumlah kematian yang terjadi pada tahun 2018 dari 18,1 juta penderita penyakit kanker (World Health Organization, 2020).

Penyakit kanker muncul pada seseorang disebabkan oleh tiga hal yaitu faktor genetik, faktor gaya hidup dan faktor karsinogen. Faktor genetik sebagai faktor keturunan atau gen yang dibawa oleh orang tua. Faktor gaya hidup seperti pola makan yang tidak beraturan, merokok, kurang olahraga dan mengonsumsi alkohol. Sedangkan faktor karsinogen diantaranya iritasi yang kronis, zat kimia, virus, dan radiasi (Rahayuwati et al., 2020).

Kanker ginjal atau RCC (*Renal cell carsinoma*) sebagai salah satu penyakit kanker yang sebagin besar pengidapnya adalah orang tua dengan usia 50 tahun keatas (Kofsanova, 2020). Menurut data GLOBOCAN tahun 2012 angka kanker ginjal di Indonesia memiliki angka kematian pasien laki-laki 1,6 per 100.000 dan 0.8 per 100.000 untuk perempuan (Ayasasmita, 2019). Sedangkan pada tahun 2020 menurut GLOBOCAN, jumlah kasus *kidney cancer* sebanyak 431.288 atau 2.2% dan jumlah kematian yang disebabkan sebanyak 179.368 atau 1.8% (Sung et al., 2021). Kanker ginjal, akan semakin parah jika tidak segera ditangani dengan cepat dan dapat berpengaruh pada kelangsungan hidup seseorang.

Usaha-usaha yang dapat dilakukan untuk mengetahui diagnosa kanker ginjal diantaranya yaitu anamnesis, pemeriksaan fisik, pemeriksaan laboratorium, pencitraan, dan biopsi ginjal (Hamid et al., 2019). Beberapa penelitian terkait sistem untuk diagnosa penyakit ginjal yaitu menggunakan metode Forward Chaining (Pulungan and Medelfii, 2020; Putra, 2019) dan metode Dempster Shafer (Suherman and Rozikin, 2019). Data yang diolah pada penelitian dalam proses diagnosa tersebut adalah data hasil kuesioner yang diisi sesuai dengan keluhan dan ciri fisik yang dirasakan oleh pasien.

Seiring perkembangan teknologi, proses diagnosa terbantu dengan penggunaan AI (*Artificial Intellegence*). Salah satunya adalah *Deep Learning* yang

3

telah terkenal dan terbukti menjadi metode terbaik dalam proses ekstraksi fitur, pencitraan medis, dan klasifikasi objek (Tekade and Rajeswari, 2018). DCNNs (*Deep Convolutional Neural Networks*) tersusun dari lapisan majemuk dari jaringan di mana pada dasarnya pembelajaran dilakukan melalui setiap lapisan (Abd Almisreb et al., 2018). Sehingga hasil yang didapatkan akan lebih bagus dibanding *machine learning* lainnya.

GoogleNet merupakan salah satu arsitektur dari CNN (*Convolutional Neural Networks* ). Tahun 2014, algoritma ini menjadi pemenang pada ILSVRC14 (*ImageNet Large Scale Visual Recognition Challenge 2014*) (Nagpal and Dubey, 2019). Keunggulan dari arsitektur ini yaitu mempunyai beberapa modul inception didalamnya yang membuat komputasi lebih ringan.

Pada penelitian terkait *autonomous driving* menggunakan *Deep Learning* melakukan perbandingan 3 CNN terbaik yaitu GoogleNet, VGGNet, dan Clarifai. Berdasarkan 5 parameter dalam penelitian tersebut, nilai RMSE terkecil diperoleh menggunakan GoogleNet yaitu berada dibawah 0,2. Oleh karena itu, Ekstraksi fitur menggunakan algoritma GoogleNet digunakan dalam penelitian (Al-qizwini et al., 2017). SUNAN AMPEI

Pada penelitian lainnya terkait CBMIR (*content-based medical image retrieval*) dengan objek citra MRI brain tumor dilakukan perbandingan beberapa arsitektur CNN yaitu AlexNet, VGG-16, VGG-19, GoogleNet dan ResNet-50. Akurasi terbaik menggunakan ResNet-50 sebesar 96,1%, namun membutuhkan komputasi 186 menit untuk proses training. Sedangkan GoogleNet memberikan akurasi yang hampir sama dengan ResNet-50 yaitu sebesar 95,9% dengan waktu yang dibutuhkan hanya 57 menit. Sehingga arsitektur GoogleNet menjadi rekomendasi penelitian CBMIR pada citra MRI brain tumor (Deepak and Ameer,

2020).

Penelitian terbaru oleh Dina Z.H (2021) menggunakan algoritma *deep learning* dalam klasifikasi kanker kulit menggunakan model GoogleNet. Hasil terbaik yang didapatkan pada penelitian tersebut yaitu akurasi, sensitivitas dan spesifitas sistem mencapai 100. Uji coba yang pada penelitian tersebut dilakukan dengan beberapa kombinasi dari variasi pembagian data, nilai *dropout* dan jumlah *mini batchsize* (Haq, 2021).

Pada umumnya metode *Deep Learning* digunakan pada data yang berjumlah diatas ribuan dan memiliki resiko yang tinggi *overfitting*. Salah satu solusi untuk mengurangi *overfitting* dan memperkaya data ialah dengan melakukan augmentasi data. Pada penelitian Joseph S. dan Mewati A. (2020) menunjukkan hasil penggunaan model CNN dengan tambahan augmentasi data dapat meningkatkan augmentasi data yang semula 76% menjadi 82% (Sanjaya and Ayub, 2020).

Berdasarkan pada uraian yang telah dipaparkan, penelitian ini akan melakukan diagnosa citra histopatologi kanker ginjal menggunakan CNN (*Convolutional Neural Network*) model GoogleNet dengan uji coba yang akan dilakukan yaitu berdasarkan variasi pada nilai *dropout* dan jumlah *mini batchsize*.

#### 1.2. Rumusan Masalah

Berdasarkan pada latar belakang diatas, rumusan masalah yang akan diangkat dalam penelitian ini yaitu:

1. Bagaimana sistem diagnosa kanker ginjal terbaik dan tercepat dengan metode CNN (*Convolutional Neural Network*) menggunakan arsitektur GoogleNet berdasarkan uji coba parameter *dropout* dan *mini batchsize*?

2. Bagaimana pengaruh augmentasi pada metode CNN (*Convolutional Neural Network*) menggunakan arsitektur GoogleNet untuk diagnosa kanker ginjal?

### 1.3. Tujuan Penelitian

Berdasarkan dari beberapa rumusan masalah, maka tujuan yang ingin dicapai yaitu :

- 1. Mendapatkan sistem diagnosa kanker ginjal terbaik dan tercepat dengan metode CNN (*Convolutional Neural Network*) menggunakan arsitektur GoogleNet berdasarkan uji coba hasil dari parameter *dropout* dan *mini batchsize*.
- 2. Mengetahui dan menganalisa pengaruh augmentasi pada metode CNN (*Convolutional Neural Network*) menggunakan arsitektur GoogleNet untuk diagnosa kanker ginjal.

# 1.4. Manfaat Penelitian

Penelitian ini diharapkan dapat memberikan manfaat kepada banyak pihak umumnya, dan kepada dua pihak khususnya.

A B A

- 1. Manfaat Teoritis
	- (a) Bagi penulis

Dapat digunakan sebagai proses belajar terkait kepenulisan dan dan proses untuk menyelesaiakan suatu permasalahan secara sistematis serta menambah keilmuan terkait kanker ginjal dan GoogleNet pada CNN (*Convolutional Neural Network*).

(b) Bagi pembaca

Dapat digunakan untuk tambahan referensi keilmuan baik sains dan teknolgi maupun kedokteran, serta memberikan wawasan tentang kanker ginjal dan metode CNN (*Convolutional Neural Network*).

2. Manfaat Praktis

Pada dunia medis, penelitian ini dapat digunakan tenaga ahli / dokter spesialis organ dalam untuk membantu diagnosis kanker ginjal menggunakan CNN (*Convolutional Neural Network*).

### 1.5. Batasan Masalah

Penelitian ini akan sangat luas jika tidak ada batasan dalam permasalahan. Beberapa batasan-batasan masalah dalam penelitian ini yaitu:

- 1. Data yang digunakan pada penelitian merupakan data citra histopatologi.
- 2. *Grading system* yang dilakukan penelitian ini berdasarkan ISUP (*International Society of Urological Pathology*).
- 3. *Preprocessing* yang digunakan pada penelitian ini yaitu *Cropping* dan *Resizing* data citra.
- 4. Proses klasifikasi menggunakan metode CNN (*Convolutional Neural Network*) dengan model GoogleNet.
- 5. Parameter yang digunakan untuk mendapatkan hasil terbaik yaitu *dropout* dan *mini batchsize*.
- 6. Perangkat komputer penunjang penelitian yakni *Personal Computer* (PC) dengan spesifikasi *Processor Intel*(R) Core(TM) i5-6400T CPU @ 2.20GHz 2.21 GHz dan RAM 4.00 GB .

### 1.6. Sistematika Penulisan

Sistematika pada penelitian ini secara umum ada tiga bagian yaitu bagian awal, bagian isi dan bagian akhir.

#### 1. Bagian awal

Bagian ini berisi halaman judul, lembar persetujuan pembimbing, pernyataan keaslian, motto, kata pengantar, abstrak, daftar isi dan daftar gambar.

2. Bagian isi

Bagian ini merupakan inti pembahasan yang berisi beberapa bab terkait penelitian ini yaitu:

- (a) BAB I Pendahuluan, berisi ulasan permasalahan yang terjadi, beberapa penelitian sebelumnya yang berkaitan dengan permasalahan, perumusan masalah yang hendak diselesaikan, tujuan dari penelitian, pembatasan pengkajian dan sistematika penulisan.
- (b) BAB II Kajian Pustaka, berisi *literature riview* yang menjelaskan definisi, teori dan persamaan formula yang digunakan sebagai dasar dan acuan dalam penelitian. Diantaranya yaitu kanker ginjal, citra digital, pengolahan citra, augmentasi data, CNN (*Convolutional Neural Network*), GoogleNet, *confusion matrix* dan integrasi keislaman.
- (c) BAB III Metodologi Penelitian, berisi tentang jenis penelitian, data yang digunakan dalam penelitian dan tahapan atau alur penelitian.
- (d) BAB IV Hasil dan Pembahasan, berisi hasil yang diperoleh dalam penelitian dan analisis dari hasil tersebut. Diantaranya menjelaskan proses *cropping* dan *resizing* pada *preprocessing*, pengujian pada CNN

(*Convolutional Neural Network*) dengan model GoogleNet berdasarkan uji parameter *dropout* dan *mini batchsize*.

- (e) BAB V Penutup, berisi kesimpulan dari penelitian dan saran untuk penelitian selanjutnya.
- 3. Bagian akhir

Pada bagian akhir berisi daftar pustaka dan lampiran-lampiran.

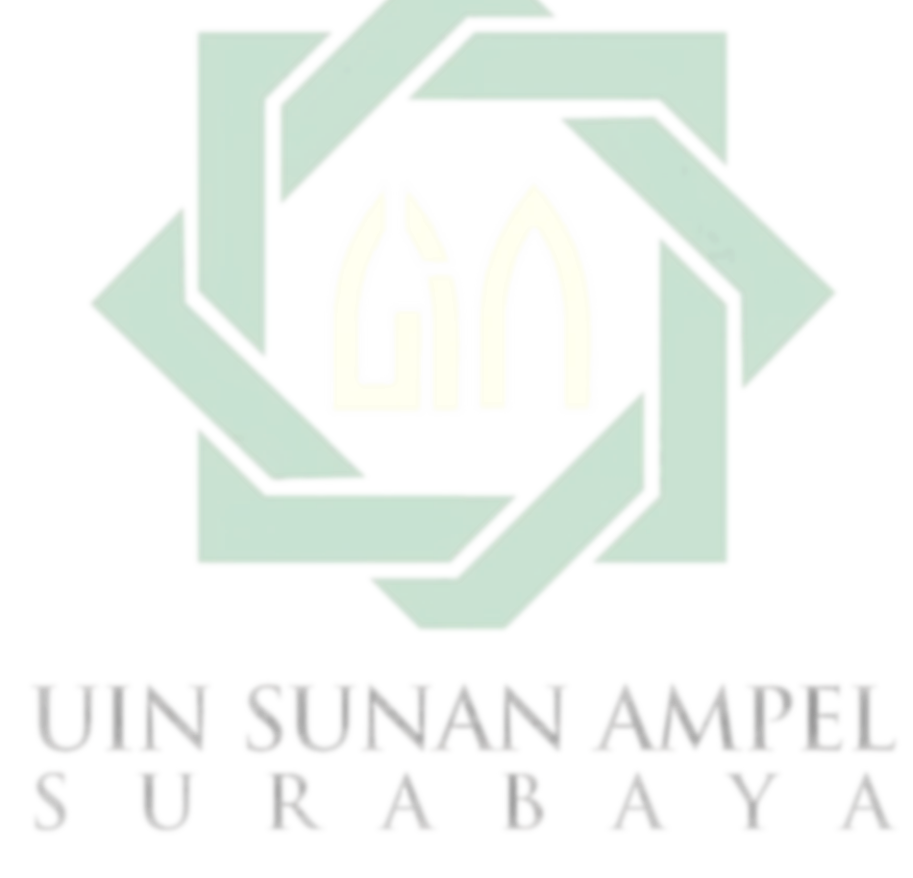

http://digilib.uinsby.ac.id/http://digilib.uinsby.ac.id/http://digilib.uinsby.ac.id/

# BAB II

# TINJAUAN PUSTAKA

### 2.1. Kanker Ginjal

Kanker ginjal atau RCC ( *Renal Cell Carcinoma*) merupakan tumor ganas yang sering ditemukan (Seker et al., 2020) dan berasal dari epitel tubulus renal yang menyaring limbah pada darah (Kofsanova, 2020). Saat ini, 90% keganasan pada ginjal dapat dikatakan sebagai Renal Cell Carcinoma (RCC). Tiga gejala yang biasanya dialami penderita RCC adalah terdapat massa pada panggul, hematuria, dan nyeri pinggang. Salah satu tindakan penceghan primer RCC yaitu dengan tidak merokok dan mengurangi berat badan bagi pasien obesitas (Hamid et al., 2019). Sebagian besar RCC yang berukuran lebih dari 7 cm menunjukkan invasi vena ginjal. Gambar 2.1. memperlihatkan kondisi ginjal yang terkena *Renal Cell Carcinoma* (RCC) dengan nodul tumor kuning keemasan (WebPathology, 2021).

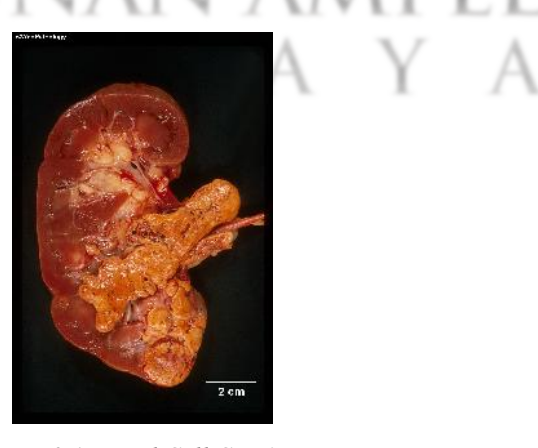

Gambar 2.1 *Renal Cell Carcinoma* Sumber: (WebPathology, 2021)

10

Terdapat beberapa langkah diagnostik pada kanker ginjal yang dapat dilakukan. Seringkali kanker ginjal tidak bergejala dan tidak teraba hingga tingkat keparahan yang tinggi. Berikut merupakan langkah diagnostik pada kanker ginjal:

- 1. Anamnesis, diagnostik dengan berdasarkan pada gejala-gejala penderita, mulai dari gejala trias klasik hingga gejala paraneoplastik.
- 2. Pemeriksaan Fisik, pemeriksaan ini terbatas dalam diagnosis RCC, tetapi penting sebagai evauasi klinis.
- 3. Pemeriksaan Laboratorium seperti urinalisis, fungsi ginjal, kadar hemoglobin, dan lain sebagainya.
- 4. Pencitraan, diagnosa yang dilakukan dapat menggunakan CT scan, utrasonografi, atau *Magnetic Resonance Imaging* (MRI) abdomen. Diagnostik ini dapat dikatakan akurat dalam melakukan deteksi adanya kanker.
- 5. Biopsi ginjal, proses ini bertujuan untuk mengetahui jenis kanker, dan keganasan dari kanker ginjal

*Grading sytem* RCC yang sering digunakan adalah Fuhrman, namun dalam interpretasinya masih terdapat masalah. Sehingga WHO menyarankan Pembagian Grade RCC menggunakan *International Society of Urological Pathology* (ISUP) *grading system* seperti pada Gambar 2.2 (Prasetya et al., 2019), yaitu :

- 1. Grade 1, Nukleolus tidak tampak atau tidak tampak jelas dan basofilik pada pembesaran 400x
- 2. Grade 2, Nukleolus tampak jelas dan eosinofilik pada pembesaran 400x dan terlihat tapi tidak menonjol pada pembesaran 100x
- 3. Grade 3, Nukleolus jelas dan eosinofilik pada pembesaran 100x
- 4. Grade 4, Tampak pleomorfisme nuklear yang sangat jelas, sel raksasa berinti banyak, dan/atau diferensiasi rhabdoid dan/atau sarkomatoid yang sangat jelas

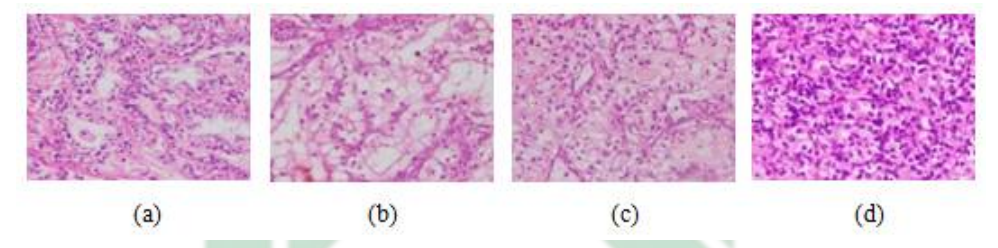

Gambar 2.2 *Grading System* (a) Grade 1 (b) Grade 2 (c) Grade 3 (d) Grade 4 Sumber: (Majumdar and Jaykar, 2021)

### 2.2. Citra Digital

Citra atau gambar dapat didefinisikan dengan fungsi dua dimensi yang dinyatakan dengan  $f(x, y)$  di mana x dan y adalah titik koordinat. Perpotongan titik  $x$  dan  $y$  dapat disebut sebagai intensitas atau tingkat keabuan (Gonzalez and Woods, 2018). Citra mengalami proses diskritisasi karena proses pengambilan gambar oleh kamera (Azizah, 2021), sehingga menghasilkan citra digital atau gambar analog yang tersusun dari  $N$  baris dan  $M$  kolom (Foeady, 2019). Beberapa macam representasi dari citra digital diantaranya:

#### 2.2.1. Citra *Binary*

Citra ini dapat dinamakan dengan citra monokrom yang memiliki dua warna yaitu hitam dan putih. Citra Binary hanya membutuhkan 1 bit untuk penyimpanan di mana bit yang bernilai 1 yang berarti putih dan bit 0 adalah warna hitam (Allaam, 2021).

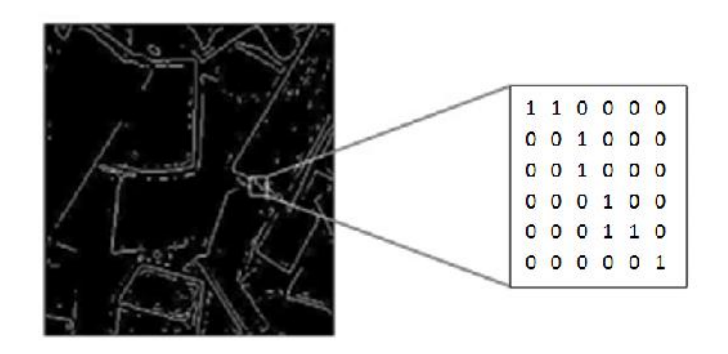

Gambar 2.3 Contoh citra *Binary*

Sumber: (Kurnianto, 2013)

### 2.2.2. Citra *Grayscale*

Citra Grayscale adalah citra yang memiliki derajat keabuan mulai dari 0 hingga 255. Pixel yang bernilai nol berwarna hitam, sedangan pixel yang semakin mendekati 255 akan semakin putih. Citra ini memiliki 8 bit dalam penyimpanannya atau 1 byte (Allaam, 2021).

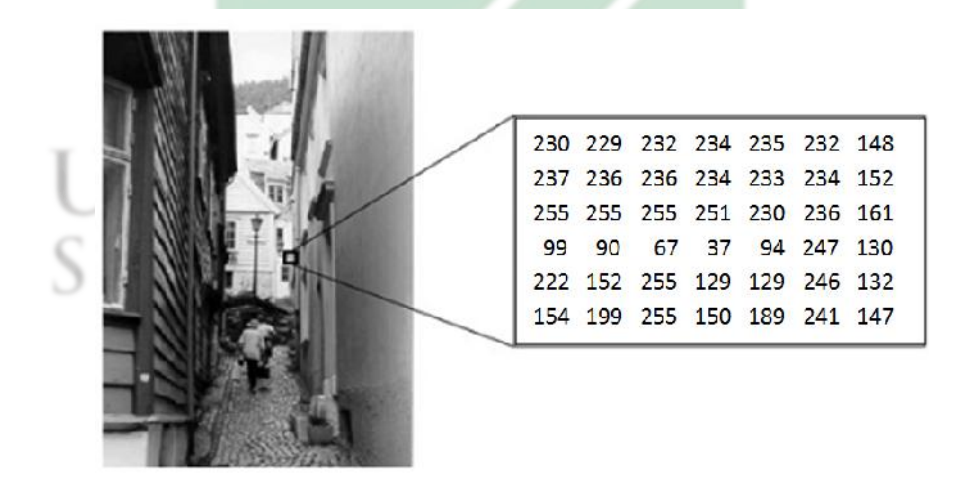

Gambar 2.4 Contoh citra *Grayscale*

Sumber: (Kurnianto, 2013)

### 2.2.3. Citra RGB

Citra RGB atau true color merupakan citra yang memiliki 3 warna dasar yaitu Red (merah), Green (Hijau) dan Blue (Biru). Pada setiap warna mempunyai rentang mulai dari 0 sampai dengan 255 dan memilki 8 bit, sehingga citra RGB mempunyai 24 bit (Allaam, 2021).

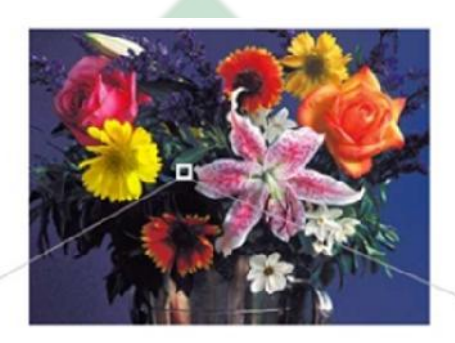

|    |             | Red               |    |       | Green |                         |          |  |       |  |    | Blue     |             |                       |          |                         |  |
|----|-------------|-------------------|----|-------|-------|-------------------------|----------|--|-------|--|----|----------|-------------|-----------------------|----------|-------------------------|--|
|    |             | 49 55 56 57 52 53 |    |       |       | 64 76 82 79             |          |  | 78 78 |  |    | 66 80 77 |             | 80                    | 87       | 77                      |  |
| 58 |             | 60, 60, 58        | 55 | .57   | 93    |                         | 93 91 91 |  | 86 86 |  |    |          | 81 93 96 99 |                       | 86       | 85                      |  |
|    |             | 58 58 54 53 55 56 |    |       |       | 88 82 88 90             |          |  | 88 89 |  |    |          | 83 83 91 94 |                       | $\Omega$ | 88                      |  |
|    | 83 78 72 69 |                   | 68 | 69    |       | 125 119 113 108 111 110 |          |  |       |  |    |          |             |                       |          | 135 128 126 112 107 106 |  |
|    | 88 91 91 84 |                   | 83 | 82    |       | 137 136 132 128 126 120 |          |  |       |  |    |          |             |                       |          | 141 129 129 117 115 101 |  |
|    | 09 70 83 78 |                   |    | 76 75 |       | 105 108 114 114 118 113 |          |  |       |  |    |          |             | 95 99 109 108 112 109 |          |                         |  |
|    |             | 61 69 73 78 76 76 |    |       |       | 96 103 112 108 111 107  |          |  |       |  | 84 |          |             | 93 107 101 105 102    |          |                         |  |

Gambar 2.5 *Contoh citra RGB (Red Green Blue)*

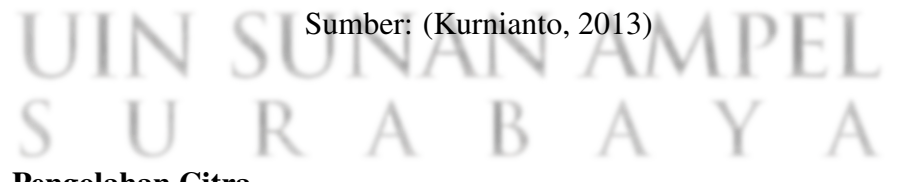

### 2.3. Pengolahan Citra

Pengolahan citra merupakan sebuah teknologi yang digunakan untuk melakukan penyelesaian masalah terkait dengan pemrosesan gambar (Susim and Darujati, 2021). Citra berisi serangkai informasi yang disampaikan secara visual dan berupa objek 2 dimensi (Kurniawati and Harto, 2020). Berikut proses pengolahan citra yang dapat dilakukan dalam penelitian diantaranya:]

1. *Cropping*

*Cropping* atau pemotongan sebuah citra dilakukan dengan tujuan memperkecil bagian yang akan dikaji agar lebih efektif dan optimal. Pada citra satelit umumnya diperlukan *Area of Interest* yang disingkat dengan AOI (Irawan, 2020) dan pada konteks citra *Ultrasonografi* (USG) dapat disebut dengan *Region of Interest* (ROI) (Laga et al., 2020). Keduanya memiliki maksud yang sama yaitu area/bagian yang ditentukan dari lingkup minat sesuai kebutuhan ukuran citra yang hendak diolah(Irawan, 2020). Konsep *cropping* seperti yang dilihat pada Gambar 2.6.

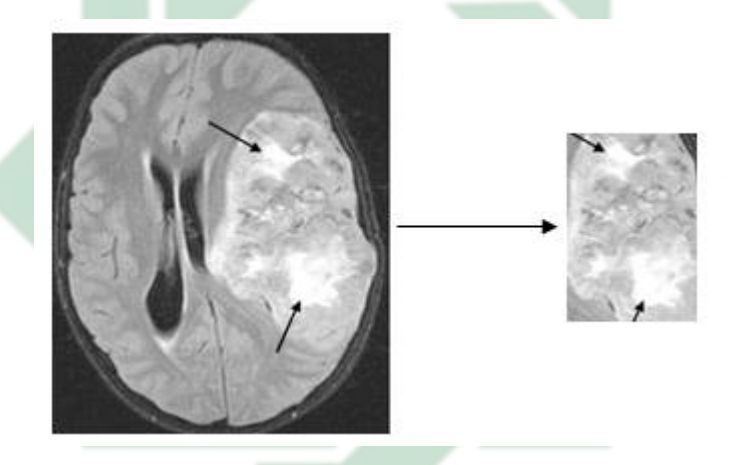

Gambar 2.6 Contoh *cropping* pada *Brain Tumor*

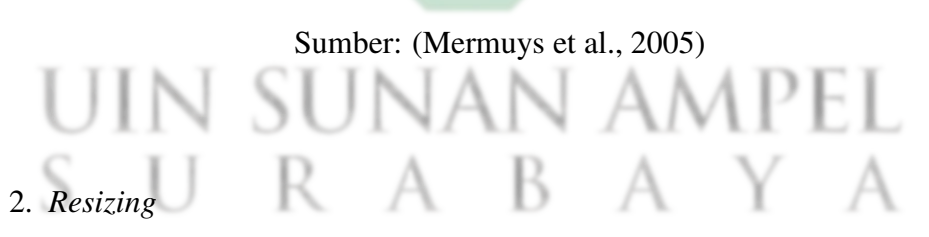

*Resizing* merupakan proses ketika terjadi perubahan resolusi gambar secara tegak lurus (vertikal) dan mendatar (horizontal). Hal ini dilakukan untuk mendapatkan gambar atau citra dengan bentuk dan ukuran yang sama (Amatullah et al., 2021). *Resizing* pada citra dapat pula dikatakan sebagai proses normalisasi dari dimensi data citra, yaitu pengecilan atau perbesaran dimensi citra menjadi dimensi yang telah ditentukan (Susim and Darujati, 2021). Konsep resizing seperti yang dilihat pada Gambar 2.7.

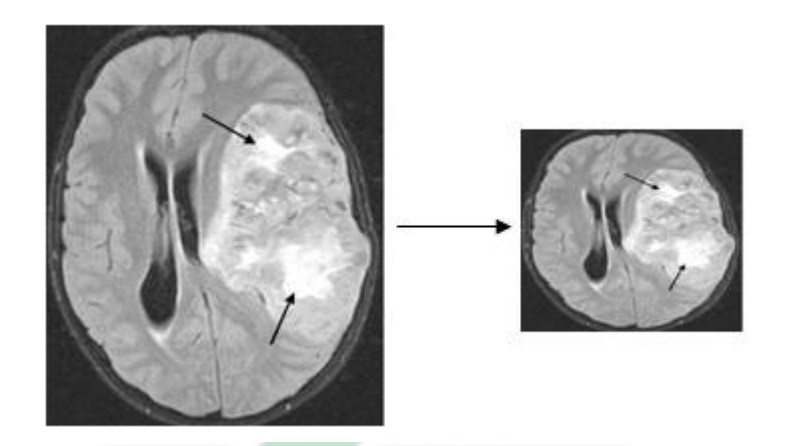

Gambar 2.7 Contoh *resizing* pada *Brain Tumor* Sumber: (Mermuys et al., 2005)

### 2.4. Augmentasi Data

Augmentasi data dilakukan dengan tujuan untuk memperbanyak data citra. Hal ini sebagai salah satu upaya untuk mengatasi masalah keterbatasan data yang akan diteliti (Shorten and Khoshgoftaar, 2019). Secara umum terdapat dua teknik dalam melakukan agumentasi data yaitu melakukan transformasi geometrik pada data dan melakukan modifikasi warna pada data citra. Namun yang sering digunakan dalam proses agumentasi data penelitian yaitu (Azizah, 2021):

1. Refleksi

Refleksi adalah salah satu bentuk transformasi geometri dengan melakukan pencerminan pada citra. Pencerminan pada sumbu x menggunakan persamaan 2.1, sedangkan pencerminan untuk sumbu y menggunakan persamaan 2.2.

$$
\begin{bmatrix} x_2 \\ y_2 \end{bmatrix} = \begin{bmatrix} 1 & 0 \\ 0 & -1 \end{bmatrix} \begin{bmatrix} x_1 \\ y_1 \end{bmatrix}
$$
 (2.1)

$$
\begin{bmatrix} x_2 \\ y_2 \end{bmatrix} = \begin{bmatrix} -1 & 0 \\ 0 & 1 \end{bmatrix} \begin{bmatrix} x_1 \\ y_1 \end{bmatrix}
$$
 (2.2)

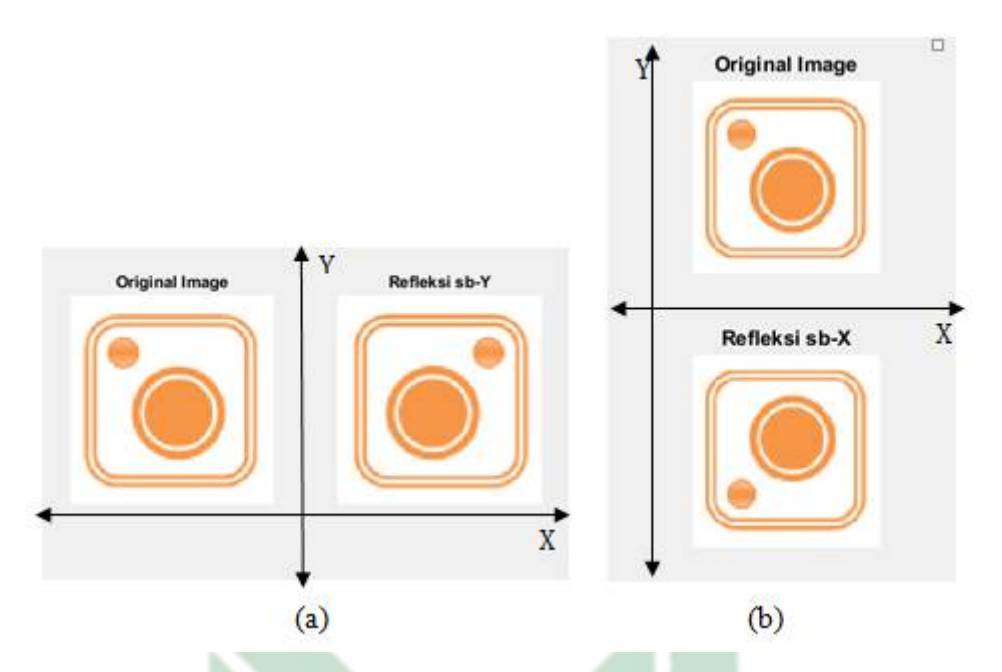

Gambar 2.8 Ilustrasi refleksi citra (a) Refleksi terhadap sumbu-y (b) Refleksi terhadap sumbu-x

2. Rotasi

Rotasi adalah tranformasi geometri dengan melakukan perpindahan piksel dari data citra sebesar sudut  $\theta$ . Persamaan yang digunakan yaitu persaman 2.3.

$$
\begin{bmatrix} x_2 \\ y_2 \end{bmatrix} = \begin{bmatrix} \cos\theta & -\sin\theta \\ \sin\theta & \cos\theta \end{bmatrix} \begin{bmatrix} x_1 \\ y_1 \end{bmatrix}
$$
 (2.3)

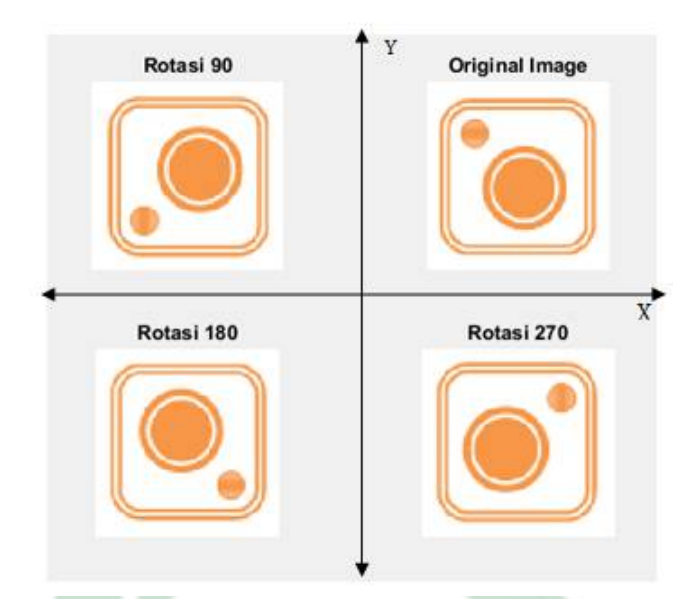

Gambar 2.9 Ilustrasi rotasi citra dengan sudut 90, 180 dan 270.

#### 2.5. CNN (*Convolutional Neural Network*)

*Convolutional Neural Network* biasa dikenal dengan CNN atau ConvNet yang digunakan dalam ekstraksi fitur dan melakukan klasifikasi pada data gambar (Tekade and Rajeswari, 2018). Secara umum CNN tidak jauh berbeda dengan neural network yang terdiri dari sejumlah neuron yang memiliki weight, bias dan fungsi aktivasi (Lorentius et al., 2020). CNN adalah algoritma untuk mengolah data dua dimensi sebagai perkembangan dari algoritma *Multi Layer Perceptron* (MLP).

Pada data citra, serangkaian convolution layer digunakan untuk memperoleh feature learning. Sehingga CNN tidak menggunakan ekstraksi fitur yang khusus dan tersendiri, dan hanya memerlukan tahap normalisasi data sebelum masuk pada CNN (Putra, 2016). Cara kerja CNN seperti susunan hierarki, di mana hasil perhitungan pada *convolution* pertama menjadi input untuk *convolution*

lapisan berikutnya (Ismail, 2020).

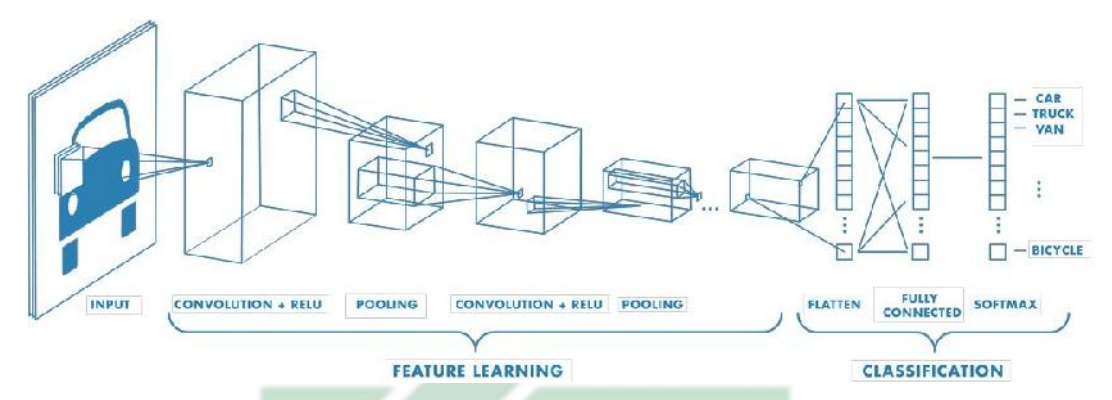

Gambar 2.10 Ilustrasi Proses *Convolutional Neural Network*

Beberapa layer yang digunakan dalam proses *Convolutional neural network* hingga klasifikasi, diantaranya yaitu:

#### 2.5.1. *Convolution Layer*

*Convolution* atau konvolusi dapat diartikan suatu proses untuk mendapatkan feature map dari feature map awal dan tetangganya dengan kernel (Ilahiyah and Nilogiri, 2018). Kernel atau biasa disebut filter ini merupakan nilai tertentu yang kemudian menjadi parameter pada proses learning (Bhardwaj et al., 2018). Rumus *convolution layer* seperti pada persamaan 2.4.

$$
Q_j = \left(\sum_{i=1}^N I_{i,j} \otimes F_{i,j}\right) + B_j \tag{2.4}
$$

Q<sup>j</sup> merupakan nilai hasil *convolution*. N adalah banyaknya channel, biasanya pada convolution layer pertama dengan input citra RGB terdapat 3 channel yaitu red, green dan blue.  $I_{i,j}$  merupakan matriks input dari data citra pada baris ke-i dan kolom ke-j.  $F_{i,j}$  sebagai filter atau kernel yang menjadi bobot dari

Sumber: (MathWorks, 2021)

feature map dan B<sup>j</sup> sebagai bias. Sehingga, nilai yang dihasilkan merupakan perkalian dari matriks dari data citra dan matriks filter yang kemudian ditambah dengan bias.

Pada proses *convolution layer* terdapat istilah *zero padding* dan *stride*. *Zero padding* adalah parameter yang menambahkan nilai 0 pada setiap sisi matriks input. Sedangkan *stride* adalah parameter yang menyatakan langkah pergeseran matriks filter terhadap matriks input baik secara vertikal dan horizontal. Persamaan 2.5 menunjukkan ukuran *output feature map* yang dihasilkan berdasarkan ukuran matriks input (I), ukuran matriks filter (F), *Padding* (P), dan *Stride* (S).

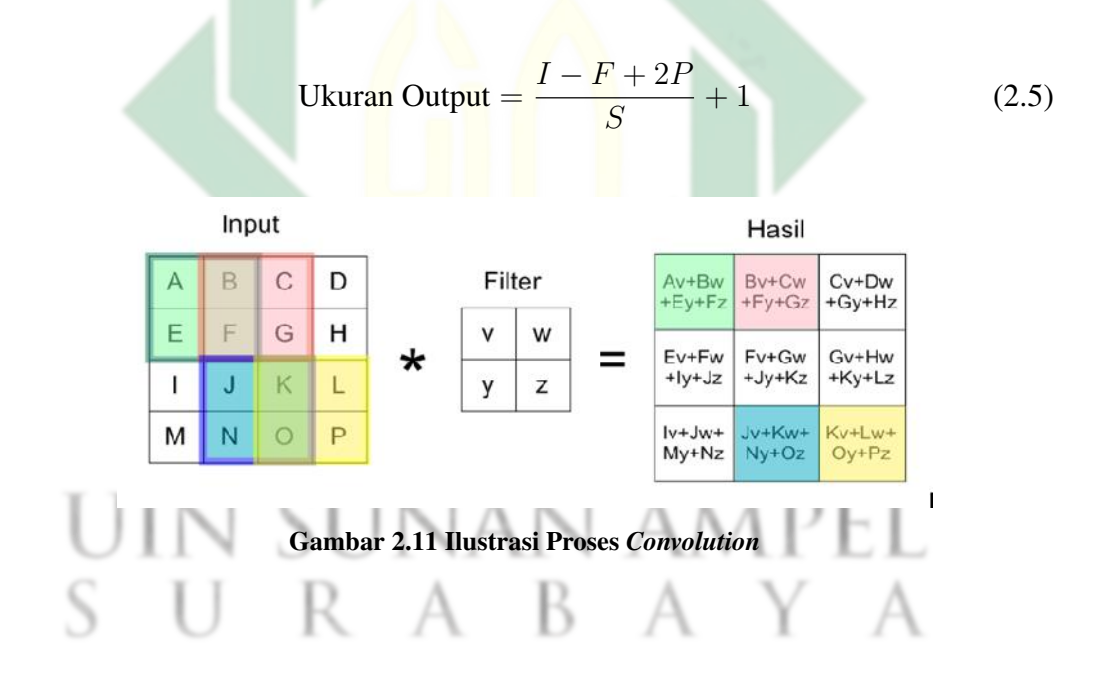

### 2.5.2. Fungsi Aktivasi

Fungsi Aktivasi yang digunakan yaitu *Rectified Linear Unit* (ReLU). Aktivasi ReLU bekerja dengan melakukan thresholding pada nilai nol terhadap feature map inputan (Ilahiyah and Nilogiri, 2018) menggunakan fungsi persamaan 2.6.

$$
f(x) = max(0, x) \tag{2.6}
$$

 $f(x)$  merupakan hasil dari nilai yang maksimal diantara 0 dan x, di mana nilai  $x$  adalah feature map. Ketika nilai x lebih kecil dari pada 0 maka  $f(x)$  bernilai 0. Ketika nilai x lebih besar dari pada 0 maka  $f(x)$  bernilai x atau sesuai feature map. Gambar 2.12 Grafik fungsi ReLU (Sanjaya and Ayub, 2020) dan Gambar 2.13 ilustrasi penerapan ReLU.

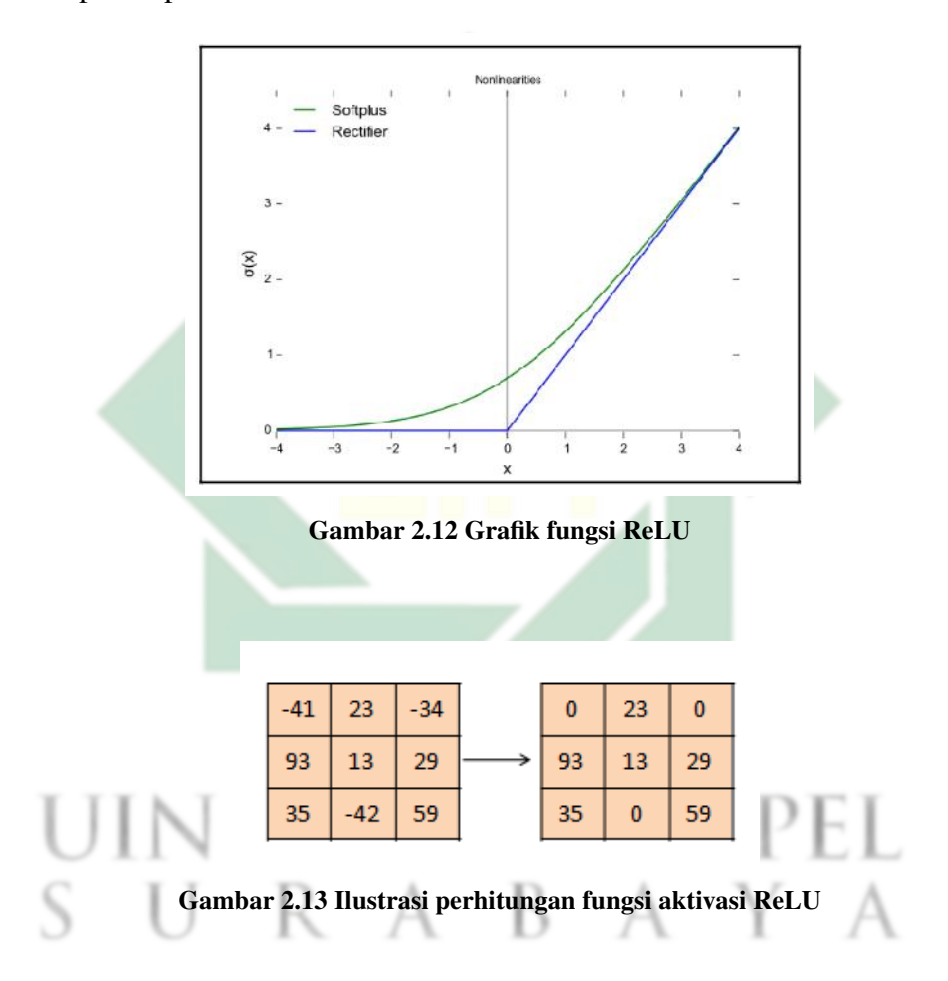

### 2.5.3. *Pooling Layer*

*Pooling Layer* biasanya berada setelah *convolution layer* pada proses CNN. Layer ini bertujuan untuk menurunkan dimensi pada citra atau *downsampling* (Pangestu et al., 2020). *Pooling layer* memiliki beberapa jenis diantaranya yaitu *max pooling* dan *average pooling*. Gambar 2.14 sebagai ilustrasi pada proses *max pooling* dan *average pooling*.

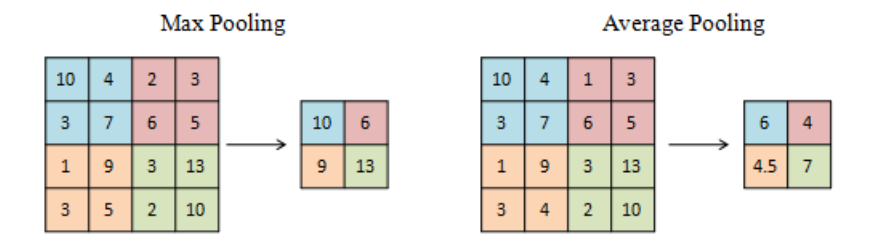

Gambar 2.14 Ilustrasi perhitungan pada *pooling layer*

#### 2.5.4. *Cross Channel Normalization*

*Cross Channel Normalization* atau dapat dikatakan sebagai *Local response Normalization layer*. Layer ini bertujuan untuk melakukan normalisasi data berdasakan pada feature map yang berdekatan (Haq, 2021). Rumus yang digunakan pada *cross channel normalization* ditunjukkan pada persamaan 2.7.

$$
x_{i,j}^p = \frac{a_{i,j}^p}{\left(k + \frac{\alpha \sum_{max(1,p-\frac{n}{2})}^{\min(N-1,p+\frac{n}{2})} (a_{i,j}^q)^2}{n}\right)^{\beta}}
$$
(2.7)

Di mana,  $x_{i,j}^p$  merupakan output feature map yang dihasilkan dari filter ke-p. Sedangkan  $a_{i,j}^p$  adalah feature map sebelum dilakukan perhitungan pada baris ke-i dan kolom ke-j. Terdapat beberapa konstanta yang digunakan yaitu  $k$  (konstanta untuk menghindari pembagian nol),  $\alpha$  (konstanta normalisasi), dan  $\beta$  (konstanta kontras).

#### 2.5.5. *Dropout*

*Dropout* merupakan teknik memberhentikan neuron yang dipilih secara random, sehingga tidak digunakan dalam pelatihan. Proses menghilangkan neuron dilakukan dengan memberikan nilai peluang untuk setiap neuron antara 0 sampai

dengan 1 (Peryanto et al., 2020). Neuron yang memiliki probabilitas di bawah ketentuan akan hilang dan tidak digunakan seperti Gambar 2.15.

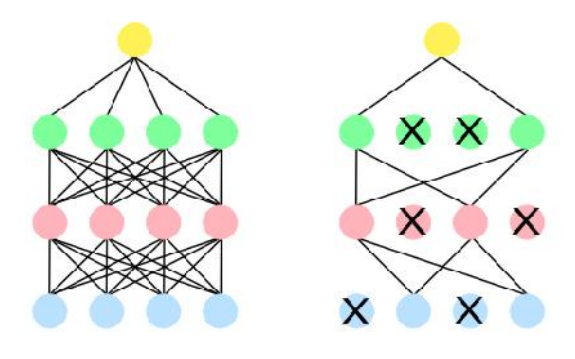

Gambar 2.15 Ilustrasi Dropout

#### 2.5.6. *Fully Connected Layer*

*Fully-Connected Layer* merupakan layer di mana matriks dengan dimensi x diubah menjadi 1 dimensi, yang kemudian dapat dilakukan klasifikasi (Lorentius et al., 2020). Rumus *Fully-Connected Layer* ditunjukkan pada persamaan 2.8.

$$
y_j = b_j + \sum w_{i,j} x_i
$$
\n(2.8)

Di mana  $y_j$  merupakan output dari Fully-Connected layer ke- $j, b_j$  sebagai bias,  $w(i, j)$  sebagai bobot jaringan dan  $x_i$  sebagai input yang diperoleh dari proses learning feature.
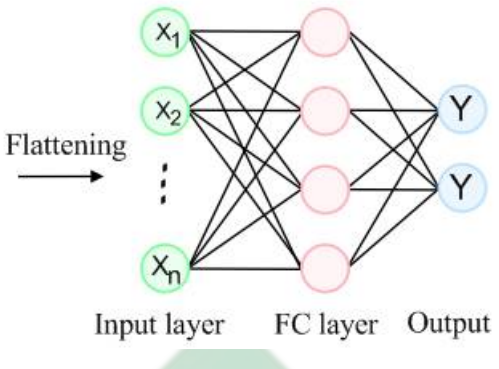

Gambar 2.16 Ilustrasi Fully Connected Layer

#### 2.5.7. *Softmax Layer*

*Softmax* merupakan fungsi yang diterapkan untuk mendapatkan nilai probabilitas pada setiap data. Interval pada softmax berada diantara 0 hingga 1. Rumus pada *softmax* seperti pada persamaan 2.9 (Pangestu et al., 2020)

$$
p_j(x) = \frac{e^{x_j}}{\sum_{i=1}^k e^{x_i}}
$$
 (2.9)

Di mana,  $p_i(x)$  merupakan peluang atau probabilitas dari  $x_i$  yang dihasilkan dari exponensial  $x_i$  dibagi dengan total dari penjumlahan exponensial  $x_i$  pada k (banyaknya kelas). R R

#### 2.6. GoogleNet

GoogleNet merupakan salah satu arsitektur pada CNN (*Convolutional Neural Network*) yang menggunakan model baru untuk deteksi dan klasifikasi. Pada GoogleNet terdapat modul khusus yaitu modul inception, di mana modul ini memiliki kernel konvolusi multiskala (Xie et al., 2018). Arsitektur ini dapat digunakan untuk *training* data yang sangat banyak dan dapat mengenali 1000 objek yang berbeda. GoogleNet memiliki 144 Layer dan ukuran gambar pada inputan yaitu 224x224x3 (Zhang et al., 2020). Ilustrasi layer-layer pada GoogleNet seperti pada Gambar 2.17

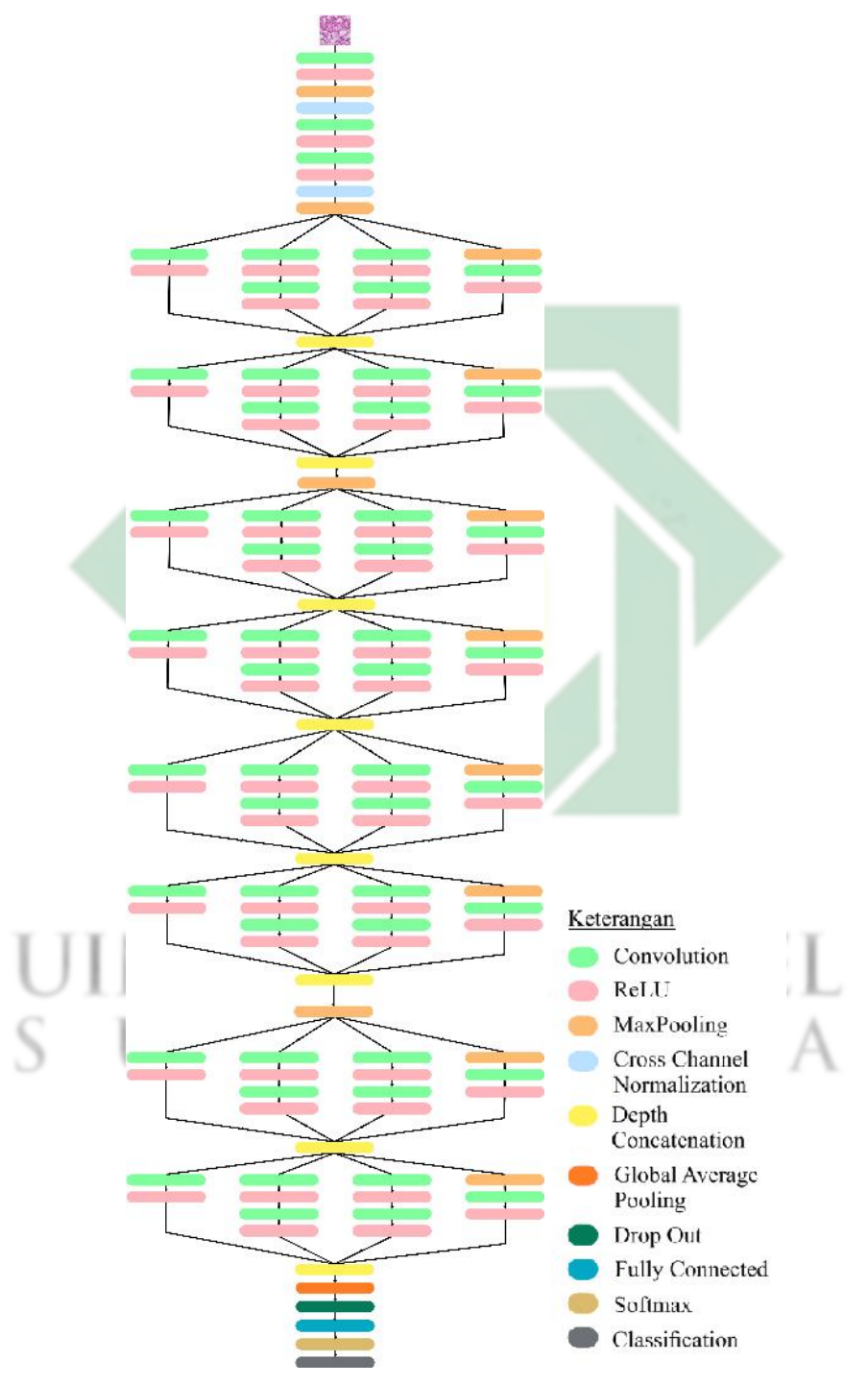

Gambar 2.17 Arsitektur Googlenet

#### 2.7. *Confusion Matrix*

*Confusion matrix* merupakan suatu matriks yang memberikan informasi terkait klasifikasi data sebenarnya dan hasil prediksi, di mana matriks ini menjadi konsep dari *Machine Learning*. Matriks ini mempunyai dua dimensi yaitu dimensi kelas-kelas aktual dari objek klasifikasi dan dimensi kelas-kelas prediksi dihasilkan oleh sistem klasifikasi (Deng et al., 2016). Gambar 2.18 adalah *Confusion matrix multi-class*, dengan asumsi C1 = grade 0, C2 = grade 1, C3 = grade 2,  $C4 = \text{grade } 3$ , dan  $C5 = \text{grade } 4$ .

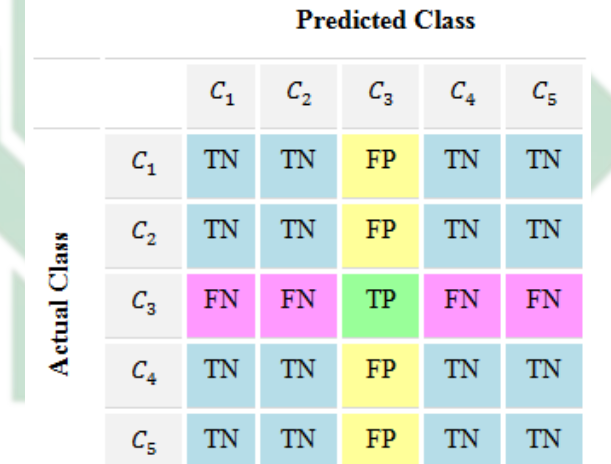

Gambar 2.18 *Confussion Matrix* sebanyak N=5 kelas

Pada hasil klasifikasi menggunakan confusion matrix mempunyai empat tipe yaitu (Abraham et al., 2020):

- 1. TP (True Positive) adalah data  $C_3$  yang terprediksi benar pada kelas  $C_3$ .
- 2. TN (True Negative) adalah data selain  $C_3$  yang terprediksi benar pada kelas bukan  $C_3$ .
- 3. FP (False Positive) adalah data selain  $C_3$  yang terprediksi salah pada kelas  $C_3$ .

26

4. FN (False Negative) adalah data  $C_3$  yang terprediksi salah pada kelas bukan  $C_3$ .

*Confusion matrix* digunakan sebagai tolak ukur keberhasilan pada sistem dalam proses klasifikasi dengan dilakukan perhitungan nilai akurasi, sensitifitas, dan spesifisitas (Phiadelvira, 2021).

1. Akurasi digunakan untuk mengetahui tingkat keakuratan dari hasil klasifikasi yang dilakukan sistem dengan menggunakan persamaan 2.10. Semakin tinggi nilai akurasi maka semakin baik sistem dalam melakukan klasifikasi.

$$
\text{Akurasi} = \frac{\sum_{i=1}^{N} C_{i,j}}{\sum_{i=1}^{N} \sum_{j=1}^{N} C_{i,j}} \tag{2.10}
$$

2. Sensitivitas digunakan untuk mendapatkan nilai yang menunjukkan jumlah data positif yang terklasifikasi dengan benar pada kelas positif dengan menggunakan rata-rata hasil sensitifitas tiap kelas pada persamaan 2.11

Sensitiftas tiap kelas = 
$$
\frac{TP_{class}}{TP_{class} + FN_{class}}
$$
 (2.11)

3. Spesifisitas digunakan untuk mendapatkan nilai yang menunjukkan jumlah data negatif yang terklasifikasi dengan benar pada kelas negatif dengan menggunakan rata-rata hasil Spesifisitas tiap kelas pada persamaan 2.12.

$$
\text{Spesifisitas tiap kelas} = \frac{TN_{class}}{FP_{class} + TN_{class}} \tag{2.12}
$$

Contoh perhitungan sederhana pada *Confussion Matriks Muticlass* dengan 3 kelas

http://digilib.uinsby.ac.id/http://digilib.uinsby.ac.id/http://digilib.uinsby.ac.id/

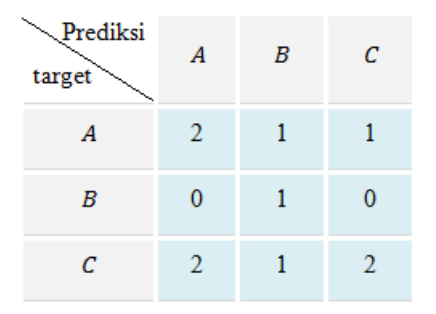

Gambar 2.19 *Confusion Matrix*

Akurasi = 
$$
\frac{2+2+2}{10} = 0, 6
$$

\nSensitiftas (A) = 
$$
\frac{2}{2+2} = 0, 5
$$

\nSensitiftas (B) = 
$$
\frac{1}{1+0} = 1
$$

\nSensitiftas (C) = 
$$
\frac{2}{2+3} = 0, 4
$$

\nSensitiftas All = 
$$
\frac{0, 5+1+0, 4}{3} = 6, 3
$$

\nSpesifisitas (A) = 
$$
\frac{4}{2+4} = 0, 67
$$

\nSpesifisitas (B) = 
$$
\frac{7}{2+7} = 0, 78
$$

\nSpesifisitas (C) = 
$$
\frac{4}{1+4} = 0, 8
$$

\nSpesifisitas All = 
$$
\frac{0, 67+0, 78+0, 8}{3} = 0, 75
$$

# 2.8. Penyakit dalam Perspektif Islam

Secara etimologi sakit dalam bahasa arab disebut maradl yang memiliki sinonim as-saqham dan lawan katanya adalah as-shihah (sehat). Secara terminologi, menurut al-Jurjany sakit adalah sesuatu yang menimpa badan, sehingga menyebabkan dia terganggu. Pada sudut pandang islam, penyakit merupakan suatu pemberian Allah Swt. kepada seorang hamba dalam bentuk cobaan untuk menguji tingkat keimanannya (Mahmudin, 2017).

Segala hal yang diciptakan oleh Allah pasti memiliki makna, termasuk rasa sakit. Setiap cobaan yang diberikan bertujuan untuk melihat siapa saja hamba yang taat dan memiliki keimanan yang kokoh, dan siapa saja yang masih ragu dan keimanannya rapuh. Sebagai umat islam yang beriman ada beberapa kewajiban yang harus dilaksanakan dalam menghadapi penyakit.

1. Makna Sakit

(a) Sakit sebagai ujian

Sakit dapat dimaknai sebagai ujian yang Allah Swt. berikan kepada seorang hamba. Ujian tersebut bukan semata-mata untuk menyengsarakan hamba, akan tetapi untuk melihat kesabaran dan keimanannya. Seperti dalam surat Al-Ankabut ayat 2, Allah berfirman dengan memberikan pertanyaan yang berbunyi:

# اَحَسِبَ النَّاسُ اَنْ يُتْرَكُوٓا اَنْ يَقُوْلُوٓا اٰمَنَّا وَهُمۡ لَا يُفۡتَـٰنُوۡنَ v amizel

Artinya : "Apakah manusia mengira bahwa mereka akan dibiarkan hanya dengan mengatakan, "Kami telah beriman," dan mereka tidak diuji." [QS. Al-Ankabut : 2]

Pada ayat tersebut Allah memberi pertanyaan yang menunjukkan alasan adanya ujian atau cobaan untuk hamba-Nya. Allah Swt. ingin mengetahui kekuatan iman seorang hamba yang telah bersyahadat dan mengakui bahwa dirinya telah beriman. Begitupula dengan penyakit yang dirasakan pada seorang muslim. Penyakit merupakan bentuk ujian dari Allah Swt. untuk menguatkan diri dan menguji tingkat keimanan seorang hamba.

(b) Sakit sebagai penebus dosa

Sakit juga dapat dimaknai sebagai penebus dosa. Rasa sakit yang diderita oleh seseorang dapat menjadi bentuk kasih sayang Allah Swt., untuk menggugurkan dosa. Seperti Hadits yang diriwayatkan oleh Imam Bukhori dan Imam Muslim yang berbunyi:

عَنْ أَبِي هُرَيْرَةَ رَضِيَ اللَّهُ عَنْهُ عَنْ النَّبِيّ صَلَّى اللَّهُ عَلَيْهِ وَسَلَّمَ قَالَ: مَا يُصِيبُ الْمُسْلِمَ مِنْ نَصَبٍ وَلَا وَصَبٍ وَلَا هَمٍّ وَلَا حُزْنٍ وَلَا أَذًى وَلَا غَمٍّ حَتَّى الشَّوْكَةِ يُشَاكُهَا إِلَّا كَفَّرَ اللَّهُ بِهَا مِنْ خَطَايَاه

> Artinya : Diriwayatkan dari Abu Hurairah ra. dari Nabi Muhammad saw. bersabda: "Tidaklah seorang muslim itu ditimpa musibah baik berupa rasa lelah, rasa sakit, rasa khawatir, rasa sedih, gangguan atau rasa gelisah sampaipun duri yang melukainya melainkan dengannya Allah akan mengampuni dosa-dosanya" [HR. Al-Bukhari, No. 5641 dan Muslim, No. 2573]

- Hadits tersebut menunjukkan kebaikan Allah Swt. dalam mengampuni kesalahan-kesalahan hambanya. Sehingga diberikanlah sedikit musibah atau rasa sakit untuk menghapus dosa atas kelalaian hamba. Hal itu menjadi salah satu kesempatan manusia untuk bertaubat dan memperbaiki diri.
- (c) Sakit sebagai jalan untuk meninggikan derajat

Makna sakit yang ketiga adalah sebagai jalan untuk meninggikan derajat. Seorang manusia yang dapat melewati rasa sakit dengan sikap

yang tetap husnudzon kepada Allah Swt. Meyakini semua yang dirasakan merupakan ketentuan Allah Swt. yang harus dijalani dengan ikhlas dan sabar. Karena segala ujian yang diberikan pada manusia tidak akan melebihi kemampuannya, seperti pada surat Al baqoroh ayat 286 yang berbunyi:

لَا يُكَلِّفُ اللَّٰهُ نَفْسًا اِلَّا وُسْعَهَاءَلَهَا مَا كَسَبَتْ وَعَلَيْهَا مَا اكْتَسَبَتْء

رَ بَّنَا لَا تُؤَاخِذْنَآ إِنْ نَّسِيْنَآ اَوْ اَخْطَأْنَا ِ

Artinya: " Allah tidak membebani seseorang melainkan sesuai dengan kesanggupannya. Dia mendapat (pahala) dari (kebajikan) yang dikerjakannya dan dia mendapat (siksa) dari (kejahatan) yang diperbuatnya." [QS. Al-Baqoroh : 286]

Tingkat kesulitan yang dialami oleh manusia akan setara dengan kemampuannya. Manusia dapat melewati semua rasa sakit yang diderita, karena Allah Swt. mengetahui tingkat kesanggupannya. Setiap kebaikan yang dilakukan oleh manusia akan berbuah pahala, sedangkan kejahatan yang telah diperbuat akan mendapatkan siksa.

- 2. Kewajiban Orang yang Sakit
	- (a) Ikhlas

Setiap hal yang terjadi di dunia adalah atas kehendak Allah Swt. Seperti firman Allah dalam surat At-Taghobun ayat 11 yang berbunyi:

مَآ اَصَابَ مِنْ مُّصِيْبَةٍ اِلَّا بِإِذْنِ اللَّٰلِاوَمَنْ يُؤْمِنُۢ بِاللّٰہِ يَهْدِ قَلْبَهٗ ۚ وَاللّٰهُ بِكُلِّ شَيْءٍ عَلِيْمٌ

Artinya: "Tidak ada sesuatu musibah yang menimpa (seseorang), kecuali dengan izin Allah; dan barangsiapa beriman kepada Allah, niscaya Allah akan memberi petunjuk kepada hatinya. Dan Allah Maha Mengetahui segala sesuatu."[QS. At-Taghobun : 11]

Hal yang dapat diperlajari dari ayat tersebut yaitu semua yang terjadi pada manusia baik dan buruknya berasal dari Allah Swt. Seorang hamba wajib beriman kepada Allah Swt dan ridho atas segala ketentuannya meskipun di uji dengan rasa sakit. Namun, bukan berarti berdiam diri atas yang terjadi, melainkan meyakini kekuasaan Allah Swt. dan memantapkan hati serta merenungkan hikmah atau pelajaran dari suatu ujian. Sehingga selalu berusaha untuk mencari kesembuhan.

(b) Ikhtiar

Pada dasarnya setiap penyakit yang diturunkan oleh Allah Swt. selalu ada obatnya. Oleh karena itu, sebagai orang yang beriman maka harus ada ikhtiar untuk menemukan obat tersebut. Dalam hadits yang diriwayatkan oleh Imam Muslim berbunyi:

حَدَّثَنَا هَارُونُ بْنُ مَعْرُوفٍ وَأَبُو الطَّاهِرِ وَأَحْمَدُ بْنُ عِيسَى قَالُوا حَدَّثَنَا ابْنُ وَهْبٍ أَخْبَرَنِي عَمْرُو وَهُوَ ابْنُ الْحَارِثِ عَنْ عَبْدِ رَبِّهِ بْنِ سَعِيدٍ عَنْ أَبِي الزُّبَيْرِ عَنْ جَابِرٍ عَنْ رَسُولِ اللّهِ صَلّى اللّهُ عَلَيْهِ وَسَلَّمَ أَنَّهُ قَالَ لِكُلِّ دَاءِ دَوَاءٌ فَإِذَا أُصِيبَ دَوَاءُ الدَّاءِ يَرَأُ بِإِذْنِ اللَّهِ عَزَّ وَجَلّ

Artinya : Telah menceritakan kepada kami Harun bin Ma'ruf dan Abu Ath Thahir serta Ahmad bin 'Isa mereka berkata; Telah menceritakan kepada kami Ibnu Wahb; Telah mengabarkan kepadaku 'Amru, yaitu Ibnu al-Harits dari 'Abdu Rabbih bin Sa'id dari Abu Az Zubair dari Jabir

dari Rasulullah shallallahu 'alaihi wasallam, beliau bersabda : "Setiap penyakit ada obatnya. Apabila ditemukan obat yang tepat untuk suatu penyakit, akan sembuhlah penyakit itu dengan izin Allah 'azza wajalla." [HR Muslim, No. 4084].

Hadits tersebut dapat menjadi motivasi untuk seseorang yang sakit agar tidak putus asa dengan kondisinya. Selain itu, untuk mendapatkan obat yang dimaksudkan oleh Allah Swt. perlu adanya usaha. Berbagai bentuk usaha yang dapat dilakukan oleh orang yag sakit mulai dari berdoa, menjaga pola makan dan melakukan pemeriksaan dini pada ahlinya (dokter). Sehingga, seseorang yang sakit akan sembuh dengan obat yang tepat atas izin Allah Swt.

(c) Sabar

Dalam kitab Nashoihul Ibad karya Syekh Imam An-Nawawi, terdapat pendapat hukama' terkait dengan panji keimanan manusia yang berbunyi:

اَنَّ شَعَائِرَ الْإِيْمَانِ اَرْبَعَةً : اَلتَّقْوَى وَالْحَيَاءُ وَالْشُّكْرُ وَالصَّبْرُ SUinain aivil el

Sebagaimana yang dikatakan oleh sebagian hukama' yaitu: "Sesungguhnya panji-panji keimanan itu ada 4 yaitu : taqwa, malu, syukur dan sabar".

Seorang hamba yang bertaqwa akan selalu taat beribadah kepada Allah, dalam kondisi apapun. Selalu mensyukuri nikmat kesehatan dan kehidupan yang ada pada dirinya. Selalu sabar dan ikhlas atas segala ujian dan keputusan dari Allah Swt. Seperti dalam riwayat abu Nu'man, Nabi Muhammad bersabda, yang artinya : "Puncak iman itu

ada empat perkara yaitu : sabar dalam menerima keputusan Allah, Ridho menerima takdir, ikhlas bertawakkal dan menyerahkan diri sepenuhnya kepada Allah Swt."

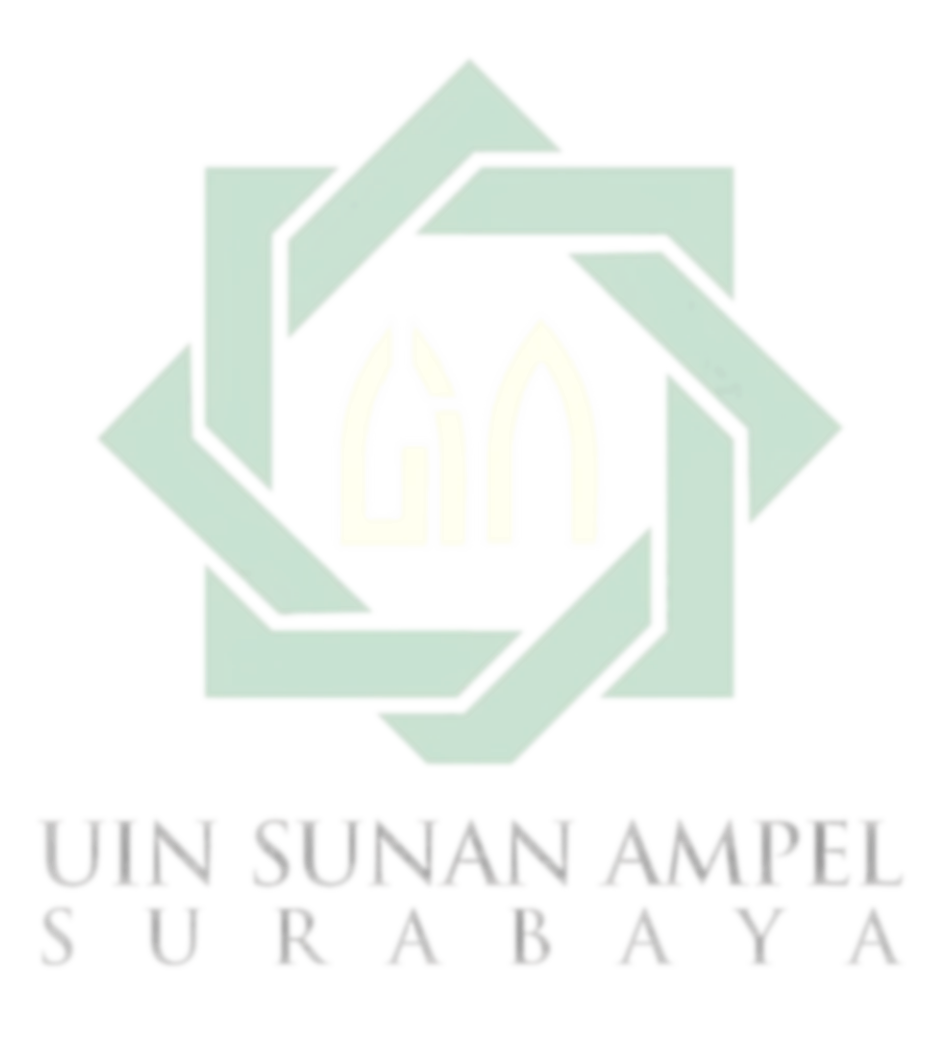

http://digilib.uinsby.ac.id/http://digilib.uinsby.ac.id/http://digilib.uinsby.ac.id/

# BAB III

# METODE PENELITIAN

#### 3.1. Jenis Penelitian

Penelitian ini dapat diketegorikan dalam jenis penelitian kuantitatif. Data yang akan dilakukan pengolahan berupa angka yang berasal dari nilai-nilai pixel dalam citra. Penelitian ini menggunakan data citra histopatologi kanker ginjal. Citra tersebut dibaca oleh komputer sehingga berubah menjadi sebuah matriks (M x N) yang berisi angka, di mana M dan N adalah ukuran pixel dari citra. Matriks tersebut kemudian dilakukan proses perhitungan hingga mendapatkan hasil diagnosa untuk masing-masing citra.

# 3.2. Sumber Data

Data citra histopatologi kanker ginjal diambil melalui website Kaggle.com. Terdapat 5 kelas pada data tersebut yaitu grade 0, grade 1, grade 2, grade 3, dan grade 4. Total data citra yang diperoleh adalah 277 dengan rincian grade 0 sebanyak 45 data, grade 1 sebanyak 45 data, grade 2 sebanyak 60 data, grade 3 sebanyak 67 data, dan grade 4 sebanyak 60 data. Beberapa sampel citra dari setiap kelas seperti pada Gambar 3.1 .

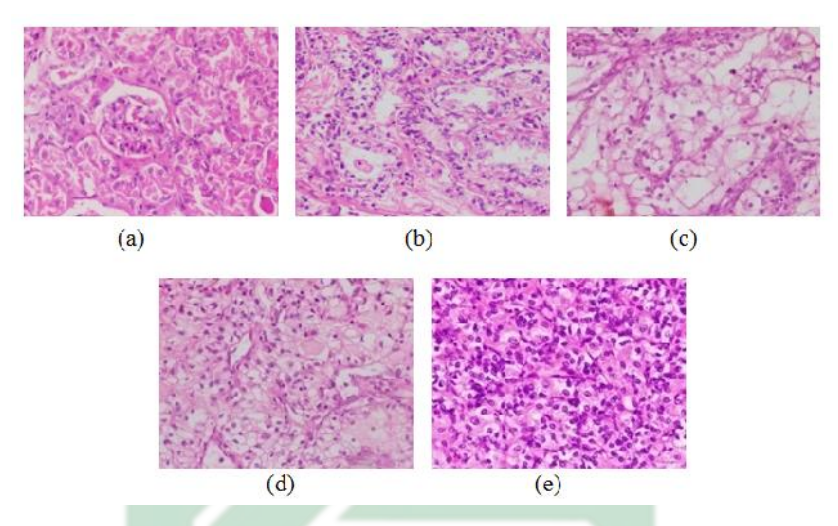

Gambar 3.1 Citra Histopatologi Kanker Ginjal (a) grade 0 (b) grade 1 (c) grade 2 (d) grade 3 (e) grade 4

Sumber: (Majumdar and Jaykar, 2021)

#### 3.3. Kerangka Penelitian

Gambar 3.2 merupakan *flowchart* atau diagram alir dari proses penelitian dalam melakukan diagnosa kanker ginjal (*Renal Cell Carcinoma*) menggunakan metode CNN (*Convolutional Neural Network*) model GoogleNet.

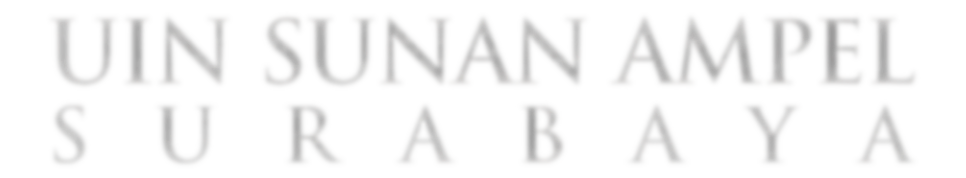

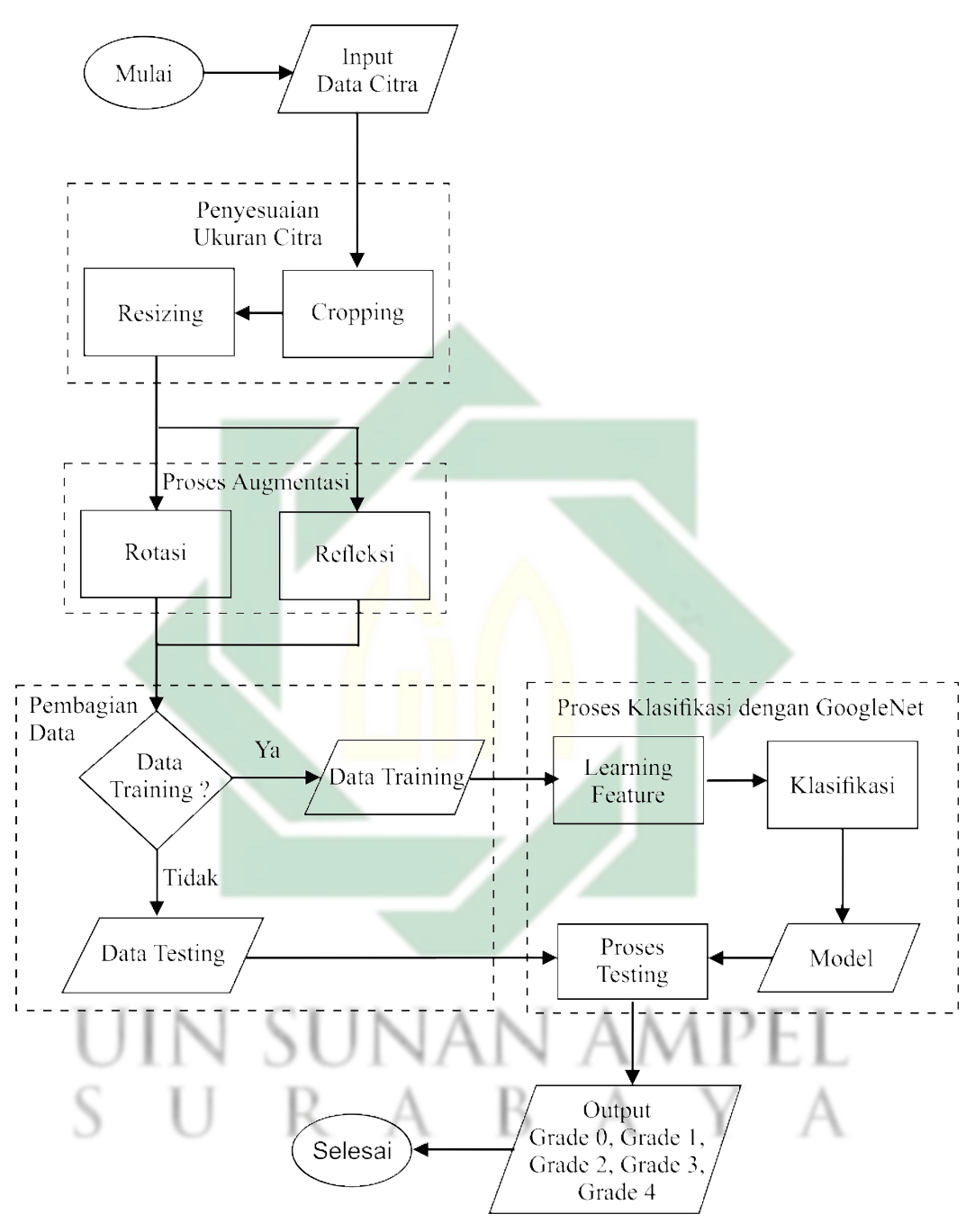

Gambar 3.2 Diagram alir penelitian

Penelitian ini menerapkan beberapa tahapan penelitian, berikut tahapan penelitiannya yaitu :

1. Tahap *preprocessing*, semua data citra yang semula berukuran  $1920 \times 1440$ 

http://digilib.uinsby.ac.id/http://digilib.uinsby.ac.id/http://digilib.uinsby.ac.id/

dilakukan *cropping* untuk mendapatkan ukuran persegi, sehingga menjadi ukuran 1440 × 1440. Kemudian dilakukan *resizing* menjadi ukuran yang sesuai dengan inputan GoogleNet yaitu  $224 \times 224$ , seperti Gambar. 3.3.

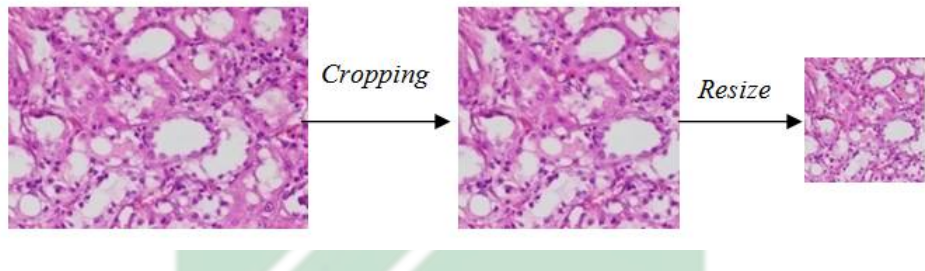

Gambar 3.3 *preprocessing*

- 2. Tahap Augmentasi data citra menggunakan refleksi terhadap sumbu y menggunakan persaman 2.2 dan terhadap sumbu x menggunakan persamaan 2.1. Kemudian dirotasi menggunakan persamaan 2.3 sebanyak 3 kali yaitu pada sudut 90, sudut 180, dan sudut 270. Sehingga setiap 1 data citra akan bervariasi menjadi 6 data yaitu 1 data asli, 2 data hasil refleksi dan 3 data hasil rotasi.
- 3. Tahap pembagian data training dan data testing dengan menggunakan *SplitEachLabel*. Pembagian data dilakukan dengan beberapa prosentase data training dari seluruh data yaitu 60%, 70%, 80%, dan 90%. Setiap prosentase terebut akan dilakukan uji coba untuk memperoleh sistem klasifikasi yang terbaik.
- 4. Proses *Feature learning* menggunakan CNN dengan arsitektur jaringan GoogleNet. Arsitektur GoogleNet seperti pada 2.17 dengan beberapa macam layer. Diantaranya yaitu *convolution layer* menggunakan persamaan 2.4, ReLU layer menggunakan persamaan 2.6, *pooling layer*, C*ross channel normalization* menggunakan persamaan 2.7 dan *fully connected layer*

menggunakan persamaan 2.8. Uji coba parameter juga dilakukan dengan beberapa variasi dari *dropout* yaitu 0.6, 0.7, 0.8 dan 0.9 dan jumlah *mini batchsize* yaitu 8, 16, 32, dan 64.

- 5. Proses klasifikasi dalam CNN yaitu pada *fully connected layer* dengan *softmax layer* sebagai probabilitas terhadap kelas data menggunakan persamaan 2.9.
- 6. Tahap evaluasi sistem dengan membentuk *confusion matrix multi-class*. Proses evaluasi dilakukan hingga mendapatkan tingkat akurasi menggunakan persamaan 2.10, tingkat sensitivitas menggunakan persamaan 2.11, dan tingkat spesifitas menggunakan persamaan 2.12 dari setiap sistem yang diguanakan dalam percobaan klasifikasi.

# IN SUNAN URAB

# BAB IV

# HASIL DAN PEMBAHASAN

#### 4.1. Karakteristik Data

Penelitian diagnosa kanker ginjal (*Renal Cell Carcinoma*) ini menggunakan data citra histopatologi kanker ginjal yang diambil dari *website* kaggle. Data citra histopatologi kanker ginjal dapat menggambarkan perubahan jaringan suatu penyakit seperti kanker ginjal pada pasien. Citra hitopatologi juga dapat menunjukkan sel-sel hingga bagian inti sel pada organ ginjal. Berdasarkan visualisasi data citra histopatologi kanker ginjal cukup sulit diamati secara langsung.

Data citra histopatologi kanker ginjal ini memiliki 5 grade yaitu grade 0, grade 1, grade 2, grade 3, dan grade 4. Grade tersebut menunjukkan tingkat keparahan kanker ginjal (*Renal Cell Carcinoma*). Semakin tinggi grade hasil diagnosis maka semakin tinggi pula tingkat perubahan atau kerusakan jaringan ginjal pada pasien. Tabel 4.1 merupakan sampel dari citra histopatologi kanker ginjal (*Renal Cell Carcinoma*).

| Grade   | Sampel data |
|---------|-------------|
| Grade 0 |             |
| Grade 1 |             |
| Grade 2 |             |
| Grade 3 |             |
| Grade 4 |             |

Tabel 4.1 Sampel Citra Histopatologi Kanker Ginjal

Karakteristik dari masing-masing grade pada data citra histopatologi kanker ginjal dapat diamati menggunakan lensa mikroskopik. Pada grade 1, citra histopatologi menunjukkan inti sel dari jaringan ginjal tidak terlihat secara jelas, dan ketika perbesaran 400x terlihat basofilik (cair dan basa). Pada grade 2, dengan menggunakan perbesaran 100x citra histopatologi menunjukkan inti sel dari jaringan ginjal terlihat tetapi tidak menonjol, sedangkan pada perbesaran 400x inti

sel terlihat jelas dan eosinofilik. Pada grade 3, dengan menggunakan perbesaran 100x citra histopatologi menunjukkan nukleolus atau inti sel terlihat cukup jelas dan eosinofilik pada pembesaran 100x. Pada grade 4, citra histopatologi menunjukkan sel dari jaringan ginjal yang cukup besar atau bahkan raksasa dan memiliki inti sel yang lebih dari satu dengan bentuk dan ukuran yang berbeda-beda.

Citra histopatologi merupakan citra RGB yang mempunyai 24 bit dan tiga channel warna yaitu Red, Green dan Blue. Setiap channel memiliki tingkat keabuan antara 0-255 dan 8 bit. Gambar 4.1 menunjukkan 3 channel pada data citra histopatologi grade 0.

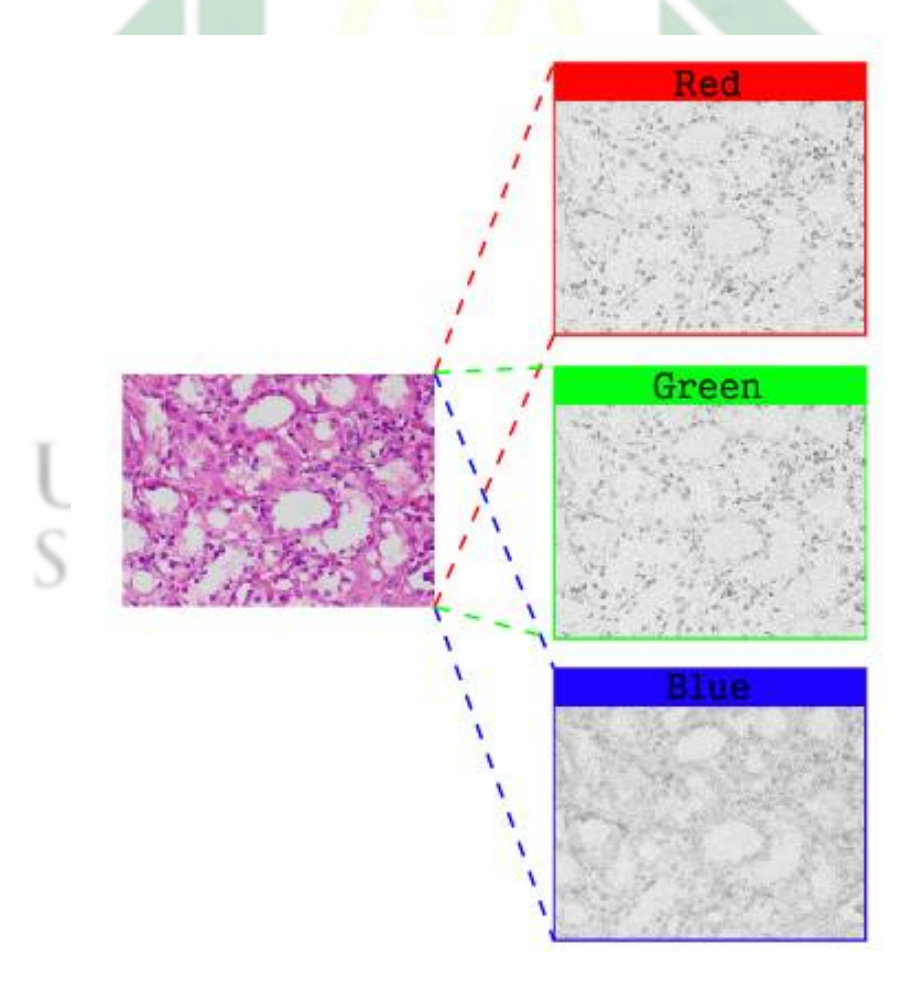

Gambar 4.1 Channel R, G, B pada sampel citra histopatologi grade 0

Berikut adalah matriks yang berisi nilai *grayscale* dari masing-masing channel citra. Masing-masing matriks ini memiliki ordo 1920x1440.

| \n $Red =\n \begin{bmatrix}\n 222 & 204 & 209 & 219 & \cdots & 206 \\ 197 & 200 & 220 & 228 & \cdots & 206 \\ 196 & 199 & 206 & 200 & \cdots & 215 \\ 205 & 199 & 206 & 216 & \cdots & 214 \\ \vdots & \vdots & \vdots & \vdots & \ddots & \vdots \\ 192 & 200 & 211 & 215 & \cdots & 220\n \end{bmatrix}$ \n |
|----------------------------------------------------------------------------------------------------|
| \n $Green =\n \begin{bmatrix}\n 107 & 93 & 104 & 122 & \cdots & 148 \\ 79 & 85 & 112 & 130 & \cdots & 156 \\ 75 & 80 & 94 & 96 & \cdots & 155 \\ 80 & 86 & 99 & 105 & \cdots & 155 \\ \vdots & \vdots & \vdots & \vdots & \ddots & \vdots \\ 111 & 119 & 129 & 133 & \cdots & 177\n \end{bmatrix}$ \n         |
| \n $Blue =\n \begin{bmatrix}\n 102 & 185 & 189 & 199 & \cdots & 206 \\ 173 & 176 & 197 & 297 & \cdots & 206 \\ 168 & 170 & 178 & 173 & \cdots & 215 \\ 171 & 173 & 178 & 184 & \cdots & 214 \\ \vdots & \vdots & \vdots & \vdots & \ddots & \vdots \\ 177 & 185 & 193 & 197 &$                                |

# 4.2. *Preprocessing* Data

Penelitian ini melakukan diagnosis citra histopatologi kanker ginjal menggunakan deep learning yaitu *Convolutional Neural Netwok* (CNN) dengan arsitektur GoogleNet. Metode ini menggunakan inputan data citra dengan ukuran

 $224 \times 224$ , sehingga perlu penyesuaian ukuran citra untuk tahap learning. Hasil karakteristik dari data citra histopatologi kanker ginjal yang telah diperoleh berukuran 1920 × 1440 yang memiliki 3 channel. Proses penyesuaian ukuran citra pada penelitian ini menggunakan 2 tahap yaitu *Cropping* dan *Resizing*.

Proses *cropping* atau pemotongan citra bertujuan untuk mengubah ordo matriks pada citra hitopatologi kanker ginjal. *Cropping* juga bertujuan untuk mempertahankan ciri atau bentuk yang terdapat di dalam citra. Pemotongan citra dilakukan dengan menghapus kolom 1441 sampai 1920 atau 580  $\times$  1440 bagian kanan dari matriks untuk setiap channelnya, sehingga menjadi matriks 1440 × 1440. Proses tersebut dilakukan dengan menggunakan *function imcrop*. Gambar 4.2 menunjukkan perubahan citra dan matriks hasil *cropping*.

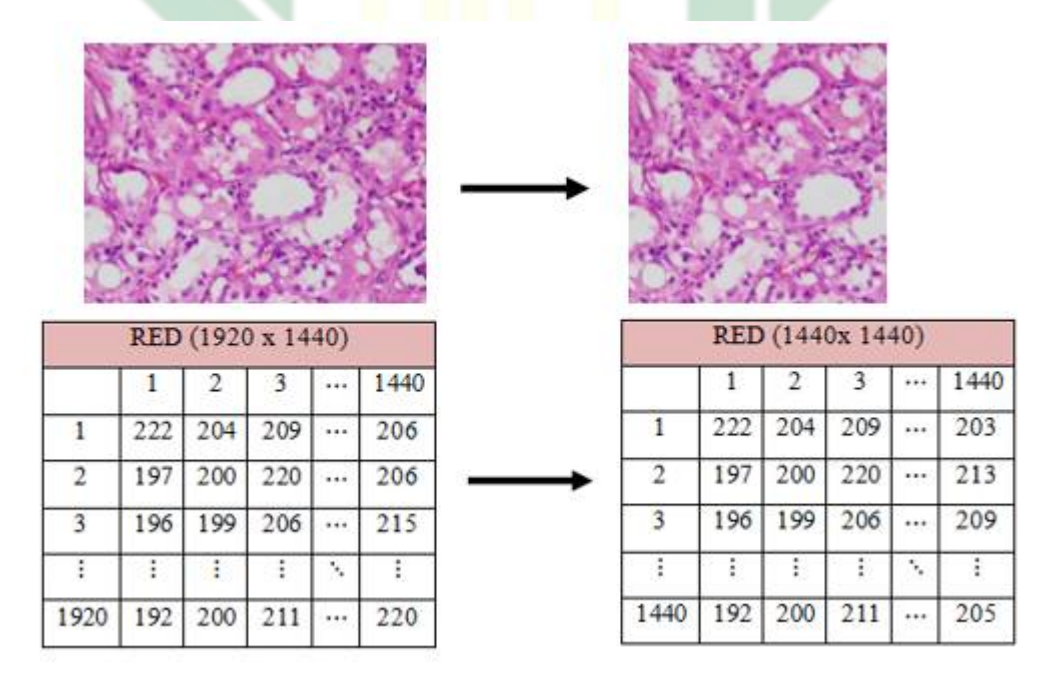

Gambar 4.2 Proses *Cropping*

Proses *resizing* mengubah resolusi citra secara vertikal dan horizontal citra hasil dari proses *cropping*. Proses ini bertujuan untuk menyesuaikan ukuran citra

http://digilib.uinsby.ac.id/http://digilib.uinsby.ac.id/http://digilib.uinsby.ac.id/

atau matriks ordo pada citra dengan inputan pada metode klasifikasi GoogleNet yaitu 224 × 224. Dalam proses ini *feature map* yang diperoleh mencakup seluruh informasi, sehingga ciri pada citra tidak akan hilang. Proses tersebut dilakukan dengan *bicubic method* menggunakan *function imresize*. Gambar 4.3 menunjukkan perubahan citra dan matriks hasil *resizing*.

|                         |     |     | RED (1440 x 1440) |                            |      |                |     | RED (224 x 224) |     |                            |     |
|-------------------------|-----|-----|-------------------|----------------------------|------|----------------|-----|-----------------|-----|----------------------------|-----|
|                         | 1   | 2   | 3                 | $\cdots$                   | 1440 |                |     | z               | 3   |                            | 224 |
| $\mathbf{1}$            | 222 | 204 | 209               |                            | 203  | ı              | 206 | 215             | 219 |                            | 207 |
| $\overline{\mathbf{2}}$ | 197 | 200 | 220               |                            | 213  | 2              | 188 | 198             | 210 | $\cdots$                   | 203 |
| 3                       | 196 | 199 | 206               |                            | 209  | $\overline{3}$ | 197 | 193             | 196 |                            | 198 |
| $\ddot{.}$              | ŧ   | ŧ   | ŧ                 | $\mathcal{C}_{\mathbf{r}}$ | ÷    |                | ì   | ř               | ŧ   | $\mathcal{L}_{\mathbf{r}}$ |     |
| 440                     | 192 | 200 | 211               |                            | 205  | 224            | 205 | 214             | 213 | 1.1.1                      | 211 |

Gambar 4.3 Proses *Resizing*

# 4.3. Proses Augmentasi Data an ampel

Proses augmentasi data bertujuan untuk memperbanyak ragam data citra yang akan digunakan dalam proses *training*. Hal tersebut dimaksudkan untuk memperbanyak informasi dan pembelajaran pada tahap *learning feature*. Sehingga data citra yang semula sebanyak 277 citra menjadi 1662 citra hasil augmentasi.

Augmentasi pada penelitian ini menggunakan 2 macam transformasi geometrik yaitu rotasi dan refleksi. Refleksi dilakukan sebanyak dua kali yaitu terhadap sumbu X dan terhadap sumbu Y. Sedangkan rotasi dilakukan sebanyak 3 kali yaitu rotasi dengan sudut  $90^{\circ}$ , rotasi dengan sudut  $180^{\circ}$ , dan rotasi dengan

sudut  $270^o$ .

### 4.3.1. Refleksi

Refleksi terhadap sumbu X menggunakan persamaan 2.1 dan refleksi terhadap sumbu Y menggunakan persamaan 2.2. Nilai  $x_1$  dan  $y_1$  merupakan nilai sesuai dengan posisi pixel dari citra, sedangkan  $x_2, y_2$  adalah hasil dari rumus refleksi atau posisi pixel setelah refleksi.

Berikut contoh perhitungan refleksi terhadap sumbu X  
\n
$$
(x_1, y_1) = (1, 1) \rightarrow \begin{bmatrix} x_2 \\ y_2 \\ y_2 \end{bmatrix} = \begin{bmatrix} 1 & 0 \\ 0 & -1 \\ 0 & -1 \end{bmatrix} \begin{bmatrix} 1 \\ 1 \\ 1 \end{bmatrix} = \begin{bmatrix} 1 \\ -1 \\ -1 \end{bmatrix}
$$
  
\n $(x_1, y_1) = (1, 2) \rightarrow \begin{bmatrix} x_2 \\ y_2 \end{bmatrix} = \begin{bmatrix} 1 & 0 \\ 0 & -1 \end{bmatrix} \begin{bmatrix} 1 \\ 2 \end{bmatrix} = \begin{bmatrix} 1 \\ -2 \end{bmatrix}$   
\n $\vdots$   
\n $(x_1, y_1) = (1, 224) \rightarrow \begin{bmatrix} x_2 \\ y_2 \end{bmatrix} = \begin{bmatrix} 1 & 0 \\ 0 & -1 \end{bmatrix} \begin{bmatrix} 1 \\ 224 \end{bmatrix} = \begin{bmatrix} 1 \\ -224 \end{bmatrix}$ 

Berikut contoh perhitungan refleksi terhadap sumbu Y

$$
(x_1, y_1) = (1, 1) \rightarrow \begin{bmatrix} x_2 \\ y_2 \\ y_2 \end{bmatrix} = \begin{bmatrix} -1 & 0 \\ 0 & 1 \\ 1 \end{bmatrix} \begin{bmatrix} 1 \\ 1 \\ 1 \end{bmatrix} = \begin{bmatrix} -1 \\ 1 \\ 1 \end{bmatrix}
$$

$$
(x_1, y_1) = (1, 2) \rightarrow \begin{bmatrix} x_2 \\ y_2 \end{bmatrix} = \begin{bmatrix} -1 & 0 \\ 0 & 1 \end{bmatrix} \begin{bmatrix} 1 \\ 1 \\ 2 \end{bmatrix} = \begin{bmatrix} -1 \\ -1 \\ 2 \end{bmatrix}
$$

$$
(x_1, y_1) = (1, 224) \rightarrow \begin{bmatrix} x_2 \\ y_2 \end{bmatrix} = \begin{bmatrix} -1 & 0 \\ 0 & 1 \end{bmatrix} \begin{bmatrix} 1 \\ 224 \end{bmatrix} = \begin{bmatrix} -1 \\ 224 \end{bmatrix}
$$

Hasil yang diperoleh dari refleksi terhadap sumbu X menunjukkan perubahan pada posisi Y, di mana posisi y semula positif (atas) menjadi negatif (bawah). Sedangkan, hasil dari refleksi terhadap sumbu Y menunjukkan perubahan pada posisi X, di mana posisi Y semula positif (kanan) menjadi negatif (kiri).

#### 4.3.2. Rotasi

Proses rotasi citra menggunakan persamaan 2.3 dengan menyesuaikan nilai dari sudut rotasi (θ) yang akan digunakan. Pada penelitian ini menggunakan 3 sudut yaitu 90°, 180°, dan 270°, sehingga jika subtitusikan setiap sudutnya menjadi 3 persamaan yaitu:

$$
\theta = 90^{\circ} \rightarrow \begin{bmatrix} x_2 \\ y_2 \end{bmatrix} = \begin{bmatrix} \cos 90^{\circ} & -\sin 90^{\circ} \\ \sin 90^{\circ} & \cos 90^{\circ} \end{bmatrix} \begin{bmatrix} x_1 \\ y_1 \end{bmatrix}
$$

$$
\theta = 180^{\circ} \rightarrow \begin{bmatrix} x_2 \\ y_2 \end{bmatrix} = \begin{bmatrix} \cos 180^{\circ} & -\sin 180^{\circ} \\ \sin 180^{\circ} & \cos 180^{\circ} \end{bmatrix} \begin{bmatrix} x_1 \\ y_1 \end{bmatrix}
$$

$$
= \begin{bmatrix} -1 & 0 \\ 0 & -1 \end{bmatrix} \begin{bmatrix} x_1 \\ y_1 \end{bmatrix}
$$

$$
\theta = 270^{\circ} \rightarrow \begin{bmatrix} x_2 \\ y_2 \end{bmatrix} = \begin{bmatrix} \cos 270^{\circ} & -\sin 270^{\circ} \\ \sin 270^{\circ} & \cos 270^{\circ} \end{bmatrix} \begin{bmatrix} x_1 \\ y_1 \end{bmatrix}
$$

$$
= \begin{bmatrix} 0 & -1 \\ -1 & 0 \end{bmatrix} \begin{bmatrix} x_1 \\ y_1 \end{bmatrix}
$$

Dengan memasukan nilai  $x_1$  dan  $y_1$  sesuai dengan posisinya dan mengalikan dengan matriks sesuai sudut rotasi maka akan mengasilkan  $x_2$  dan  $y_2$  yang menjadi citra baru. Gambar 4.4 merupakan citra hasil refleksi dan rotasi, sehingga setiap 1 data citra menjadi 5 data citra baru.

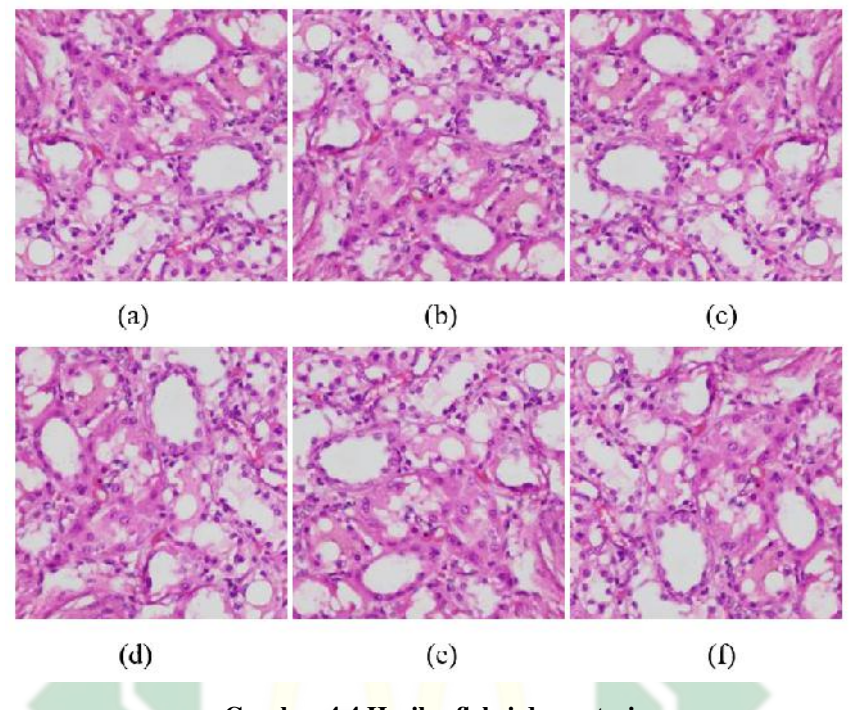

Gambar 4.4 Hasil refleksi dan rotasi (a) citra awal (b) refleksi-X (c) refleksi-Y (d) rotasi 90 (e) rotasi 180 (f) rotasi 270

#### 4.4. *Convolutional Neural Network*

Sebagaimana pada subab petama terkait karakteristik data, citra histopatologi kanker ginjal cukup sulit untuk menentukan bagian-bagian yang mengindikasi grade secara langsung. Sehingga dalam proses *learning feature* membutuhkan metode yang mempelajari secara mendalam seperti pada CNN. GoogleNet sebagai salah satu model atau arsitektur dari CNN dengan berbagai keunggulannya, akan diimplementasikan pada citra histopatologi kanker ginjal.

Proses klasifikasi pada CNN dibagi menjadi 2 tahap yaitu tahap learning feature dan tahap klasifikasi. Tahap learning feature pada CNN model googlenet ini diantaranya yaitu *Convolution Layer*, *Rectified Linear Unit* (ReLU), *Pooling Layer*, *Cross Channel Normalization* dan *Dropout Layer*. Sedangkan untuk tahap klasifikasi diantaranya adalah *fully connected layer* dan *Softmax*.

Layer pertama pada GoogleNet adalah layer input data di mana data citra dibaca sebagai matriks dengan ukuran  $224 \times 224 \times 3$ . Berikut merupakan proses yang ada dalam layer-layer selanjutnya:

#### 4.4.1. *Convolution Layer*

Pada layer ini matriks citra dilakukan proses perhitungan menggunakan persamaan 2.4. Input pada layer ini adalah citra berukuran  $224 \times 224 \times 3$  yang diberikan *padding* sebanyak 3 pada setiap sisi citra. Perkalian yang digunakan merupakan perkalian antar elemen dari matriks input dengan ukuran sesuai filter. Pada layer kedua ini filter yang digunakan dalah  $7 \times 7 \times 3$  sebanyak 64 dan bias sebanyak 64 pula.

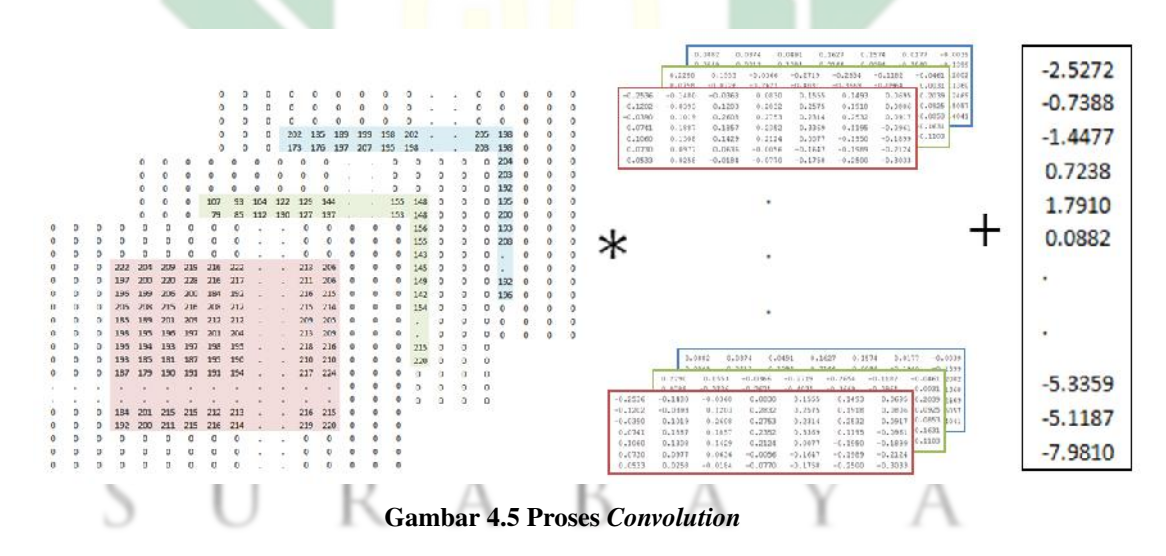

|             |              |            |                     |          | $\Omega$    | $\mathbf{0}$            |             |          |               |        |     |            | o        |          |          |           |           |           |           |           |           |           |
|-------------|--------------|------------|---------------------|----------|-------------|-------------------------|-------------|----------|---------------|--------|-----|------------|----------|----------|----------|-----------|-----------|-----------|-----------|-----------|-----------|-----------|
| $\Omega$    |              |            |                     |          | $\circ$     | o                       |             |          |               | $\sim$ |     |            |          |          |          |           |           |           |           |           |           |           |
| $\bf{0}$    |              |            |                     |          | $\mathbf 0$ | o                       |             |          |               |        |     |            |          |          |          |           |           |           |           |           |           |           |
| $\mathbf 0$ | $\mathbf{0}$ | $^{\circ}$ | 222                 | 204      | 209         | 219                     | 216         | 222      |               |        | 213 | 206        |          |          |          |           |           |           |           |           |           |           |
| $\bf{0}$    | $\bf{0}$     | Ū.         | 197                 | 200      | 220         |                         | 228 216     | 217      |               |        | 211 | 206        | $\bf{0}$ | $\bf{0}$ |          |           |           |           |           |           |           |           |
| $\Omega$    |              |            | 196                 | 199      | 206         |                         | 200 184 192 |          |               |        | 216 | 215        | $\Omega$ | $\Omega$ | o.       | $-0.2536$ | $-0.1480$ | $-0.0368$ | 0.0930    | 0.1555    | 0.1493    | 0.0695    |
|             |              |            | 205                 | 208      | 215         |                         | 216 208 212 |          |               |        | 215 | 214        | $\Omega$ | $\Omega$ | 0        | $-0.1202$ | $-0.0393$ | 0.1203    | 0.2832    | 0.2575    | 0.1918    | 0.0806    |
|             |              |            | $0$ 185 189 201 209 |          |             |                         | 212 212     |          |               |        | 209 | 205        | $\bf{0}$ | $\bf{0}$ | o        | $-0.0390$ | 0.1C19    | 0.2608    | 0.2753    | 0.2314    | 0.2532    | 0.0917    |
|             | U            | o          |                     |          |             | 198 195 196 197 201 204 |             |          |               |        | 213 | 209        | $\bf{0}$ | $\bf{0}$ |          | 0.0741    | 0.1887    | 0.1857    | 0.2352    | 0.3369    | 0.1195    | $-0.0961$ |
|             |              | ū          | 196                 |          |             | 194 193 197 198 195     |             |          |               |        | 218 | 216        | $\bf{0}$ | $\bf{0}$ | o        |           |           |           |           |           |           |           |
|             | $\Omega$     | a.         | 193                 |          |             | 185 181 187 195 190     |             |          |               |        | 210 | 210        | $\Omega$ | $\Omega$ | n        | 0.1060    | 0.1200    | 0.1429    | 0.2124    | 0.0077    | $-0.1950$ | $-0.1899$ |
|             |              |            | 187                 |          |             | 179 190 191 191 194     |             |          | $\mathcal{N}$ |        |     | $217 - 24$ |          | o        |          | 0.0730    | 0.0577    | 0.0636    | $-0.0056$ | $-0.1647$ | $-0.1989$ | $-0.2124$ |
|             |              |            |                     |          |             |                         |             |          |               |        | ä.  |            | o        |          |          | 0.0533    | 0.0258    | $-0.0184$ | $-0.0770$ | $-0.1758$ | $-0.2500$ | $-0.3033$ |
|             |              |            |                     |          |             |                         |             |          |               |        |     |            |          | a        | 0        |           |           |           |           |           |           |           |
|             | o            | o          | 184                 | 201      | 215         | 215                     | 212         | 213      |               |        | 216 | 215        | $\bf{0}$ |          |          |           |           |           |           |           |           |           |
|             | $\mathbf{0}$ |            | 192                 | 200      | 211         | 215                     | 216 214     |          |               |        | 219 | 220        | 0        |          | 0        |           |           |           |           |           |           |           |
| $\Omega$    | 0            | o          |                     | $\Omega$ | $\Omega$    |                         | n           | $\Omega$ |               |        | ō.  | n          | $\Omega$ | $\Omega$ | $\Omega$ |           |           |           |           |           |           |           |
|             | o            | o          |                     | $\Omega$ | o           | o                       | n.          | $\circ$  |               | - 62   | ٥   | n          | n        | û        | 0        |           |           |           |           |           |           |           |
|             |              |            |                     |          |             |                         |             | 0        |               | -72    | 0.  |            |          | 0        | o        |           |           |           |           |           |           |           |

Gambar 4.6 Operasi perkalian pada convolution

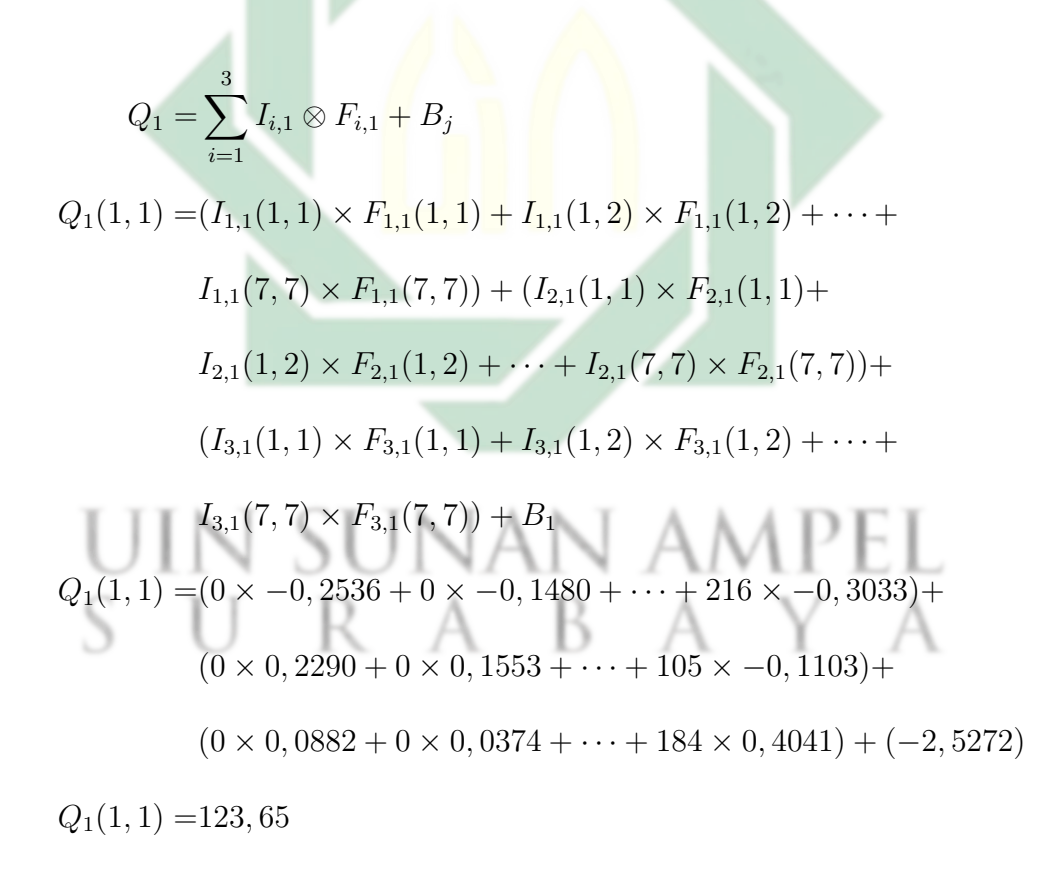

$$
Q_1(1,2) = (I_{1,1}(1,1) \times F_{1,1}(1,1) + I_{1,1}(1,2) \times F_{1,1}(1,2) + \cdots +
$$
  
\n
$$
I_{1,1}(7,7) \times F_1, 1(7,7)) + (I_{2,1}(1,1) \times F_{2,1}(1,1) +
$$
  
\n
$$
I_{2,1}(1,2) \times F_2, 1(1,2) + \cdots + I_{2,1}(7,7) \times F_{2,1}(7,7)) +
$$
  
\n
$$
(I_{3,1}(1,1) \times F_{3,1}(1,1) + I_{3,1}(1,2) \times F_{3,1}(1,2) + \cdots +
$$
  
\n
$$
I_{3,1}(7,7) \times F_{3,1}(7,7)) + B_1
$$
  
\n
$$
Q_1(1,2) = (0 \times -0, 2536 + 0 \times -0, 1480 + \cdots + 212 \times -0, 3033) +
$$
  
\n
$$
(0 \times 0, 2290 + 0 \times 0, 1553 + \cdots + 117 \times -0, 1103) +
$$
  
\n
$$
(0 \times 0, 0882 + 0 \times 0, 0374 + \cdots + 183 \times 0, 4041) + (-2, 5272)
$$

 $Q_1(1, 2) = 30, 00$ 

. . .

$$
Q_1(112, 112) = (I_{1,1}(224, 224) \times F_{1,1}(224, 224) + I_{1,1}(224, 225) \times
$$
  
\n
$$
F_{1,1}(224, 225) + \cdots + I_{1,1}(230, 230) \times F_{1,1}(230, 230)) +
$$
  
\n
$$
(I_{1,1}(224, 224) \times F_{2,1}(224, 224) + I_{2,1}(224, 225) \times
$$
  
\n
$$
F_{2,1}(224, 225) + \cdots + I_{2,1}(230, 230) \times F_{2,1}(230, 230)) +
$$
  
\n
$$
(I_{3,1}(224, 224) \times F_{3,1}(224, 224) + I_{3,1}(224, 225) \times
$$
  
\n
$$
F_{3,1}(224, 225) + \cdots + I_{3,1}(230, 230) \times F_{3,1}(230, 230)) + B_1
$$
  
\n
$$
Q_1(112, 112) = (0 \times -0, 2536 + 0 \times -0, 1480 + \cdots + 216 \times -0, 3033) +
$$
  
\n
$$
(0 \times 0, 2290 + 0 \times 0, 1553 + \cdots + 105 \times -0, 1103) +
$$
  
\n
$$
(0 \times 0, 0882 + 0 \times 0, 0374 + \cdots + 184 \times 0, 4041) + (-2, 5272)
$$
  
\n
$$
Q_1(112, 112) = -201, 07
$$

Perhitungan yang telah dihasilkan akan tersusun hingga membentuk 1 matriks yang menjadi *feature map* citra berukuran 112 × 112. Berikut adalah matriks yang diperoleh:

$$
Q_{1} = \begin{bmatrix} 123.65 & 30 & -24.30 & -15.28 & \cdots & -152.57 \\ -35.90 & -185.95 & -213.29 & -194.35 & \cdots & -332.39 \\ -126.76 & -262.32 & -240.82 & -220.09 & \cdots & -288.38 \\ -181.37 & -294.09 & -245.39 & -226.38 & \cdots & -271.03 \\ \vdots & \vdots & \vdots & \vdots & \ddots & \vdots \\ -172.00 & -224.67 & -209.49 & -230.79 & \cdots & -201,07 \end{bmatrix}
$$

Proses tersebut dilanjutkan hingga memperoleh *feature map* yang ke 64 (Q<sub>6</sub>4). Sehingga terbentuk 64 citra, Gambar 4.7 adalah visualisasi dari 64 citra.

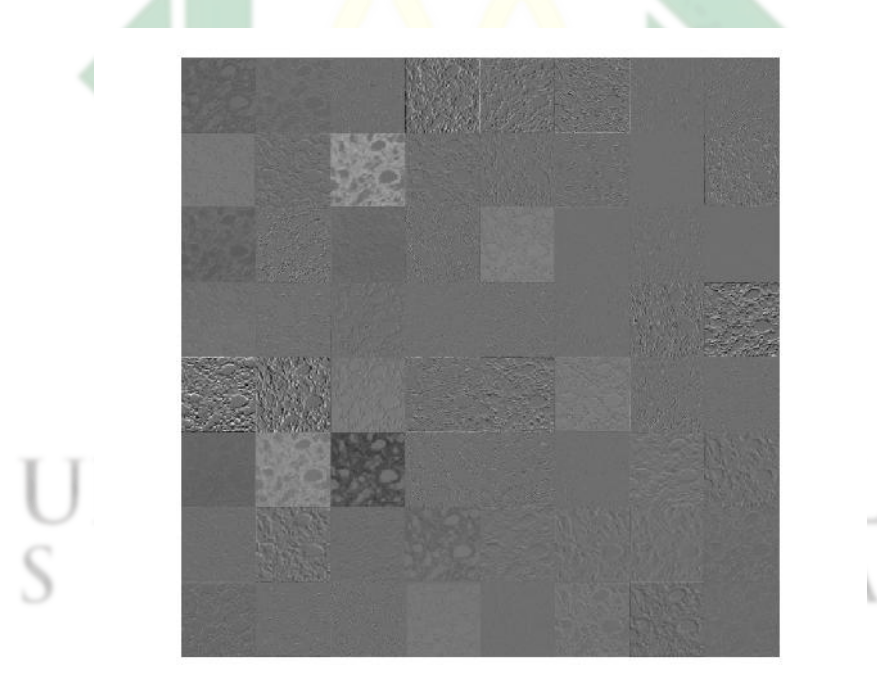

Gambar 4.7 Visualisasi *Feature Map* Hasil *Convolution* Pertama

#### 4.4.2. *Rectified Linier Unit* (ReLU)

Layer selanjutnya setalah *Convolution* adalah fungsi aktivasi. Fungsi aktivasi yang digunakan adalah *Rectified Linier Unit* dengan menggunakan

http://digilib.uinsby.ac.id/http://digilib.uinsby.ac.id/http://digilib.uinsby.ac.id/

persamaan 2.6. Berikut merupakan contoh perhitungan, di mana x adalah *feature map* dari hasil *convolution layer* sebelumnya.

$$
f(x) = \max(0, x)
$$
  

$$
f(123.65) = \max(0, 123.65) = 123.65
$$
  

$$
f(30.00) = \max(0, 30.00) = 30.00
$$
  

$$
\vdots
$$
  

$$
f(-201.07) = \max(0, -201.07) = 0
$$

Setelah perhitungan tersebut selesai maka diperoleh matriks baru. Berikut

adalah contoh matriks *feature map* setelah proses ReLU

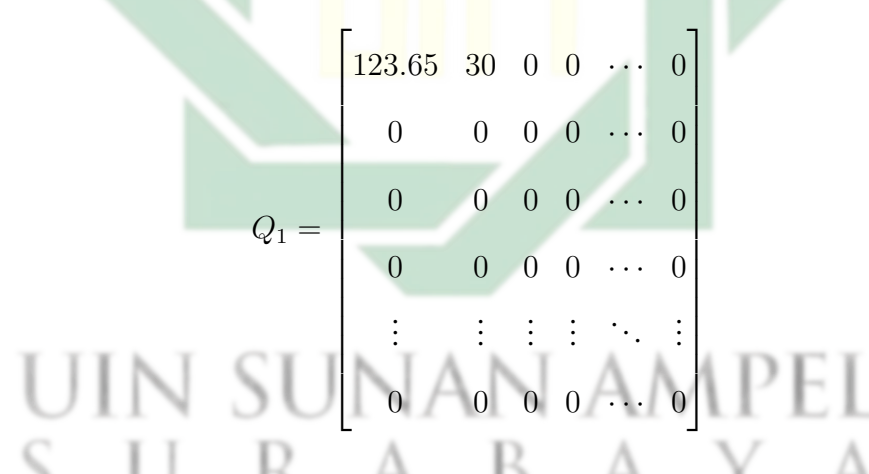

Proses ini mengakibatkan visualisasi citra akan terliat lebih gelap karena setiap nilai negatif akan diganti dengan nilai 0. Di mana 0 pada *grayscale* menunjukkan warna hitam. Gambar 4.8 adalah visualisasi hasil dari ReLU dari 64 citra

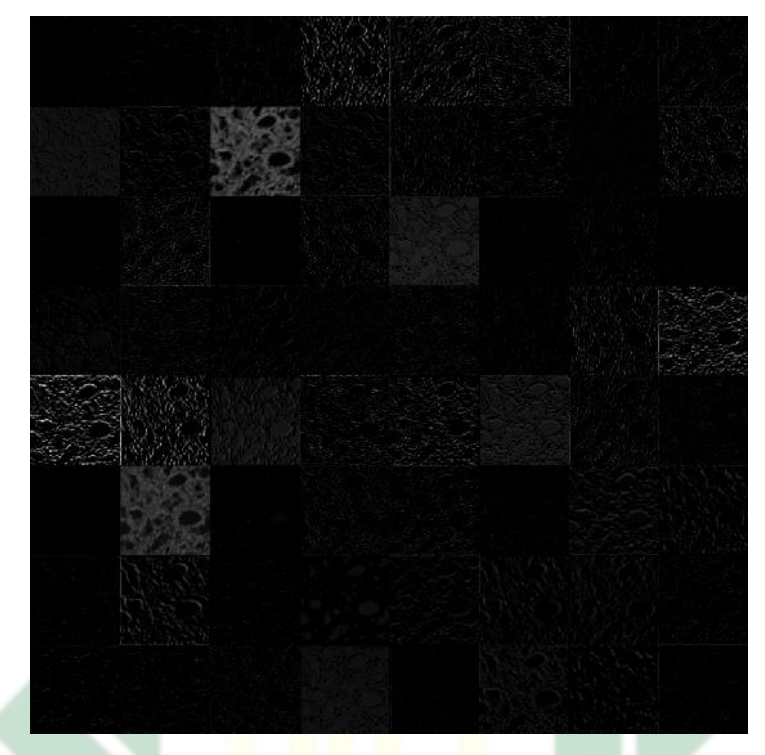

Gambar 4.8 Visualisasi dari Hasil *Rectified Linier Unit*

# 4.4.3. *Pooling Layer*

Proses *pooling layer* ini bertujuan untuk melakukan *downsampling*. Pada layer ke 4 dari GoogleNet *downsampling* dilakukan dengan matriks 3 x 3 dan pergeserannya sebanyak 2 pixel.

$$
Pooling(1, 1) = \max(123.65, 30.00, 0, 0, 0, 0, 0, 0, 0) = 123.65
$$
  

$$
Pooling(1, 2) = \max(0, 0, 14.76, 0, 0, 0, 0, 0, 0) = 14.76
$$
  
:

 $Pooling(112, 112) = max(0, 0, 0, 0, 0, 0, 0, 0, 0) = 0$ 

Perhitungan diatas akan menghasilkan *feature map* seperti pada matriks berikut ini:

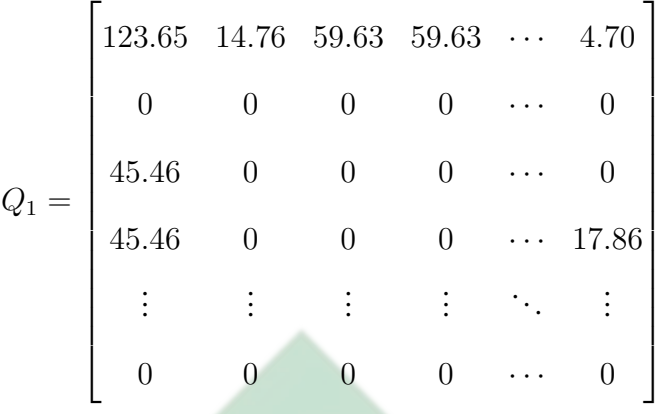

Proses tersebut dilakukan hingga didapatkan *feature map* sebanyak 64. Gambar 4.9 merupakan visualisasi dari layer *max pooling* sebanyak 64 citra.

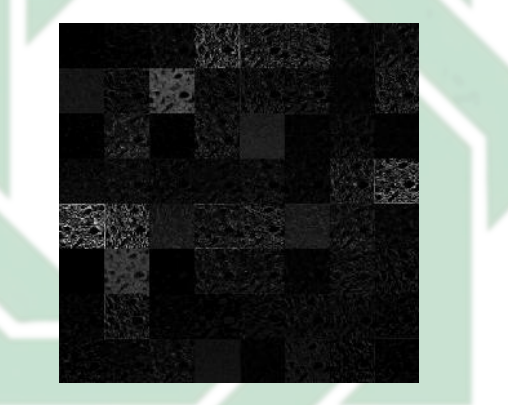

Gambar 4.9 Visualisasi *Feature Map* Hasil *Max Pooling*

n ampel 4.4.4. *Cross Channel Normalization*

Pada layer ini terdapat beberapa *hyperparameter* yaitu  $k, \alpha, \beta$  dan n. Adapun inisialisasi yang digunakan untuk parameter tersebut adalah 1, 0.0001, 0.75, dan 5. Proses ini bertujuan untuk melakukan normalisasi data berdasarkan *feature map* sebelum dan setelahnya.

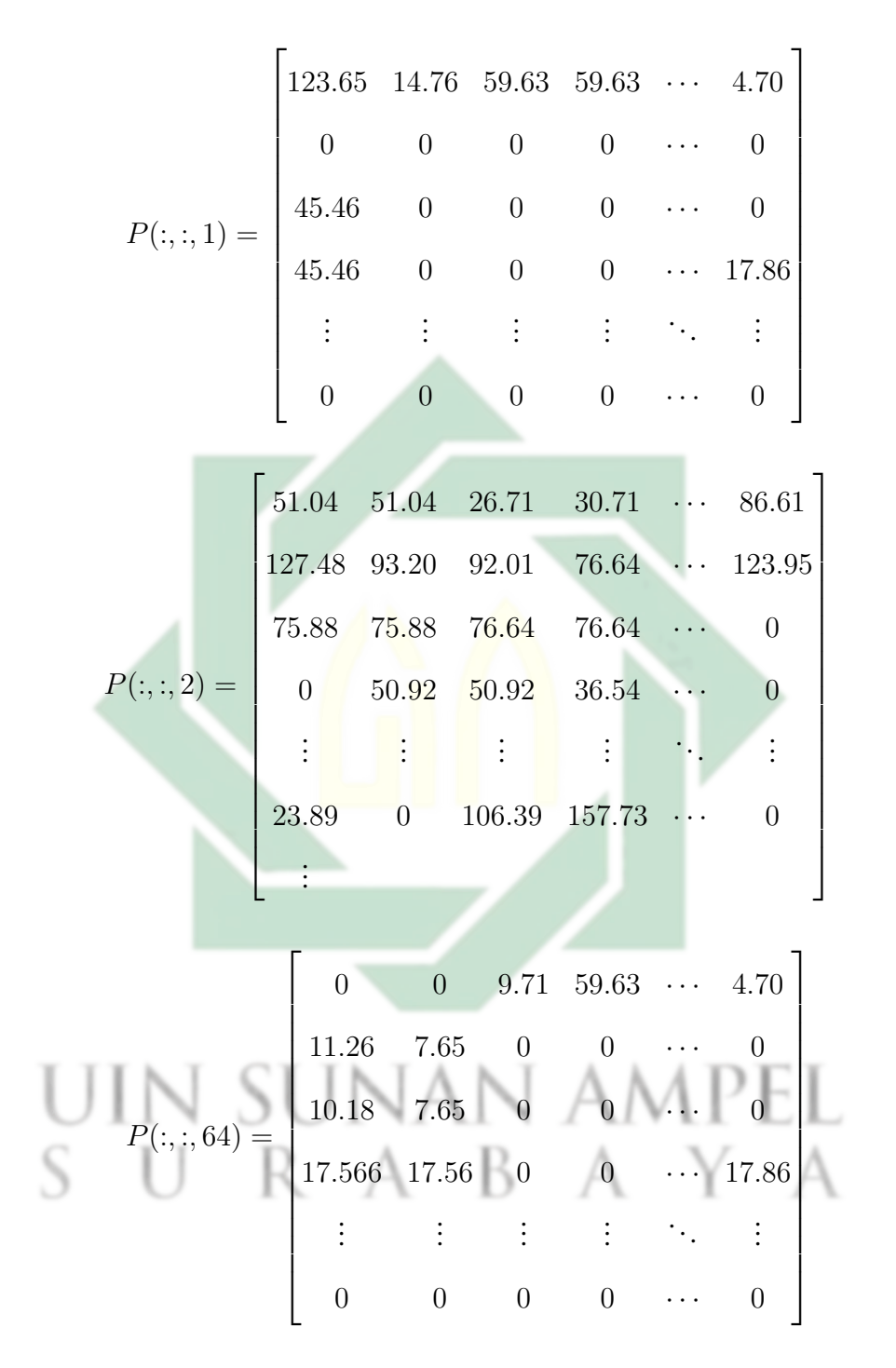

Perhitungan *Cross Channel Normalization* menggunakan persamaan 2.7 dengan matriks hasil *pooling* pada layer sebelumnya. Berikut contoh

http://digilib.uinsby.ac.id/http://digilib.uinsby.ac.id/http://digilib.uinsby.ac.id/

perhitungannya:

$$
p = 1 \rightarrow x_{1,1}^{1} = \frac{a_{1,1}^{1}}{1 + \frac{(0.0001 \sum_{q=\max(1,1-\frac{5}{2})}^{min(64-1,1+\frac{5}{2})}(a_{i,j}^{q})^{2})}{5}}
$$
  
\n
$$
x_{1,1}^{1} = \frac{123.65}{(1 + \frac{(0.0001 \sum_{q=1}^{3}(a_{i,j}^{q})^{2})}{5})^{0.75}}
$$
  
\n
$$
x_{1,1}^{1} = \frac{123.65}{(1 + \frac{(0.0001((123.65)^{2} + (51.04)^{2} + (156.39)^{2})}{5})^{0.75}}
$$
  
\n
$$
x_{1,1}^{1} = \frac{123.65}{(1 + \frac{4.2352}{5})^{0.75}}
$$
  
\n
$$
x_{1,1}^{1} = \frac{123.65}{(1 + 0.8470)^{0.75}}
$$
  
\n
$$
x_{1,1}^{1} = \frac{123.65}{1.5844} = 78.043
$$

Perhitungan tersebut dilakukan hingga setiap *feature map* sebelumnya ternormalisasi. Berikut adalah salah satu matriks berukuran 56 × 56 yang dihasilkan pada *Cross Channel Normalization*.

$$
X(:,,1) = \begin{bmatrix} 78.04 & 10.65 & 47.88 & 59.63 & \cdots & 3.72 \\ 0 & 7.65 & 0 & 0 & \cdots & 0 \\ 40.75 & 7.65 & 0 & 0 & \cdots & 17.78 \\ 41.28 & 17.56 & 0 & 0 & \cdots & 17.86 \\ \vdots & \vdots & \vdots & \vdots & \ddots & \vdots \\ 0 & 0 & 0 & 0 & \cdots & 0 \end{bmatrix}
$$

Hasil dari 64 *feature map* yang telah dihasilkan jika direpresentasikan dalam citra seperti pada Gambar 4.10

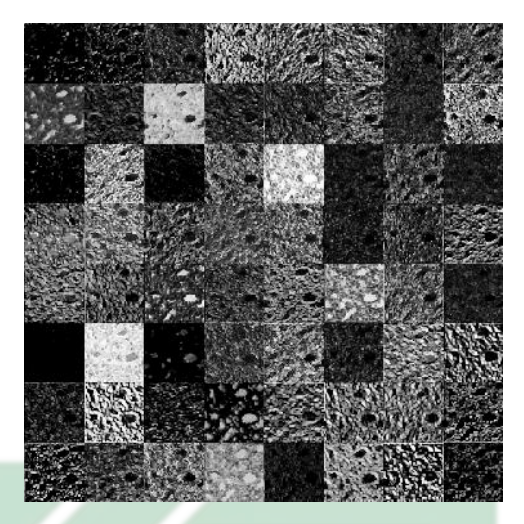

Gambar 4.10 Visualisasi *Feature Map* Hasil *Cross Crannel Normaliztion*

# 4.4.5. *Inception*

*Inception* merupakan ciri dari arsitekturr GoogleNet, di mana terdapat sembilan inception dalam arsitekturnya. Setiap inception ini memiliki 13 layer di dalamnya yang terbagi menjadi 4 bagian. Bagian pertama berisi *convolution layer* 1 × 1 kemudian *Rectified Linear Unit Layer*. Bagian Kedua berisi proses *convolution layer*  $1 \times 1$  kemudian *Rectified Linear Unit Layer* kemudian *convolution layer* 3 × 3 kemudian *Rectified Linear Unit Layer*. Bagian Ketiga berisi proses *convolution layer* 1 × 1 kemudian *Rectified Linear Unit Layer* kemudian *convolution layer* 5 × 5 kemudian *Rectified Linear Unit Layer*.Bagian Keempat berisi proses *pooling Layer* kemudian *convolution layer*  $5 \times 5$  kemudian *Rectified Linear Unit Layer*. *convolution layer* 1 × 1 atau disebut sebagai *convolution reduce layer*, layer ini bertujuan untuk mengurangi kompleksitas dari model. Gambar 4.11 dan Gambar 4.12 merupakan visualisasi *feature map* sebelum dan sesudah proses *inception*

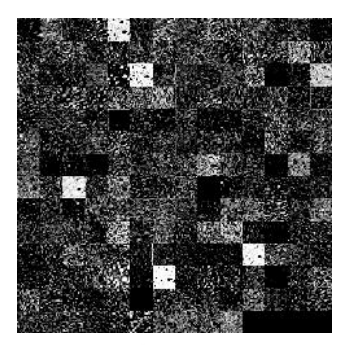

Gambar 4.11 Visualisasi *Feature Map* sebelum *inception*

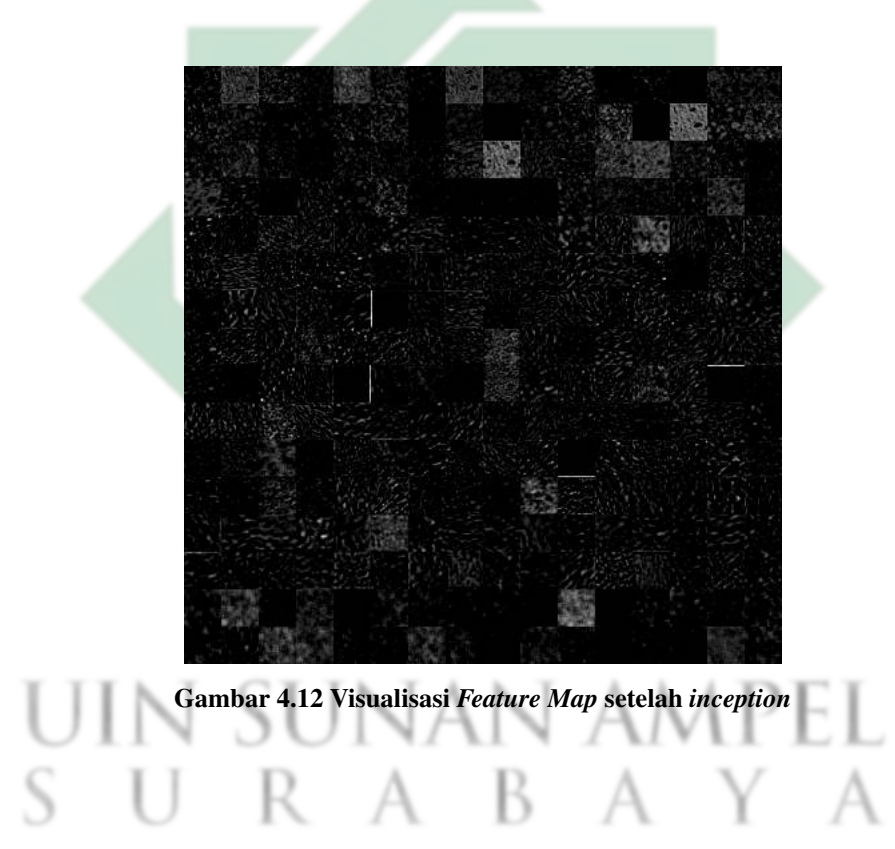

#### 4.4.6. *Dropout*

Pada Layer ini *input* matriks yang diperoleh diberikan probabilitas secara random dengan rentang 0-1. Probabilitas ini akan menentukan node tersebut akan aktif untuk digunakan atau dinonaktifkan. Jika probabilitas hasil random menunjukan angka dibawah probabilitas *dropout* pada inisialisai maka akan dinonaktifkan atau tidak digunakan. Hal tersebut bertujuan untuk mengurangi *overfitting* pada citra karena telalu banyak node yang digunakan.
$$
x_{i} = \begin{bmatrix} -1.33 \\ 1.86 \\ -0.25 \\ -0.32 \\ \vdots \\ 1.35 \end{bmatrix} \rightarrow prob = \begin{bmatrix} 0.97 \\ 0.76 \\ 0.31 \\ 0.72 \\ \vdots \\ 0.94 \end{bmatrix} DO < 0.7 \rightarrow x_{i} = \begin{bmatrix} -1.33 \\ 1.86 \\ 0 \\ -0.32 \\ \vdots \\ 1.35 \end{bmatrix}
$$

### 4.4.7. *Fully Connected Layer*

Layer ini bertujuan untuk melakukan perhitungan nilai yang dominan pada setiap kelas menggunakan persamaan 2.8. Input matriks yang digunakan adalah hasil layer sebelumnya yang berukuran 1×1024 . Sedangkan bobot yang digunakan berukuran  $5 \times 1024$  dan bias  $5 \times 1$ . Berikut contoh salah satu contoh perhitungannya:

$$
x_{i} = \begin{bmatrix} -1.33 & 1.86 & 0 & -0.32 & \cdots & 1.35 \end{bmatrix}
$$
  
\n
$$
w(:,, 1) = \begin{bmatrix} 0.76 & -0.29 & 0.45 & -0.19 & 0.17 \ -0.05 & 0.06 & -0.21 & 0.42 & 0.45 \ \vdots & \vdots & \vdots & \vdots & \vdots & \vdots \ -0.25 & 0.15 & -0.31 & 0.12 & -0.55 \end{bmatrix}
$$
  
\n
$$
b(:,, 1) = \begin{bmatrix} -0.009 \ 0.001 \ 0.003 \ -0.032 \ 0.004 \end{bmatrix}
$$
  
\n
$$
y_{j} = b_{j} + \sum w_{i,j}x_{i}
$$
  
\n
$$
y_{1} = -0.009 + ((-1.33 \times 0.76) + (1.86 \times -0.05) + \cdots + (1.35 \times -0.25))
$$
  
\n
$$
y_{1} = -0.009 + 7.309
$$

http://digilib.uinsby.ac.id/http://digilib.uinsby.ac.id/http://digilib.uinsby.ac.id/

$$
y_1 = 7.30
$$
  
\n:  
\n
$$
y_5 = 0.004 + ((0.17 \times -0.29) + (0.45 \times 0.06) + \dots + (1.35 \times -0.55))
$$
  
\n
$$
y_5 = 0.004 + -8.904
$$
  
\n
$$
y_5 = -8.90
$$

Dari perhitungan tersebut didapatkan nilai  $y_i$  dengan ukuran sebanyak kelas output yaitu 5 × 1, di mana pada layer selanjutnya akan dilakukan *softmax*.  $y_j =$  $\begin{bmatrix} 7.30 & -5.21 & 2.02 & -2.02 & -8.90 \end{bmatrix}$ 

### 4.4.8. *Softmax*

Pada *Softmax layer*, hasil perhitungan dari *fully connected layer* dihitung probabilitas untuk setiap kelasnya. Nilai Softmax mulai dari 0 hingga 1. Nilai tertinggi pada hasil *softmax* dari semua kelas akan menjadi output dan keputusan sistem. Perhitungan *softmax* dilakukan menggunakan persamaan 2.9 Berikut contoh perhitungannya:

$$
y_j = \begin{bmatrix} 7.30 & -5.21 & 2.02 & -2.02 & -8.90 \end{bmatrix}
$$
  
\n
$$
p_1(x) = \frac{e^{7.30}}{(e^{7.30} + e^{-5.21} + e^{2.02} + e^{-2.02} + e^{-8.90})} = 0.9948
$$
  
\n
$$
p_2(x) = \frac{e^{-5.21}}{(e^{7.30} + e^{-5.21} + e^{2.02} + e^{-2.02} + e^{-8.90})} = 0.0000
$$
  
\n
$$
p_3(x) = \frac{e^{2.02}}{(e^{7.30} + e^{-5.21} + e^{2.02} + e^{-2.02} + e^{-8.90})} = 0.0052
$$
  
\n
$$
p_4(x) = \frac{e^{-2.02}}{(e^{7.30} + e^{-5.21} + e^{2.02} + e^{-2.02} + e^{-8.90})} = 0.0000
$$
  
\n
$$
p_5(x) = \frac{e^{-8.90}}{(e^{7.30} + e^{-5.21} + e^{2.02} + e^{-2.02} + e^{-8.90})} = 0.0000
$$

Hasil dari perhitungan tersebut menunjukkan bahwa probabilitas tertinggi

adalah 0.9948. Sehingga dapat dikatakan bahwa citra yang diinputkan terdiagnosa grade 0.

### 4.5. Uji Coba dan Evaluasi Sistem

Penelitian ini menggunakan data sebelum augmentasi yaitu data citra asli sebanyak 277 data. Beberapa uji coba yang dilakukan yaitu uji coba pada pembagian data, uji coba pada *dropout*, dan uji coba pada *mini batchsize*. Pembagian data yang menggunakan perbandingan data 90% : 10% , 80% : 20% , 70% : 30% , dan 60% : 40%. Nilai probabilitas *dropout* yang digunakan sebagai uji coba mulai dari 0,6 hingga 0,9 dengan interval 0,1. Sedangkan uji coba pada *mini batchsize* yang digunakan adalah 8, 16, 32 dan 64.

Berikut adalah tabel uji coba sebelum augmentasi data yang dilakukan pada pembagian data 90% data *training* dan 10% untuk data *testing*

### JIN SUNAN AMPEL URABAYA

| Dropout | <b>Batch Size</b> | Akurasi   | Spesifisitas | Sensitivitas | Time      |
|---------|-------------------|-----------|--------------|--------------|-----------|
| 0,6     | 8                 | 92,59%    | 98,18%       | 94,29%       | 58 m 51 s |
|         | 16                | 96,30%    | 99,00%       | 95,00%       | 47 m 24 s |
|         | 32                | 96,30%    | 99,05%       | 97,14%       | 29 m 09 s |
|         | 64                | 96,30%    | 99,05%       | 97,14%       | 36 m 47 s |
| 0,7     | 8                 | 96,30%    | 99,05%       | 97,14%       | 44 m 10 s |
|         | 16                | 96,30%    | 99,05%       | 97,14%       | 36 m 05 s |
|         | 32                | 92,59%    | 98,18%       | 94,29%       | 41 m 48 s |
|         | 64                | $96,30\%$ | 99,05%       | 97,14%       | 27 m 21 s |
| 0,8     | 8                 | 88,89%    | 97,23%       | 91,43%       | 54 m 54 s |
|         | 16                | 92,59%    | $98,10\%$    | 94,29%       | 37 m 45 s |
|         | 32                | 96,30%    | 99,05%       | 97,14%       | 44 m 48 s |
|         | 64                | 92,59%    | 98,05%       | 92,14%       | 28 m 00 s |
| 0,9     | 8                 | 96,30%    | 99,05%       | 97,14%       | 51 m 47 s |
|         | 16                | 92,59%    | 98,10%       | 92,14%       | 38 m 51 s |
|         | 32                | 92,59%    | 98,10%       | 94,29%       | 32 m 41 s |
|         | 64                | 85,19%    | 96,14%       | 85,95%       | 30 m 00 s |
|         |                   |           |              |              |           |

Tabel 4.2 Hasil Uji Coba Pada Pembagian Data 90% Sebelum Augmentasi

Tabel 4.2 menunjukkan bahwa akurasi tertinggi dari uji coba pada pembagian 90% adalah sebesar 96,30% dengan spesifisitas sebesar 99,05% dan sensitifitas sebesar 97,14%. Hasil terbaik dari akurasi tertinggi dapat dilihat dari efisiensi waktu yang digunakan yaitu 27 menit lebih 21 detik. Hasil tersebut didapatkan pada probabilitas *dropout* sebesar 0,7 dengan jumlah mini batchsize sebanyak 64. Pembagian 90% data training ini membutuhkan waktu paling lama yaitu 58 menit 51 detik atau hampir 1 jam pada *mini batchsize* 8 dengan dropout 0,6. Hal itu dikarenakan jumlah *mini batchsize* yang cukup kecil, sehingga iterasi yang ditimbulkan lebih banyak jika dibandingkan dengan *mini batchsize* 16, 32, dan 64.

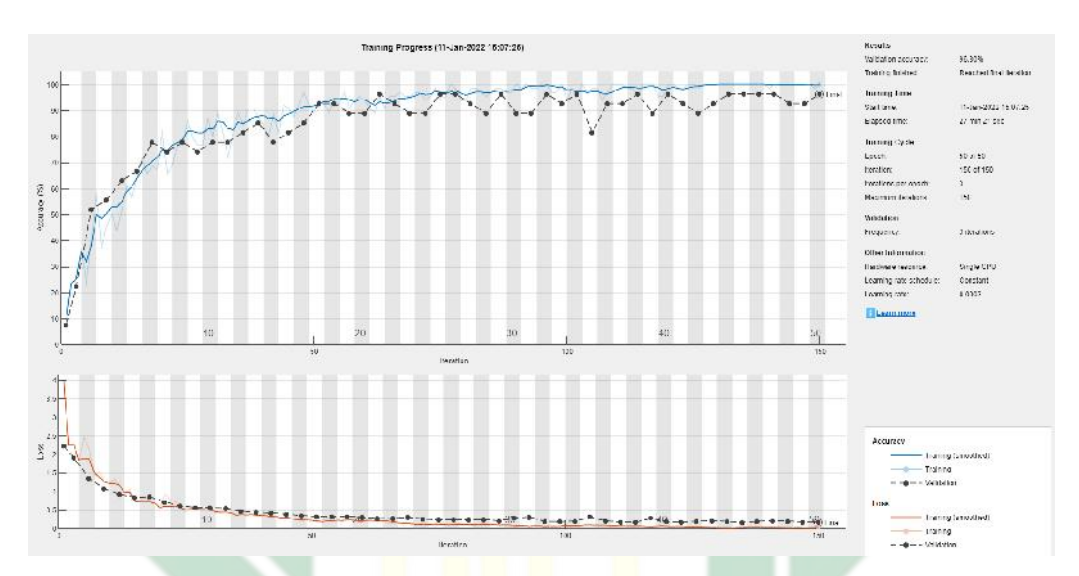

Gambar 4.13 Training progress untuk hasil terbaik pada uji coba 90%

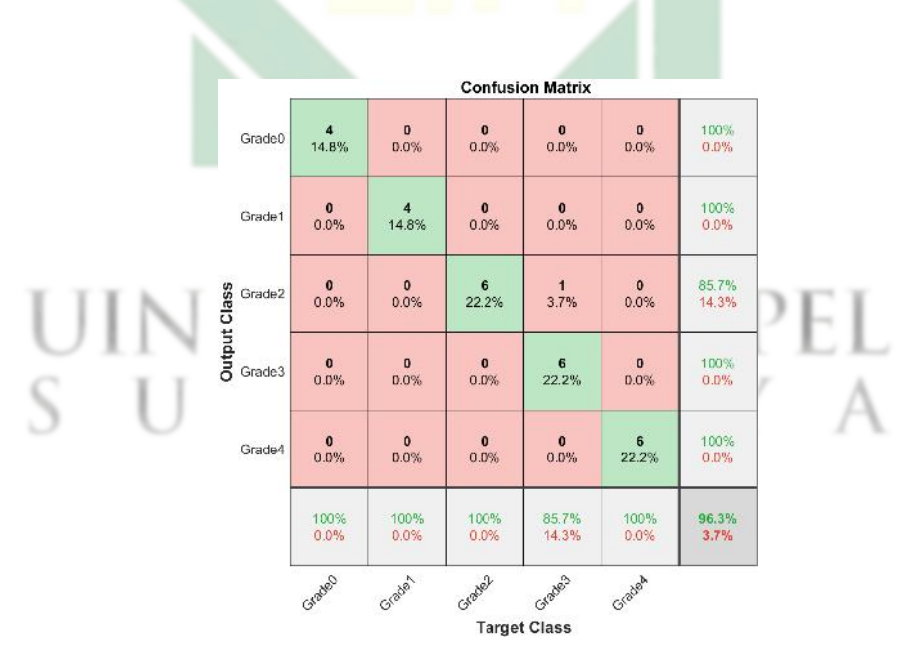

Gambar 4.14 Hasil confussion matrix terbaik pada uji coba 90%

Berikut adalah tabel pada uji coba pembagian data 80% untuk data training dan data testing sebanyak 20%.

64

http://digilib.uinsby.ac.id/http://digilib.uinsby.ac.id/http://digilib.uinsby.ac.id/

| Dropout  | <b>Batch Size</b> | Akurasi | Spesifisitas | Sensitivitas | Time      |
|----------|-------------------|---------|--------------|--------------|-----------|
| 0,6      | 8                 | 89,09%  | 97,20%       | 89,02%       | 59 m 50   |
|          | 16                | 89,09%  | 97,14%       | 88,89%       | 32 m 34 s |
|          | 32                | 92,73%  | 98,15%       | 92,91%       | 28 m 44 s |
|          | 64                | 92,73%  | 98,11%       | 92,22%       | 31 m 31 s |
| 0,7      | 8                 | 90,91%  | 97,63%       | 90,56%       | 52 m 36 s |
|          | 16                | 90,91%  | 97,63%       | 91,11%       | 49 m 39 s |
|          | 32                | 90,91%  | 97,63%       | 91,11%       | 38 m 09 s |
|          | 64                | 92,73%  | 98,11%       | 92,78%       | 27 m 02 s |
| 0,8      | 8                 | 90,91%  | 97,67%       | 90,68%       | 50 m 50 s |
|          | 16                | 92,73%  | 98,10%       | 93,33%       | 35 m 41 s |
|          | 32                | 87,27%  | 96,68%       | 87,22%       | 38 m 15 s |
|          | 64                | 94,55%  | 98,58%       | 94,44%       | 41 m 56 s |
| $_{0,9}$ | 8                 | 89,09%  | 97,18%       | 89,02%       | 59 m 43 s |
|          | 16                | 89,09%  | 97,15%       | 88,33%       | 42 m 37 s |
|          | 32                | 89,09%  | 97,17%       | 88,33%       | 27 m 00 s |
|          | 64                | 87,27%  | 96,72%       | 87,35%       | 29 m 47 s |

Tabel 4.3 Hasil Uji Coba Pada Pembagian Data 80% Sebelum Augmentasi

Tabel 4.3 menunjukkan pada pembagian 80% data training ini membutuhkan waktu paling lama yaitu 59 menit 50 detik atau hampir 1 jam pada mini batchsize 8 dengan dropout 0,6. Hal itu dikarenakan jumlah mini batchsize yang cukup kecil, sehingga iterasi yang ditimbulkan lebih banyak. Tabel tersebut juga menunjukkan bahwa akurasi tertinggi dari uji coba pada pembagian 90% adalah sebesar 94,55% dengan spesifisitas sebesar 98,58% dan sensitifitas sebesar

94,44%. Hasil tersebut diperoleh pada probabilitas dropout sebesar 0,8 dengan jumlah mini batchsize sebanyak 64 dengan menghabiskan waktu 41 menit 56 detik. Gambar 4.15 adalah training progress training progres dari hasil terbaik dan Gambar 4.16 adalah hasil confusion matrix dengan akurasi terbaik.

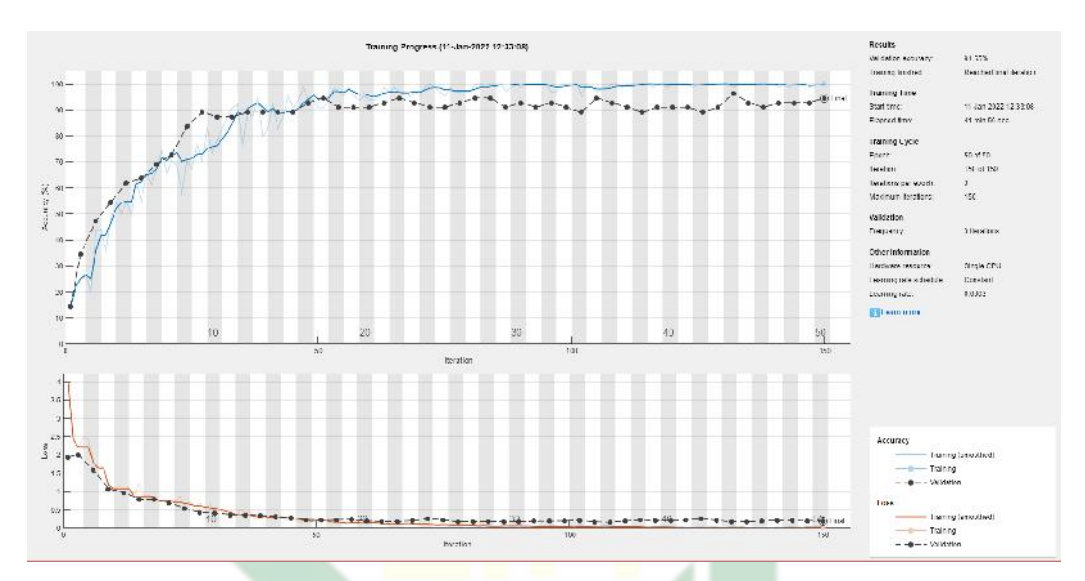

Gambar 4.15 Training progress untuk hasil terbaik pada uji coba 80%

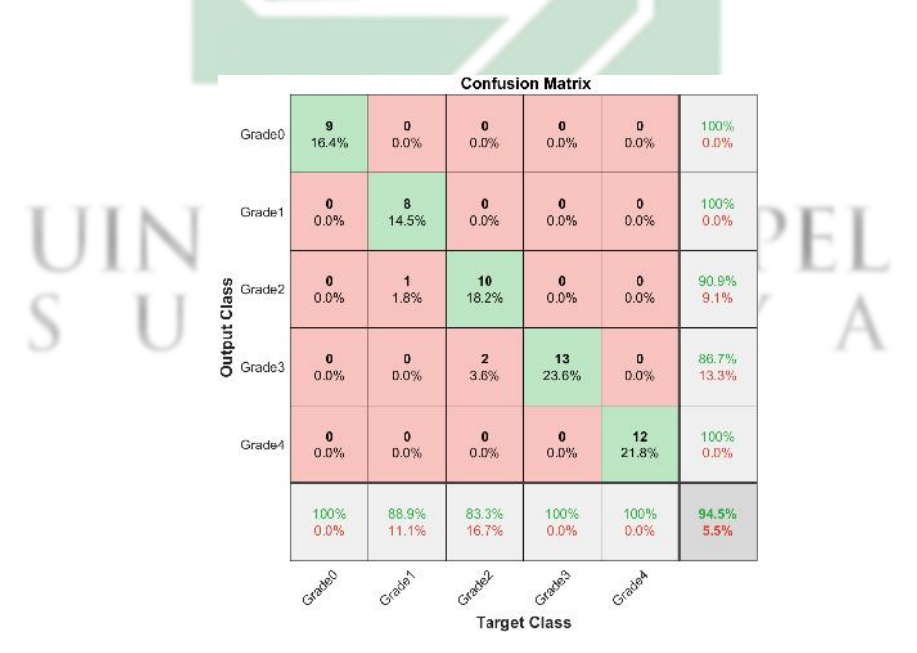

Gambar 4.16 Hasil confussion matrix terbaik pada uji coba 80%

Berikut adalah tabel pada uji coba pembagian data training sebanyak 70%

http://digilib.uinsby.ac.id/http://digilib.uinsby.ac.id/http://digilib.uinsby.ac.id/

dan data training sebanyak 30%.

| Dropout | <b>Batch Size</b> | Akurasi | Spesifisitas | Sensitivitas | Time                         |
|---------|-------------------|---------|--------------|--------------|------------------------------|
| 0,6     | 8                 | 88,10%  | 97,05%       | 88,49%       | 34 m 51 s                    |
|         | 16                | 89,29%  | 97,33%       | 90,46%       | 35 m 49 s                    |
|         | 32                | 91,67%  | 97,95%       | 92,14%       | 31 m 24 s                    |
|         | 64                | 94,05%  | 98,51%       | 94,89%       | 28 m 33 s                    |
| 0,7     | 8                 | 85,71%  | 96,43%       | 85,63%       | 40 m 05 s                    |
|         | 16                | 91,67%  | 97,93%       | 92,57%       | 40 m 40 s                    |
|         | 32                | 90,48%  | $97,59\%$    | 90,60%       | $29 \text{ m } 00 \text{ s}$ |
|         | 64                | 92,86%  | 98,20%       | 92,92%       | 45 m 18 s                    |
| 0,8     | 8                 | 90,48%  | 97,66%       | 90,71%       | 37 m 10 s                    |
|         | 16                | 84,52%  | 96,07%       | 85,90%       | 29 m 25 s                    |
|         | 32                | 84,52%  | 96,12%       | 85,70%       | 30 m 58 s                    |
|         | 64                | 85,71%  | 96,41%       | 87,03%       | 33 m 55 s                    |
| 0,9     | 8                 | 88,10%  | 97,04%       | 89,35%       | 39 m 55 s                    |
|         | 16                | 92,86%  | 98,24%       | 93,46%       | 39 m 38 s                    |
|         | 32                | 89,29%  | 97,33%       | 89,92%       | 39 m 45 s                    |
|         | 64                | 84,52%  | 96,09%       | 84,95%       | 38 m 16 s                    |

Tabel 4.4 Hasil Uji Coba Pada Pembagian Data 70% Sebelum Augmentasi

Pada tabel 4.4 menunjukkan waktu yang dibutuhkan untuk melakukan training data pada pembagian 70% : 10% ini maksimal 45 menit atau lebih cepat dibandiingkan pada pembagian sebelumnya. Hasil akurasi tertinggi pada tabel 4.4 yaitu sebesar 94,05% dengan spesifisitas sebesar 98,51% dan sensitifitas sebesar 94,89%. Hasil tersebut didapatkan ketika probabilitas dropout yang digunakan

sebesar 0,6 dan mini batchsize sebanyak 64. Gambar 4.17 merupakan proses training dari hasil terbaik pada pembagain 70% data training. Sedangkan Gambar 4.18 merupakan confussion matrix dari hasil terbaik pada pembagain 70% data training.

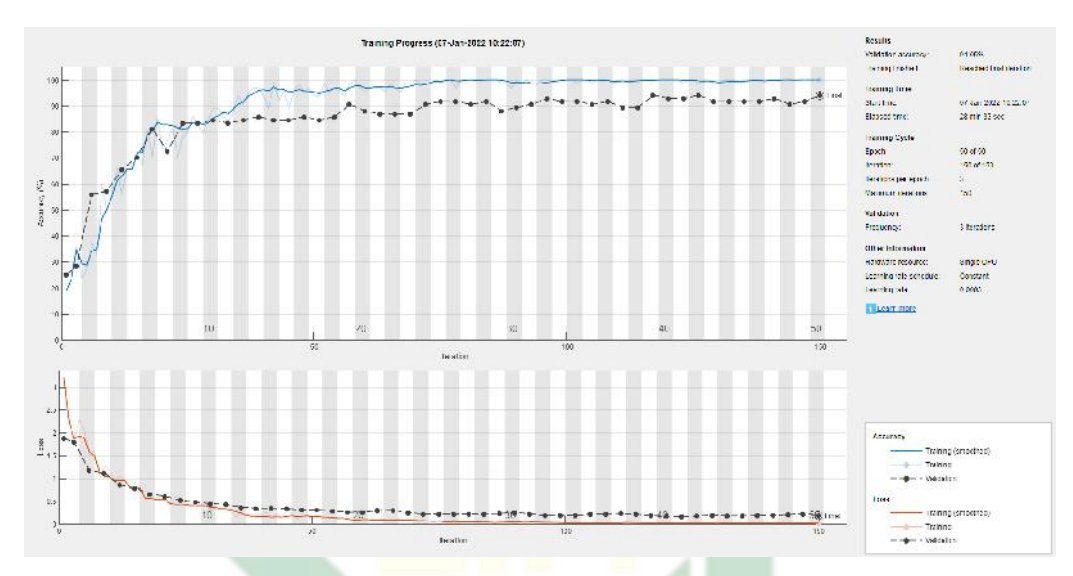

Gambar 4.17 Training progress untuk hasil terbaik pada uji coba 70%

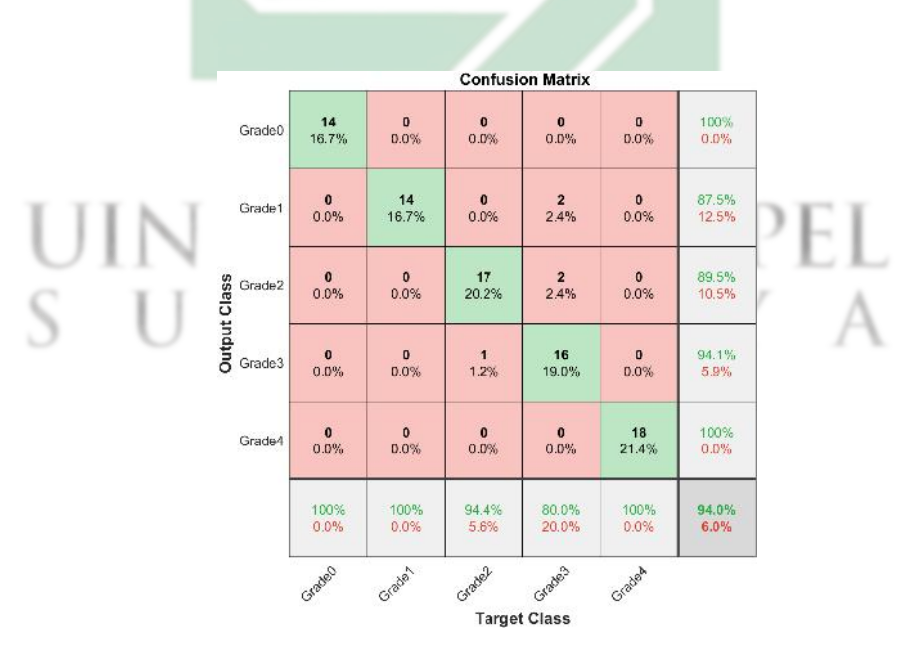

Gambar 4.18 Hasil confussion matrix terbaik pada uji coba 70%

Berikut adalah tabel pada uji coba pembagian data training sebanyak 60%

http://digilib.uinsby.ac.id/http://digilib.uinsby.ac.id/http://digilib.uinsby.ac.id/

dan data training sebanyak 40%.

| Dropout | <b>Batch Size</b> | Akurasi | Spesifisitas | Sensitivitas | Time                         |
|---------|-------------------|---------|--------------|--------------|------------------------------|
| 0,6     | 8                 | 93,69%  | 98,43%       | 93,52%       | 36 m 17 s                    |
|         | 16                | 91,89%  | 97,94%       | 91,87%       | 32 m 12 s                    |
|         | 32                | 89,19%  | 97,31%       | 89,54%       | 36 m 27 s                    |
|         | 64                | 92,79%  | 98,12%       | 92,22%       | $26 \text{ m } 41 \text{ s}$ |
| 0,7     | 8                 | 95,50%  | 98,83%       | 94,72%       | 34 m 26 s                    |
|         | 16                | 90,09%  | 97,49%       | 90,46%       | 26 m 58 s                    |
|         | 32                | 86,49%  | 96,58%       | 86,30%       | 26 m 14 s                    |
|         | 64                | 89,19%  | $97,30\%$    | 89,17%       | $20 \text{ m}$ 14 s          |
|         | 8                 | 91,89%  | $97,97\%$    | 92,04%       | 37 m 12 s                    |
|         | 16                | 88,29%  | 97,07%       | 87,50%       | 40 m 35 s                    |
| 0,8     | 32                | 88,29%  | 97,04%       | 88,15%       | 27 m 13 s                    |
|         | 64                | 85,59%  | 96,25%       | 84,91%       | 24 m 20 s                    |
| 0,9     | 8                 | 90,99%  | 97,73%       | 90,93%       | 31 m 56 s                    |
|         | 16                | 87,39%  | 96,81%       | 88,24%       | 30 m 01 s                    |
|         | 32                | 90,99%  | 97,79%       | 91,20%       | 26 m 28 s                    |
|         | 64                | 82,88%  | 95,69%       | 83,24%       | 24 m 03 s                    |

Tabel 4.5 Hasil Uji Coba Pada Pembagian Data 60% Sebelum Augmentasi

Pada tabel 4.5 menunjukkan waktu yang dibutuhkan untuk melakukan training data pada pembagian 60% data training maksimal 40 menit, lebih cepat jika dibandingkan pada pembagian sebelumnya. Hasil akurasi tertinggi pada tabel 4.5 yaitu sebesar 95,50% dengan spesifisitas sebesar 98,83% dan sensitifitas sebesar 94,72%. Hasil tersebut didapatkan ketika probabilitas dropout yang digunakan sebesar 0,7 dan mini batchsize sebanyak 8. Gambar 4.19 merupakan proses training dari hasil terbaik pada pembagain 60% data training. Sedangkan Gambar 4.20 merupakan confussion matrix dari hasil terbaik pada pembagain 60% data training.

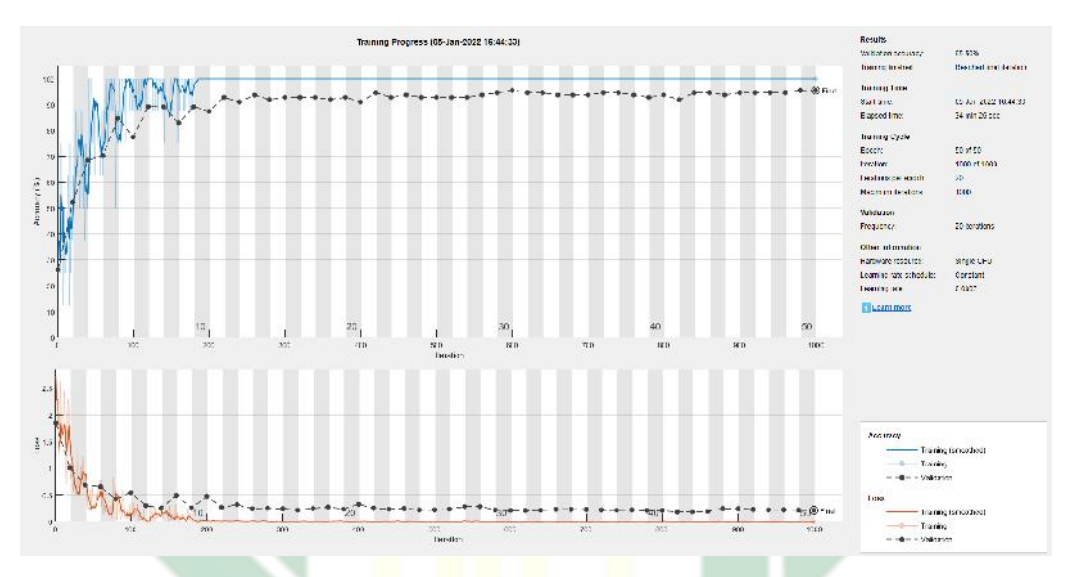

Gambar 4.19 Training progress untuk hasil terbaik pada uji coba 60%

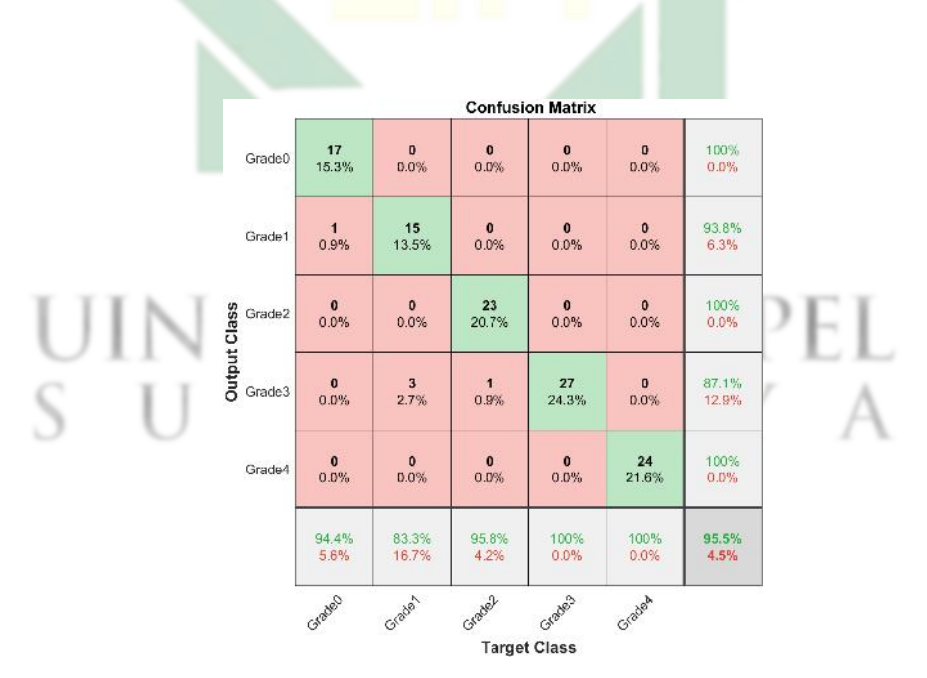

Gambar 4.20 Hasil confussion matrix terbaik pada uji coba 60%

### 4.6. Pengaruh Augmentasi

Pada subab ini, akan memaparkan terkait pengaruh dari proses augmentasi pada data citra. Percobaan awal yang telah dilakukan menggunakan data sebelum augmentasi dengan variasi *dropout* dan *mini batchsize* diperoleh akurasi terbaik sebesar 96,30%. Selanjutnya akan dilakukan uji coba menggunakan data setelah augmentasi untuk melihat pengaruh dari augmentasi berdasarkan perbandingan akurasi.

Hasil dari 64 kali uji coba yang dilakukan dengan menggunakan data setelah augmentasi terlihat peningkatan akurasi. Pada pembagian data 90 % : 10 % menunjukkan hasil akurasi berkisar 98,19% hingga 99,40% dan hasil akurasi, spesifisitas, sensitifitas terbaik berturut-turut yaitu 99,40%, 99,51% dan 99,26%. Pada pembagian data 70 % : 30 % menunjukkan hasil akurasi berkisar 98,40% hingga 99,60% dan hasil akurasi, spesifisitas, sensitifitas terbaik berturut-turut yaitu 99,60%, 99,67% dan 99,47%. Pada pembagian data 80 % : 20 % menunjukkan hasil akurasi berkisar 99,40% hingga 100,00% dan hasil akurasi, spesifisitas, sensitifitas terbaik berturut-turut yaitu 100,00%, 100,00% dan 100,00%. Sedangkan pada pembagian data 60 % : 40 % menunjukkan hasil akurasi berkisar 97,74% hingga 99,70% dan hasil akurasi, spesifisitas, sensitifitas terbaik berturut-turut yaitu 99,70%, 99,75% dan 99,63%.

Hasil tersebut menunjukkan bahwa pembagian 80% : 20% adalah pembagian data yang proporsional, sehingga diperoleh akurasi maksimal yaitu 100%. Tabel 4.6 adalah 16 uji coba yang dilakukan pada pembagian data 80% *training* dan 20% data *testing*.

| Dropout | <b>Batch Size</b> | Akurasi | Spesifisitas | Sensitivitas | Time       |
|---------|-------------------|---------|--------------|--------------|------------|
| 0,6     | 8                 | 100,00% | 100,00%      | 100,00%      | 235 m 37 s |
|         | 16                | 99,70%  | 99,64%       | 99,75%       | 218 m 23 s |
|         | 32                | 99,70%  | 99,92%       | 99,63%       | 199 m 56 s |
|         | 64                | 99,70%  | 99,64%       | 99,75%       | 214 m 09 s |
| 0,7     | 8                 | 100,00% | 100,00%      | 100,00%      | 242 m 05 s |
|         | 16                | 99,70%  | 99,64%       | 99,75%       | 214 m 43 s |
|         | 32                | 99,70%  | 99,93%       | 99,72%       | 209 m 03 s |
|         | 64                | 99,40%  | 99,36%       | 99,50%       | 201 m 45 s |
| 0,8     | 8                 | 100,00% | 100,00%      | 100,00%      | 249 m 46 s |
|         | 16                | 99,70%  | 99,64%       | 99,75%       | 234 m 50 s |
|         | 32                | 99,70%  | 99,64%       | 99,75%       | 206 m 00 s |
|         | 64                | 99,70%  | 99,64%       | 99,75%       | 198 m 09 s |
| 0,9     | 8                 | 100,00% | 100,00%      | 100,00%      | 239 m 46 s |
|         | 16                | 99,70%  | 99,64%       | 99,75%       | 218 m 44 s |
|         | 32                | 99,70%  | 99,64%       | 99,75%       | 209 m 25 s |
|         | 64                | 99,70%  | 99,64%       | 99,75%       | 197 m 47 s |
|         |                   |         |              |              |            |

Tabel 4.6 Hasil Uji Coba Pada Pembagian Data 80% Setelah Augmentasi

Tabel 4.6 menunjukkan bahwa beberapa uji coba pada pembagian ini mencapai akurasi, sensitivitas dan spesifisitas tertinggi yaitu sebesar 100 %. Jika diamati pada jumlah *mini batchsize* 8 di setiap probilitas *dropout* selalu menghasikan akurasi yang maksimal yaitu 100%. Hal tersebut dapat disebabkan karena *mini batchsize* digunakan untuk menentukan berapa banyak data yang diproses dalam datu kali itersai. Sehingga ketika *mini batchsize* sebanyak 8 maka seluruh data *training* akan terbagi menjadi 8 bagian atau iterasi dan jumlah yang data yang masuk dalam satu iterasi lebih banyak dibandingkan *mini batchsize* sebanyak 16, 32 dan 64.

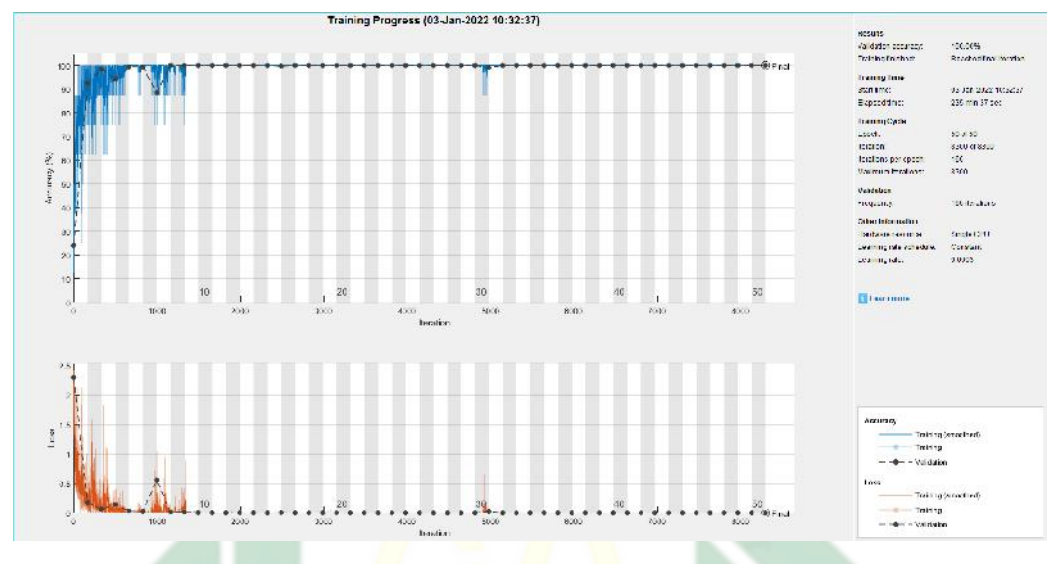

Gambar 4.21 *Training progress* untuk hasil terbaik pada uji coba 80% setelah augmentasi

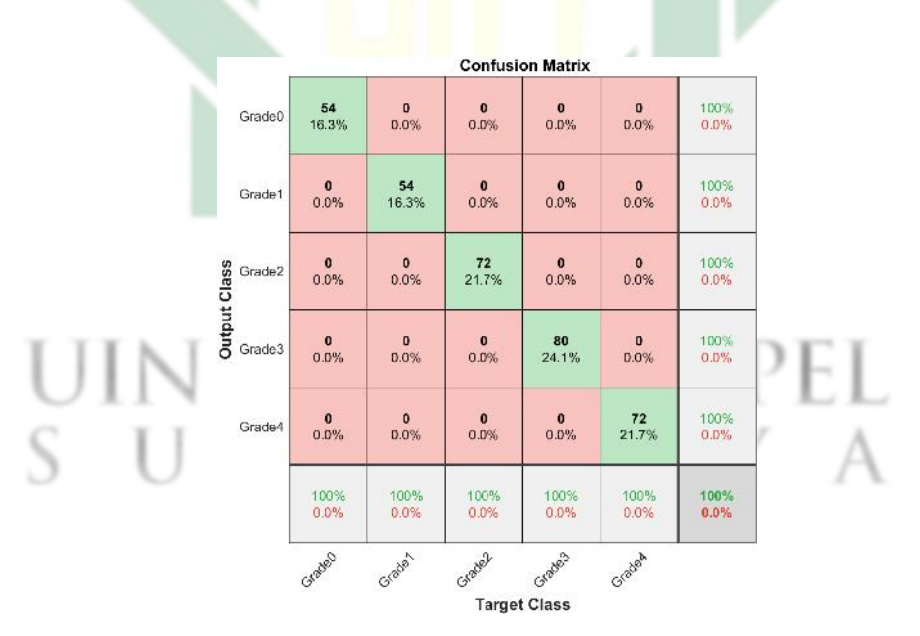

Gambar 4.22 Hasil *confussion matrix* terbaik pada uji coba 80% setelah augmentasi

### 4.7. Design Sistem diagnosa

Uji coba yang telah dilakukan hingga memperoleh hasil akurasi, sensitifitas dan spesifisitas terbaik akan diimplementasikan pada suatu sistem. Sistem ini dibangun dengan menggunakan model yang paling optimal. Design sistem yang digunakan adalah *Graphical User Interface* yang memiliki komponen interaktif dan dapat digunakan untuk mempernudah pengguna dalam menjalankan program (Novitasari, 2018). Sistem ini di design memiliki 2 halaman yaitu halaman awal dan menu utama. Pada halaman awal terdapat judul sistem dan menu "*Next*" untuk proses diagnosa seperti pada Gambar4.23.

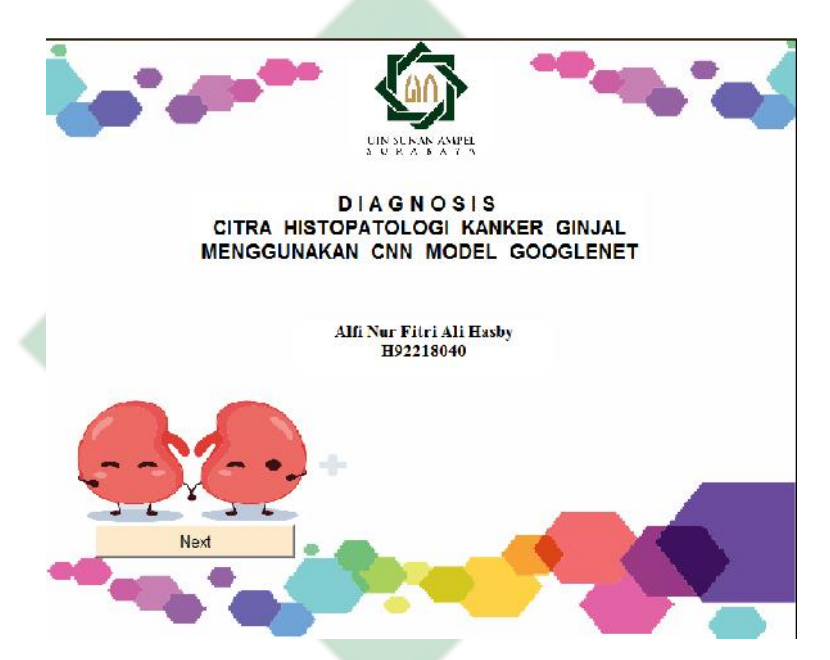

Gambar 4.23 Tampilan Awal Sistem Diagnosa

Pada tampilan menu utama terdapat 6 tombol yaitu "*Upload Citra*" untuk mengunggah gambar citra histopatologi kanker ginjal, "*Crop*" untuk melakukan cropping pada gambar, "*Resize*" untuk melakukan *resizing* hasil dari *croping*, "*Check Up*" untuk melakukan proses diagnosis, "*Clear*" untuk menghapus citra yang ditampilkan sekaligus menghapus hasil diagnosis dan "*Back*" untuk kembali ke tampilan awal. Tampilan menu utama dapat dilihat pada Gambar 4.24.

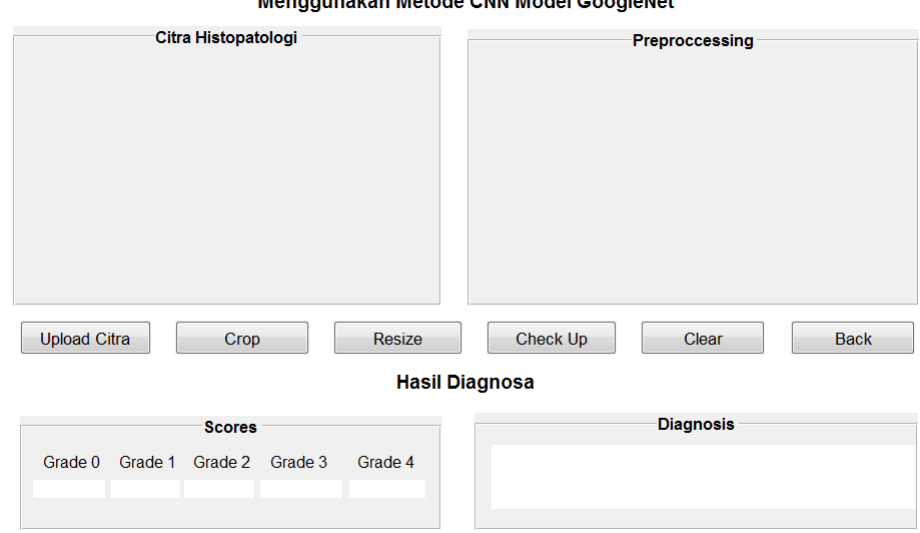

Diagnosa Kanker Ginjal

Gambar 4.24 Tampilan menu utama sistem Diagnosa

Pada menu utama setiap tahap "*Upload*", "*Crop*" dan "*Resize*" akan ditampilkan dalam tampilan. Hasil diagnosa yang telah diproses akan menampilakan score dan diagnosis, scores tersebut menunjukkan hasil softmax dari proses GoogleNet. Sedangkan hasil diagnosa berada disebelah pojok kanan bawah.

UNAN AMPEL

#### 4.8. Sistem Diagnosa dalam Pandangan Islam

Orang muslim yang beriman kepada Allah Swt., akan selalu melaksanakan perintah-Nya dan menjauhi segala larangan-Nya. Salah satu perintah Allah Swt., dalam bermasyarakat adalah saling tolong menolong dalam kebaikan. Perintah tersebut tertulis dalam surat al-Maidah ayat 2 yang berbunyi :

Artinya : "Dan tolong-menolonglah kamu dalam (mengerjakan) kebajikan dan takwa, dan jangan tolong-menolong dalam berbuat dosa dan pelanggaran. Dan bertakwalah kamu kepada Allah, sesungguhnya Allah amat berat siksa-Nya." [QS. al-Maidah : 2]

Tolong menolong tidak hanya terbatas pada material, akan tetapi dapat berupa ilmu dan pengetahuan yang dimiliki. Salah satu upaya untuk menolong orang lain sekaligus implementasi keilmuan adalah adanya sistem diagnosa penyakit. Sistem diagnosa pada penelitian ini menjadi selaras dengan perintah tersebut. Sistem ini dibangun untuk membantu bidang kesehatan dan penderita dalam proses diagnosa kanker ginjal menggunakan metode *Convolutional Neural Network* (CNN) model GoogleNet. Sistem diagnosa ini telah melalui beberapa kali proses training hingga mendapatkan akurasi yang cukup tinggi yaitu 100%. Sehingga membantu seseorang untuk mendapatkan hasil diagnosa yang memiliki keakuratan tinggi.

Dengan adanya sistem diagnosa ini, seseorang dapat mengetahui kondisi apakah terdiagosa kanker ginjal atau tidak. Apabila seseorang terdiagnosa kanker ginjal, maka dapat segera melakukan pemerikasaan dan pengobatan lebih lanjut. Pengobatan merupakan salah satu ikhtiar yang wajib dilakukan orang mukmin sebagai bentuk tawakkal kepada Allah Swt. Seperti hadis nabi, dari Abu Darda' Nabi Muhammad Saw. bersabda:

Artinya : "Sesungguhnya Allah -Azza wa Jalla- menurunkan penyakit dan obat dan Dia menjadikan obat untuk setiap penyakit. Maka berobatlah kalian dan jangan kalian berobat dengan yang haram." [HR. Abu Daud no. 3874 dan Al-Baihaqi]

Hadis tersebut berisi pernyataan bahwa setiap penyakit diturunkan bersamaan dengan obatnya. Nabi Muhammad Saw. juga memberikan seruan atau perintah untuk berobat dan mencari kesembuhan dengan hal yang halal. Selain ikhtiar dengan berobat, Nabi Muhammad Saw. juga mengajarkan untuk berdoa dengan mengusap tangan kanannya dalam memohon perlindungan kepada Allah Swt. Hadis ini dari Aisyah ra. Nabi pernah berdoa yaitu:

اللَّهُمَّ رَبَّ النَّاسِ أَذْهِبِ الْبَأْسَ وَاشْفِه وأَنْتَ الشَّافِي لاَ شِفَآءَ إلاَّ شِفَاؤُكَ شِفَاءً لاَ يُغَادِرُ سَقَمًا R A B  $\overline{A}$ 

Artinya :"Ya Allah, Rabb manusia, hilangkanlah kesusahan dan berilah dia kesembuhan, Engkau Zat Yang Maha Menyembuhkan. Tidak ada kesembuhan kecuali kesembuhan dari-Mu, kesembuhan yang tidak meninggalkan penyakit lain" (HR Bukhari 535 dan Muslim 2191)

Doa tersebut meyakinkan penderita penyakit kanker bahwa Allah Swt. adalah zat yang Maha Menyembuhkan. Dialah yang menurunkan penyakit dan Dialah yang akan memberikan kesembuhan. Allah Swt., telah menetapkan segala

77

sesuatu yang terjadi (takdir), namun ada takdir yang masih dapat berubah sesuai perbuatan dan ikhtiarnya. Firman Allah Swt. surah Al- Ra'd ayat 11 yang berbunyi:

اِنَّ اللَّٰهَالَا يُغَيِّرُ مَا بِقَوْمٍ حَتَّى يُغَيِّرُوْا مَا بِاَنْفُسِهِمْ

Artinya : "Sesungguhnya Allah tidak mengubah Keadaan (nasib) sesuatu kaum sehingga mereka mengubah keadaan (perilaku) yang ada pada diri mereka sendiri" [QS. al-Ra'd: 11]

Ayat tersebut menjelaskan bahwa keadaan seseorang tidak akan berubah jika dari diri sendiri tidak ada keinginan untuk mengubahnya. Seperti halnya orang yang terdiagnosis kanker ginjal dapat sembuh jika dirinya membulatkan tekad untuk terus berjuang melawan penyakitnya dan bertawakkal serta berdoa kepada Allah Swt.

## IN SUNAN AMPEL URABAYA

### BAB V

### **PENUTUP**

### 5.1. Kesimpulan

Kesimpulan dari hasil penelitian terkait diagnosa citra histopatologi kanker ginjal menggunakan metode CNN model GoogleNet menunjukkan beberapa hal yaitu:

- 1. Hasil dari seluruh uji coba yang telah dilakukan dengan menggunakan variasi pada pembagian data, probabilitas pada layer *dropout* dan jumlah *mini batchsize* memperolah hasil terbaik pada pembagian data 80%. Uji coba pada pembagian 80% data training setelah data dilakukan proses augmentasi dengan mengunakan jumlah m*ini batchsize* 8 pada setiap probabilitas *dropout* menghasilkan akurasi, sensitifitas dan spesifisitas maksimal yaitu 100%. Hasil sistem diagnosa terbaik dan tercepat didapatkan pada ujicoba dengan *mini batchsize* 8 dan probabilitas *dropout* sebesar 0.6 yang membutuhkan waktu 235 menit 37 detik.
- 2. Pada penelitian ini proses augmentasi menjadi sangat penting dan berpengaruh pada akurasi yang dihasilkan oleh sistem. Di mana akurasi yang didapatkan sebelum augmentasi hanya berkisar dari 82% hingga 96%. Sedangkan setelah augmentasi, akurasi yang didapatkan berkisar 97% hingga 100%.

### 5.2. Saran

Berdasarkan hasil dari penelitian ini, terdapat beberapa perbaikan yang dapat dilakukan untuk penelitian mendatang di antaranya yaitu:

- 1. Metode yang digunakan pada penelitian ini adalah CNN, di mana komplesitas sistem cukup tingi yang mengakibatkan proses training membutuhkan waktu yang cukup lama, sehingga perlu adanya penambahan atau penggabungan dengan metode lain untuk mereduksi durasi waktu training.
- 2. Pada penelitian ini data awal yang digunakan hanya 277 data, sedangkan pada metode CNN ini proses pembelajarannya digunakan sebanyak data saat training, sehingga akan lebih baik jika data yang digunakan lebih banyak dan beragam.

# $\mathbf{U}$

### DAFTAR PUSTAKA

- Abd Almisreb, A., Jamil, N., and Din, N. M. (2018). Utilizing AlexNet deep transfer learning for ear recognition. In *2018 Fourth International Conference on Information Retrieval and Knowledge Management (CAMP)*, pages 1–5. IEEE.
- Abraham, S., Huynh, C., and Vu, H. (2020). Classification of soils into hydrologic groups using machine learning. *Data*, 5(1).
- Al-qizwini, M., Barjasteh, I., Al-qassab, H., Fellow, H. R., Lqirupdwlrq, H., Surfhvvhg, L. V., and Wkh, L. (2017). DL for autonomous driving using GoogleNet. *IEEE Intelligent Vehicles Symposium*, (IV):89–96.
- Allaam, M. R. R. (2021). Klasifikasi Genus Tanaman Anggrek Menggunakan Metode Convolutional Neural Network. *e-Proceeding of Engineering*, 8(2):3147–3179.
- Amatullah, L., Ein, I., and Santoni, M. M. (2021). Identifikasi Penyakit Daun Kentang Berdasarkan Fitur Tekstur dan Warna Dengan Menggunakan Metode K-Nearest Neighbor. *Seminar Nasional Mahasiswa Ilmu Komputer dan Aplikasinya (SENAMIKA)*, (April):783–791.
- Ayasasmita, F. S. (2019). Profil Tatalaksana Pasien Renal Cell Carcinoma Di Smf Urologi Rumah Sakit Umum Daerah Dr Soetomo Surabaya Periode Januari 2014 Hingga Desember 2017 (Penelitian Deskriptif Detrospektif).

Azizah, A. N. (2021). Klasifikasi penyakit Diabetic Retinopathy menggunakan

Metode Convolutional Neural Network (CNN) Model Deep Residual Network (Resnet).

- Bhardwaj, A., Di, W., and Wei, J. (2018). *Deep Learning Essentials: Your hands-on guide to the fundamentals of deep learning and neural network modeling*. Packt Publishing Ltd.
- Deepak, S. and Ameer, P. M. (2020). Retrieval of brain MRI with tumor using contrastive loss based similarity on GoogLeNet encodings. *Computers in Biology and Medicine*, 125(September):103993.
- Deng, X., Liu, Q., Deng, Y., and Mahadevan, S. (2016). An improved method to construct basic probability assignment based on the confusion matrix for classification problem. *Information Sciences*, 340:250–261.
- Foeady, A. Z. (2019). Sistem Klasifikasi Kanker Kulit Berdasarkan Data Citra Dermoscopic dengan Menggunakan Metode Deep Extreme Learning Machine. page 144.
- Gonzalez, R. C. and Woods, R. E. (2018). *Book Review: Digital Image Processing*. Pearson Education, New York, 4 edition.
- Halimi, A. and Khambali, K. (2021). Implikasi Pendidikan QS Al-Hadid Ayat 20 tentang Sikap terhadap Hidup dalam Upaya Menghindari Perilaku Ujub.
- Hamid, A. R. A., Umbas, R., Oka, A. A. G., Mochtar, C. A., Djatisoesanto, W., adi Soedarso, M., Safriadi, F., Danarto, Warli, S. M., Ali, A. Z., Seputra, K. P., Sihombing, A. T., and Hakim, L. (2019). *IAUI Pedoman Tatalaksana Kanker Ginjal 2019*.
- Haq, D. Z. (2021). *Klasifikasi Citra Kanker Kulit Menggunakan Convolutional Neural Network Model Googlenet*. PhD thesis, Universitas Islam Negeri Sunan Ampel Surabaya.
- Ilahiyah, S. and Nilogiri, A. (2018). Implementasi Deep Learning Pada Identifikasi Jenis Tumbuhan Berdasarkan Citra Daun Menggunakan Convolutional Neural Network. *JUSTINDO (Jurnal Sistem dan Teknologi Informasi Indonesia)*, 3(2):49–56.
- Irawan, F. A. (2020). *Pengolahan Citra Digital Penginderaan Jauh*. Poliban Press.
- Ismail, I. (2020). Klasifikasi Citra Histopatologi Kanker Usus Besar Menggunakan Arsitektur AlexNet.
- Kofsanova, G. (2020). Klasifikasi Jenis Kanker Berdasarkan Tingkat Ekspresi Gen Pasien Penderita Kanker Menggunakan Metode Vertex Discriminant Analysis.
- Kurnianto, D. (2013). Empat Tipe Dasar Citra Digital Catatan peneliti-Jurnal, artikel ataupun berita ilmiah.
- Kurniawati, A. and Harto, D. (2020). Rancang Bangun Sistem Identifikasi Penyakit Ice-Ice Pada Backpropagation. 6(2):54–59.
- Laga, M. U., Maslebu, G., and Setiawan, A. (2020). Ekstraksi Ciri Citra Ultrasonografi Abdomen Menggunakan Metode Gray Level Co-Occurance Matrix (GLCM). *Jurnal Fisika Flux*, 17.
- Lorentius, C. A., Adipranata, R., and Tjondrowiguno, A. (2020). Pengenalan Aksara Jawa dengan Menggunakan Metode Convolutional Neural Network. *e-Proceeding of Engineering*, 7(1):2558–2567.

Mahmudin (2017). Rukhsah (Keringanan) Bagi Orang Sakit Dalam Perspektif Hukum Islam. 11(23):65–85.

Majumdar, A. and Jaykar, A. (2021). kidney cancer — Kaggle.

- MathWorks (2021). What is a Convolutional Neural Network? MATLAB  $\&$ Simulink.
- Maulana, L. (2020). *Ujian Dalam Al-Qur'an (Studi Komparatif Tafsir Ibnu Katsir Dan M. Quraish Shihab Atas Surat Al Baqarah Ayat 155-157)*. PhD thesis, Institut Agama Islam Negeri (IAIN) Salatiga.
- Mermuys, K., Jeuris, W., Vanhoenacker, P. K., Van Hoe, L., and D'Haenens, P. (2005). Supratentorial ependymoma. *Radiographics*, 25(2):486–490.
- Nagpal, C. and Dubey, S. R. (2019). A performance evaluation of convolutional neural networks for face anti spoofing. In *2019 International Joint Conference on Neural Networks (IJCNN)*, pages 1–8. IEEE.
- Novitasari, D. C. R. (2018). *Basic programming using MatLab*. Jauharoh darusalam, Surabaya.
- Pangestu, R. A., Rahmat, B., and Anggraeny, F. T. (2020). Implementasi Algoritma CNN untuk Klasifikasi Citra Lahan dan Perhitungan Luas. *Informatika dan Sistem Informasi*, 1(1):166–174.
- Peryanto, A., Yudhana, A., and Umar, R. (2020). Klasifikasi Citra Menggunakan Convolutional Neural Network dan K Fold Cross Validation. *Journal of Applied Informatics and Computing*, 4(1):45–51.
- Phiadelvira, B. Y. (2021). *Klasifikasi Kanker Serviks berdasarkan Citra Kolposkopi menggunakan Convolutional Neural Network (CNN) Model Alexnet*. PhD thesis, Universitas Islam Negeri Sunan Ampel Surabaya.
- Prasetya, G. R., Saraswati, M., and Qodariah, R. (2019). Jalur PD-1/PD-L1 pada Clear Cell Renal Carcinoma. *Pratista Patologi*, 6(3):1–9.
- Pulungan, W. A. and Medelfii, D. (2020). Sistem Pakar Menentukan Penyakit Ginjal dengan Metode Forward Chaining. *Ultim. InfoSys*, 11(1):27–32.
- Putra, H. W. (2019). Sistem Pakar Diagnosis Penyakit Ginjal Dengan Metoda Forward Chaining. *Jurnal Sains dan Informatika: Research of Science and Informatic*, 5(1):7–12.
- Putra, I. (2016). Klasifikasi citra menggunakan convolutional neural network (CNN) pada caltech 101.
- Rahayuwati, L., Rizal, Iqbal, A., Lukman, M., and Juniarti, N. (2020). Pendidikan Kesehatan tentang Pencegahan Penyakit Kanker dan Menjaga Kualitas Kesehatan Pendahuluan Indonesia mencatat kanker sebagai penyebab kematian nomor tujuh di Indonesia dan menjadi penyebab kematian nomor dua di dunia . Angka penderita kanker selal. *Media Karya Kesehatan*, 3(1):59–69.
- Sanjaya, J. and Ayub, M. (2020). Augmentasi Data Pengenalan Citra Mobil Menggunakan Pendekatan Random Crop, Rotate, dan Mixup. *Jurnal Teknik Informatika dan Sistem Informasi*, 6(2):311–323.
- Seker, N. S., Bozkurt, O., Aslan, G., Devecioglu, E. G., and Tuna, E. B. (2020). A New Grading for Clear Cell Renal Cell Carcinoma: Combined WHO/ISUP Grading System. *Int J Pediatr Res*, 6:116.
- Shihab, M. Q. (2020). *Corona Ujian Tuhan: Sikap Muslim Menghadapinya*. Lentera Hati.
- Shorten, C. and Khoshgoftaar, T. M. (2019). A survey on image data augmentation for deep learning. *Journal of Big Data*, 6(1):1–48.
- Suherman, S. and Rozikin, Z. (2019). Sistem Pakar Diagnosis Penyakit Ginjal Dengan Menggunakan Metode Dempster Shafer. *Jurnal SIGMA*, 9(4):31–36.
- Sung, H., Ferlay, J., Siegel, R. L., Laversanne, M., Soerjomataram, I., Jemal, A., and Bray, F. (2021). Global Cancer Statistics 2020: GLOBOCAN Estimates of Incidence and Mortality Worldwide for 36 Cancers in 185 Countries. *CA: A Cancer Journal for Clinicians*, 71(3):209–249.
- Susim, T. and Darujati, C. (2021). Pengolahan Citra untuk Pengenalan Wajah (Face Recognition) Menggunakan OpenCV. *Jurnal Health Sains*, 2(3):534–545.
- Tekade, R. and Rajeswari, K. (2018). Lung cancer detection and classification using deep learning. In *2018 Fourth International Conference on Computing Communication Control and Automation (ICCUBEA)*, pages 1–5. IEEE.

WebPathology (2021). Renal Cell Carcinoma : Renal Vein Invasion.

- World Health Organization (2018). *WHO guidelines for the pharmacological and radiotherapeutic management of cancer pain in adults and adolescents*.
- World Health Organization (2020). WHO report on cancer: setting priorities, investing wisely and providing care for all.
- Xie, S., Zheng, X., Chen, Y., Xie, L., Liu, J., Zhang, Y., Yan, J., Zhu, H., and Hu, Y. (2018). Artifact removal using improved GoogLeNet for sparse-view CT reconstruction. *Scientific reports*, 8(1):1–9.

Zhang, X., Pan, W., Bontozoglou, C., Chirikhina, E., Chen, D., and Xiao, P. (2020). Skin capacitive imaging analysis using deep learning GoogLeNet. In *Science and Information Conference*, pages 395–404. Springer.

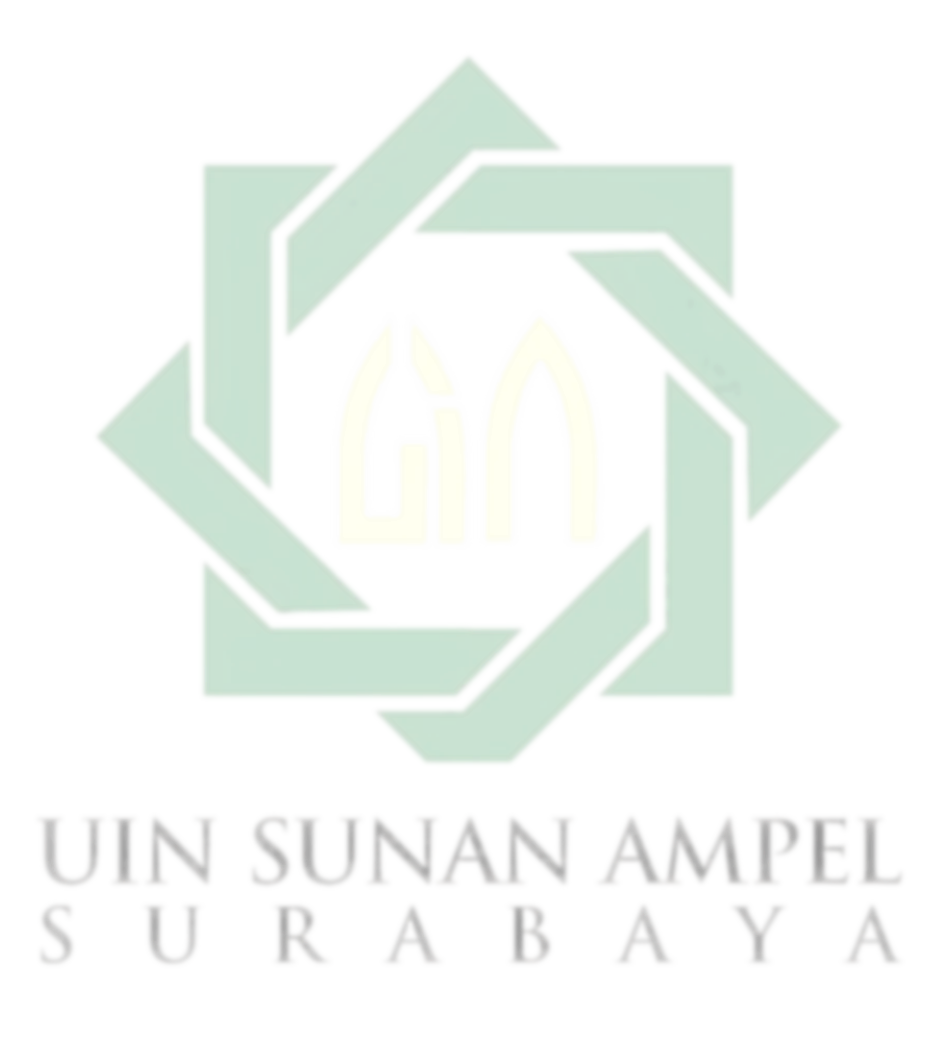